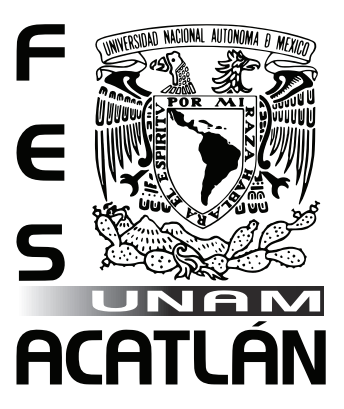

# UNIVERSIDAD NACIONAL AUTÓNOMA DE MÉXICO

FACULTAD DE ESTUDIOS SUPERIORES

ACATLÁN

# Material didáctico para familiarizar a los adultos con el uso de la computadoRA

**TESIS** 

QUE PARA OBTENER EL TÍTULO DE LICENCIADO EN DISEÑO GRÁFICO **PRESENTA** 

VICTOR HUGO SANTILLÁN MONTOYA

ASESOR: DCG LETICIA SALGADO ÁVILA

NOVIEMBRE 2010

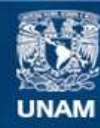

Universidad Nacional Autónoma de México

**UNAM – Dirección General de Bibliotecas Tesis Digitales Restricciones de uso**

# **DERECHOS RESERVADOS © PROHIBIDA SU REPRODUCCIÓN TOTAL O PARCIAL**

Todo el material contenido en esta tesis esta protegido por la Ley Federal del Derecho de Autor (LFDA) de los Estados Unidos Mexicanos (México).

**Biblioteca Central** 

Dirección General de Bibliotecas de la UNAM

El uso de imágenes, fragmentos de videos, y demás material que sea objeto de protección de los derechos de autor, será exclusivamente para fines educativos e informativos y deberá citar la fuente donde la obtuvo mencionando el autor o autores. Cualquier uso distinto como el lucro, reproducción, edición o modificación, será perseguido y sancionado por el respectivo titular de los Derechos de Autor.

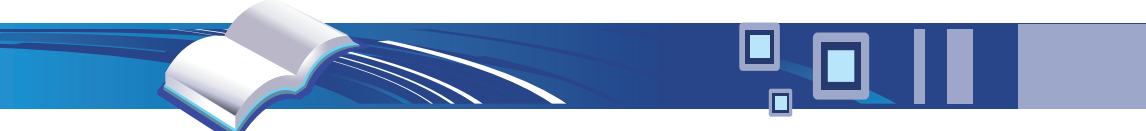

La decisión a la que llega el diseñador es siempre subjetiva.

No existen decisiones correctas o erróneas. Tan sólo existen aquellas que sirven al tema, al cliente y al propio juicio creativo.

Siempre existen opciones alternativas, y por ello conviene presentar más de una idea para cada trabajo.

*ROBErT GILLIAM SCOTT*

# **Agradezco**

A Dios por permitirme alcanzar cada una de mis metas, por colocar a mi lado seres maravillosos que me han motivado, ayudado y apoyado a lo largo de mi vida; pero sobre todo, por permitirme vivir para alcanzar mis sueños y logros.

A mi familia; que me ha brindado palabras de apoyo, por regalarme su confianza y amor, porque gracias a sus esfuerzos y sacrificios completé mis estudios y he logrado lo que ahora soy.

A mi asesora Leticia Salgado por compartirme su experiencia, conocimiento y guía, por motivarme hasta finalizar este trabajo. A cada uno de mis sínodos, por darme su tiempo, sus conocimientos y colaborar en este trabajo.

A la Universidad Nacional Autónoma de México por abrirme sus puertas, ya que gracias a sus valores y enseñanza alcancé esto. A cada uno de mis maestros que durante los años de estudiante y aún tiempo después, me han guiado y llevado de su mano para convertirme en el profesionista que ahora soy.

A cada uno de mis amigos que siempre han estado ahí, pues no solo han compartido mis alegrías, mis tristezas y me han ayudado en mis tropiezos. También han contribuido con su motivación, con su impulso, con su cariño, con cada una de sus palabras y actitudes para formar parte de lo que ahora soy.

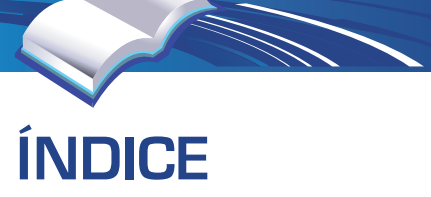

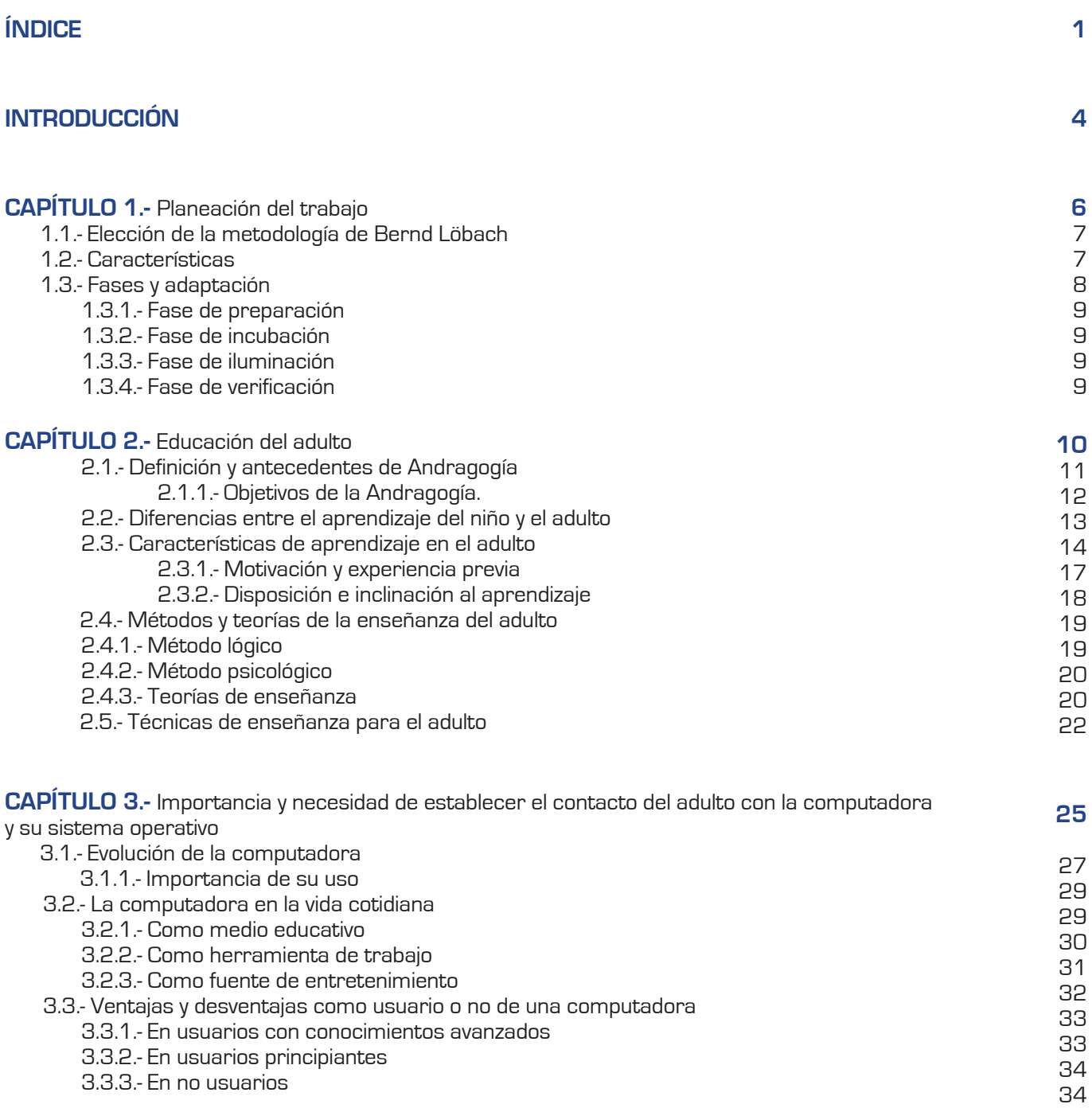

o,

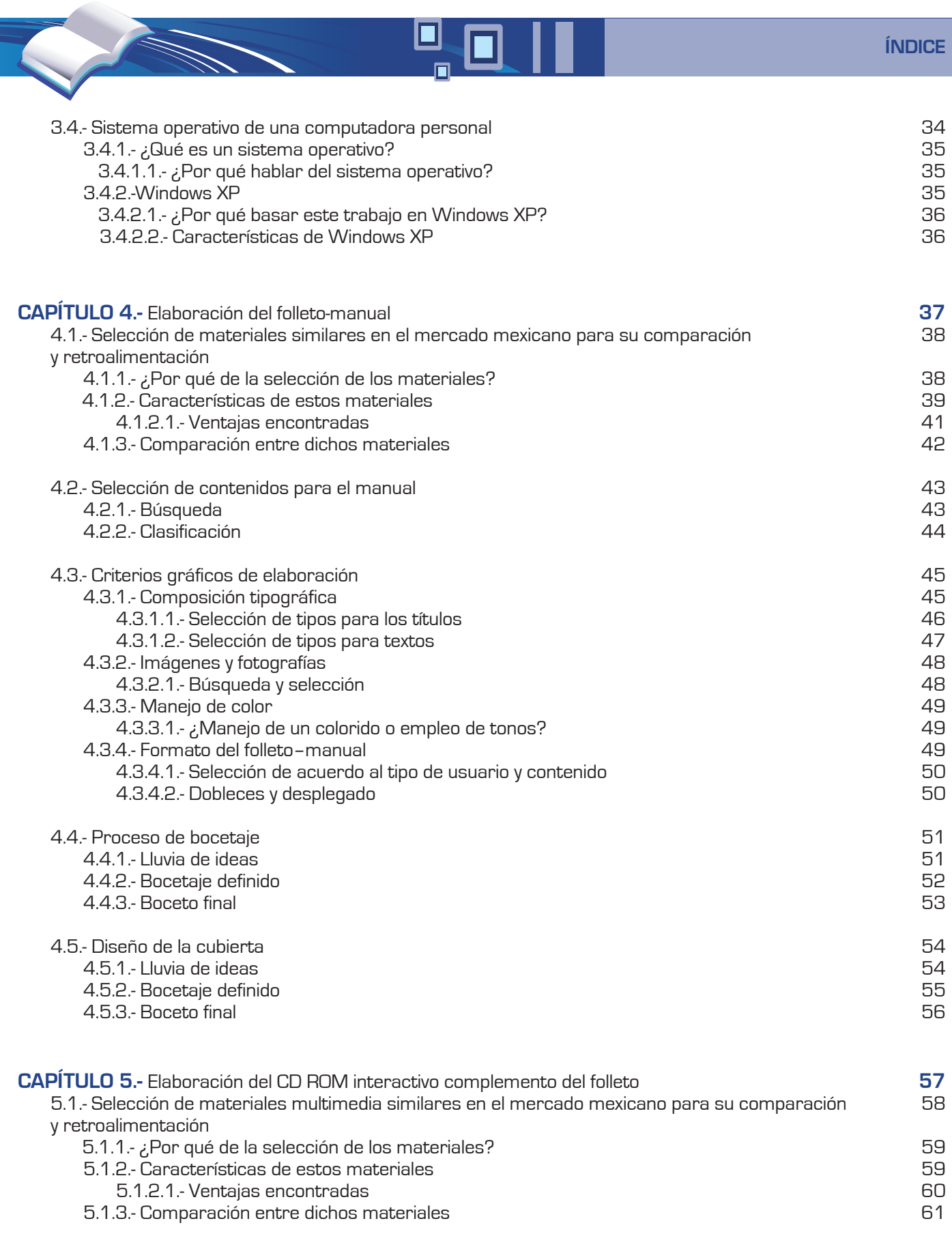

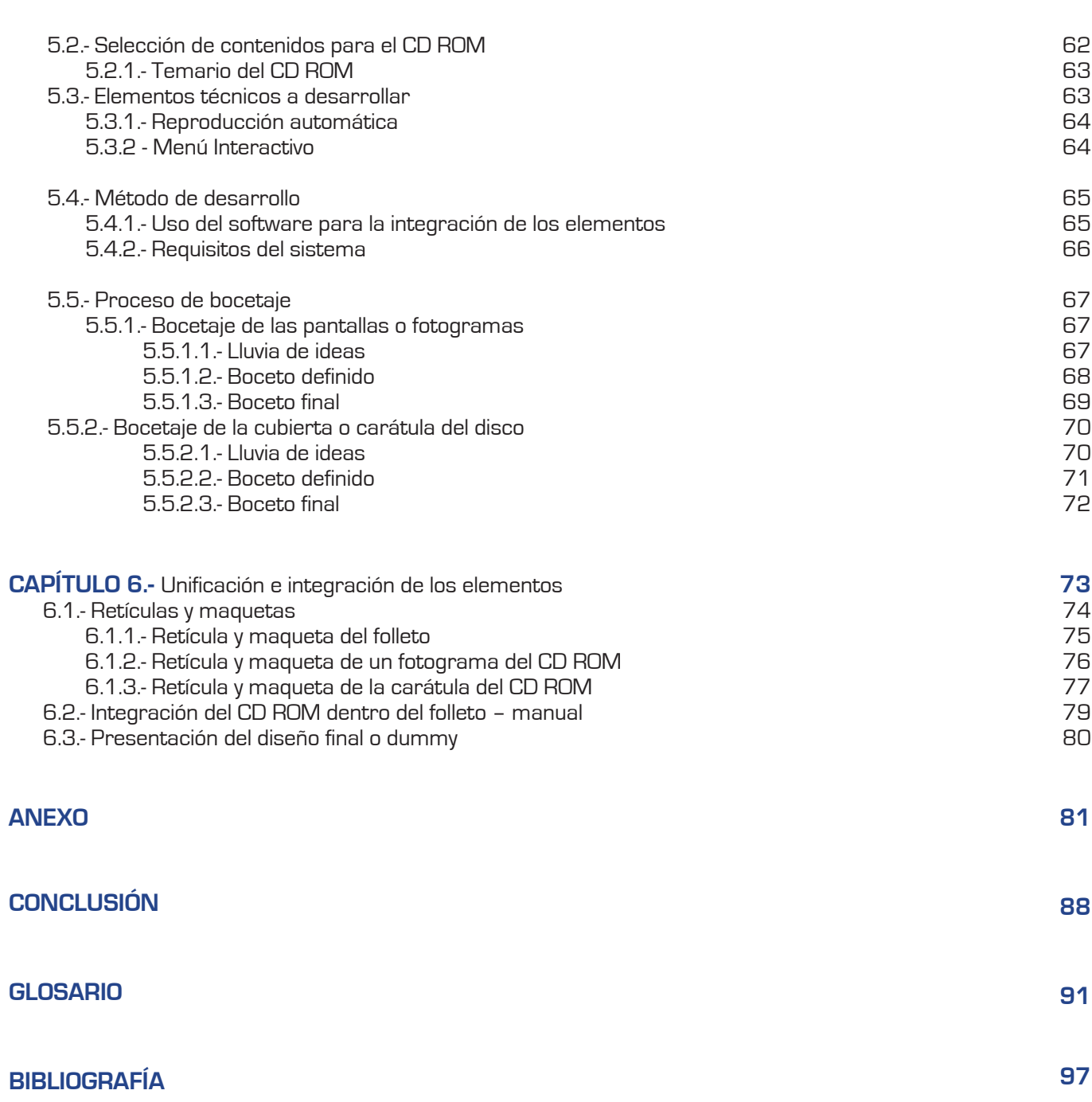

 $\mathbf{D}_{\mathbf{p}}$ 

The Company of the Company of the Company of the Company of the Company of the Company of the Company of the Company of the Company of the Company of the Company of the Company of the Company of the Company of the Company

# INTRODUCCIÓN

n casi todas las familias, independientemente<br>de su nivel económico o cultural, hay por lo<br>menos algún integrante, generalmente un<br>adulto maduro o mayor, el cual se sorprende de ver n casi todas las familias, independientemente de su nivel económico o cultural, hay por lo menos algún integrante, generalmente un "las maravillas que puede hacer una computadora"; ese asombro es mayor cuando ve la facilidad con la que otros miembros de la familia —principalmente los jóvenes— realizan diversas operaciones complejas con ayuda del equipo, sin que ello le represente demasiada dificultad.

Por lo general, este tipo de personas apartadas de la computadora, se sienten acosadas por ella y sienten nervios por el hecho de no comprender su funcionamiento, cómo opera, y por qué puede realizar tan diversas labores de forma simultanea.

Una causa es el hecho de que un equipo de cómputo es una herramienta de trabajo relativamente nueva si se le compara con algunos otros aparatos electrónicos del hogar, como lo son: el radio, la televisión, etc. Por ello, personas que no han tenido contacto con esta herramienta, no comprenden la necesidad y a su vez la facilidad con la que una persona puede elaborar trabajos de calidad, si su economía para adquirir un equipo de estos así lo permite. Por otra parte, es más difícil para una persona acostumbrada a cierto ritmo de vida, y alejada de alguna de estas herramientas, comprenderla a la par de un joven que nació en un entorno donde ya existían estos aparatos.

Conociendo esta problemática he decidido proponer una solución mediante la comunicación y la didáctica que el diseño gráfico puede ofrecer al adulto maduro o mayor; desarrollando para el un material que satisfaga sus necesidades de funcionalidad y aprendizaje, mismos que necesita para familiarizarse con este tipo de herramientas.

Mi intención con este trabajo no es que el adulto se convierta en un experto en el manejo de la computadora, ya que para ello se necesita todo un compendio de materiales que abarcan desde el manejo básico de cada accesorio hasta la utilización dentro de un software dedicado.

Mi objetivo es que el adulto se familiarice de manera genérica con su uso, perdiendo así el temor que este tipo de herramienta representa para el, conozca su manejo básico; y esto mismo de pie a que por iniciativa propia, deseos de superarse y/o motivación de algún familiar o cercano busque la manera de conocer más acerca de su operación revisando en el amplio mercado de impresos e interactivos que hay para especializarse o conocer algún tema en específico si su tiempo, economía y lo más importante su necesario interés sobre el tema así lo permiten.

Con la finalidad de obtener un buen resultado para este objetivo que planteo, es necesario que diseñe un material de inicio que acerque al usuario con la computadora de la manera más cómoda y conocida: un material impreso donde se explique de forma intuitiva y paso a paso el manejo básico que partirá desde el encendido de la computadora, tal como lo hace un manual, pero diseñado específicamente para ser atractivo al usuario antes descrito. Es por ello que para fines practicos he decidido nombrarlo: folletomanual.

Este material y como lo explicaré más adelante representa un cómodo material didáctico de inicio, pero con el fin de reforzar su enseñanza es necesario que se apoye con otro material que permita al usuario interactuar de manera directa con el objeto a enseñar. Es por tal motivo que decidí que se acompañará por un CD ROM interactivo, mismo que al ser insertado en la computadora, se auto ejecutará y ejemplificará de manera visual cada contenido para dar mayor percepción los conocimientos plasmados en el impreso antes mencionado; mismo interactivo deberá de mantener una unidad visual con el folletomanual, misma que hará que el usuario lo identifique como parte complementaria del mismo material.

Como buen diseñador, se que todo trabajo gráfico para cumplir su función y objetivo necesita de una completa investigación previa, misma que reforzará

y dará un mejor resultado al proyecto aquí planteado. Este proceso se conoce como metodología, misma que describiré de manera más detallada en el primer capítulo de este trabajo.

En el segundo capítulo, realizaré una investigación que me arroje mayores datos sobre el usuario al que estoy dirigiendo mi investigación y diseño, con el fin de detectar sus necesidades y características especiales de aprendizaje; delimitando así los elementos de comunicación gráfica que emplearé.

Dentro del tercer capítulo, la investigación se basará en conocer la necesidad hoy en día acerca del manejo básico de una herramienta de cómputo. En este mismo se explicará como la computadora tiene diversos usos y amplía oportunidades para las personas que saben manejarla, mostrándome con ello los puntos que son actualmente de mayor importancia y así enseñárselos al adulto; así como el sistema operativo estándar que más se usa cotidianamente y este tipo de usuario encontrará en el equipo de cómputo.

En los capítulos cuatro y cinco, planteo establecer la propuesta de control al problema; es decir, la elaboración impresa del folleto-manual y el CD ROM interactivo complemento de éste; siguiendo todo un proceso de diseño para llegar a una correcta solución que cumpla con óptimas características didácticas, funcionales y de comunicación gráfica.

El sexto capítulo integrará ambos materiales didácticos en uno solo y mostrar así el producto final o dummy, mismo que esquematizaré para explicar sus características y funcionalidad que posee y el adulto necesita.

Finalmente para concretar, corroborar y finalizar la metodología, incluyo un anexo donde presento un breve estudio de campo que muestra al lector que el presente trabajo cumple con su objetivo en personas interesadas en el tema; pero que como se dijo anteriormente, siente nervios ante las computadoras por no comprender el funcionamiento de una herramienta de computo.

Como se puede notar, en este proyecto no pretendo escribir acerca de la historia, terminología o características particulares del diseño gráfico que pueden llegar a ser redundantes o repetitivas con la basta bibliografía que existe de esta profesión. Mi idea es presentar un proyecto donde se muestre paso a paso el proceso que sigue un diseñador, pero esta vez enfocado en un área que es poco mencionada e inclusive desconocida dentro de la comunicación gráfica: la educación del adulto.

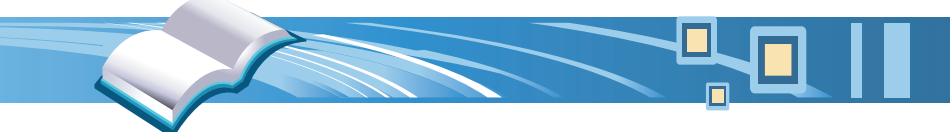

# Capítulo No.1 PLANEACIÓN DEL TRABAJO

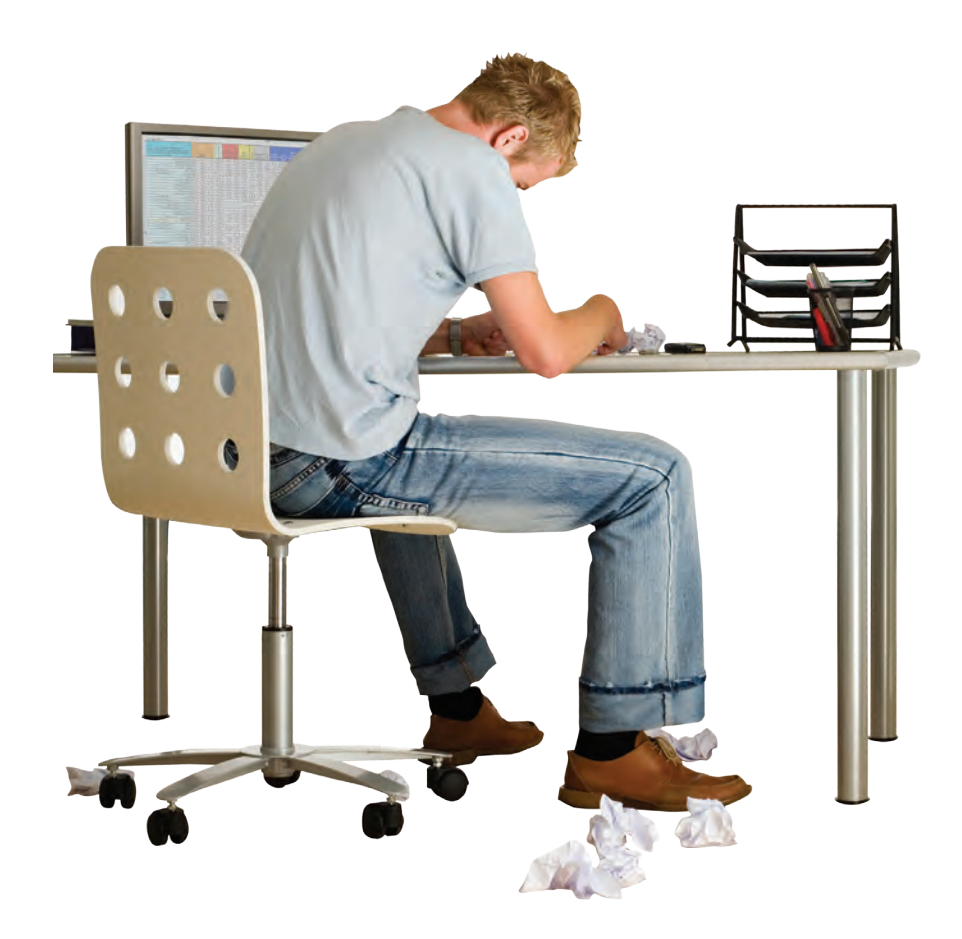

# 1.- PLANEACIÓN DEL TRABAJO

Antes de abordar la metodología seleccionada,<br>es necesario saber que en todo trabajo de<br>investigación es necesario precisar, desglosar,<br>ordenar y estructurar los aspectos a tomar en es necesario saber que en todo trabajo de investigación es necesario precisar, desglosar, ordenar y estructurar los aspectos a tomar en consideración. Toda investigación comprende una serie de actividades o métodos que constituyen fases o etapas llamadas en conjunto "metodología".

"Una metodología constituye un plan de trabajo que comprende el análisis de los aspectos específicos de la investigación, estructura y organización de las tareas a realizar". Es por ello que a continuación menciono la justificación de la selección del método.

# 1.1- ELECCIÓN DE LA METODOLOGÍA DE BERND LÖBACH

Seleccione el trabajo de Bernd Löbach porque a diferencia de los demás diseñadores, Löbach habla primordialmente de un producto funcional que es resultado de analizar diversos datos recabados a lo largo de la metodología y de verificar posibles soluciones. Él no se detiene tanto en criterios tales como: economía, producción o factores estéticos; busca principalmente la funcionalidad.

A mi criterio oportuno adaptar el desarrollo de mi trabajo con su metodología, porque el material didáctico que propongo (folleto-manual y CD ROM interactivo) no es muy difícil de producir hoy en día, ni requiere grandes estrategias económicas; además, como material didáctico, antes de ser estético debe ser funcional, y debe estar basado en estadísticas y datos recabados de estudios sobre personas que no saben acerca del uso de un equipo de cómputo.

Otro punto de elección de este método de diseño se debe a que su estructura resuelve a mi juicio el problema que presento a través de sus cuatro fases:

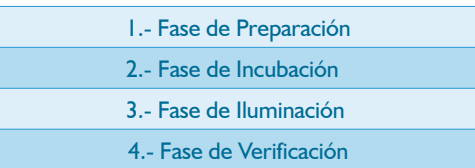

Cada una de estas fases resulta esencial para desarrollar el presente trabajo debido a que se parte del punto en que se planea el proceso tal como lo vengo haciendo en el presente capítulo hasta la construcción del dummy y su verificación serán resueltos al final de este trabajo.

### 1.2- CARACTERÍSTICAS

Bernd Löbach considera un proceso de diseño como el conjunto de posibles relaciones entre el diseñador y el objeto diseñado, para que resulte un producto reproducible fácilmente.

"Para que funcione el proceso, el diseñador como productor de ideas ha de recoger informaciones diversas con las que trabaja para solucionar un problema de diseño, donde junto a la capacidad de seleccionar informaciones y usarlas en diversas situaciones, se precisan facultades creativas"<sup>2</sup>.

La forma de manifestar el aspecto creativo es el establecimiento de relaciones novedosas basadas en conocimientos y experiencias anteriores que se vinculan con la información específica de un problema dado.

Tenorio Bahena, Jorge. Técnicas de Investigación Documental. E.d. Mc Graw Hill. México 1990 p. 93

Löbach, Bernd. Diseño Industrial, Bases para la configuración de los productos. E.d. Gustavo Gili, Barcelona 1981 p. 190

Lo importante es el esfuerzo del diseñador en cada una de las fases por definir y enfocar hacia la solución: "un objeto de diseño con cuyo uso se cubrirán necesidades duraderas" .

El autor de esta metodología nos muestra cuatro fases del proceso creativo que nos harán llegar a la

1.3- FASES Y ADAPTACIÓN

solución del problema, y éstas son:

Para obtener un buen resultado es necesario establecer un buen método

#### PROCESO CREATIVO PROCESO DE SOLUCIÓN AL PROCESO DE DISEÑO 1.- Fase de Preparación Análisis del problema Conocimiento del problema Acopio de información Valoración científica Definición del problema Clasificación del problema Definición de objetivos Análisis de la necesidad Análisis de la relación hombre -producto Desarrollo histórico Análisis de la función Análisis estructural Fijación de valoraciones Exigencias para el nuevo producto 2.- Fase de Incubación Soluciones al problema Elección de métodos para solucionar el problema Soluciones de diseño Concepto del diseño Soluciones de principio Esquemas de ideas Maquetas o modelos Valoración de las soluciones 3.- Fase de Iluminación Valoración de las soluciones Examen de soluciones Proceso de selección Proceso de valoración Elección de la mejor solución Acoplamiento con las condiciones en el nuevo producto 4.- Fase de Verificación Realización de la solución Valoración de la solución Solución de diseño Construcción Configuración de los detalles Documentación

<sup>3</sup> Löbach, Bernd. Op. Cit. p. 14

# 1.3.1- Fase de Preparación

Como primer punto, Löbach propone un análisis del problema, "cualquier dato puede constituir la base sobre la que se edifique la solución"<sup>4</sup>. Aquí es donde se comienza a ver realmente la problemática de las personas alejadas de la computadora y me enfrento a él no a petición, sino porque pienso que gracias a mis conocimientos de diseño puedo elaborar para ello una solución.

Aquí, Löbach nos habla acerca de recopilar y analizar diversos datos, mismos que recabaré, aprendiendo con ello síntomas, antecedentes, etc.; es decir, recabaré y analizaré datos sobre todo aquello en que influye el entorno, y todas aquellas relaciones o normas que puedan afectar la solución del problema.

También es de igual importancia, que valore y clasifique todos aquellos factores actuales que intervienen en el problema, y me comprometa a buscar una solución gracias a los datos recabados.

#### 1.3.2- Fase de Incubación

Como segunda fase, Löbach habla acerca de cómo el diseñador debe incursionar en la fase creativa, probar e inspirarse de diversos medios. "La técnica de esta fase consiste en la asociación de ideas, que siempre conduce a nuevas combinaciones de razonamiento".

Por ello será de mi cometido analizar materiales que ya existan dentro del mercado, del mismo tema o similares. Denotar qué aspectos carecen y ver en cuáles otros son útiles; para así, como Löbach prueba y se inspira, al analizar dichos materiales pueda inspirarme de factores convenientes; pero sobre todo, al saber de cuales carecen, tenga una mejor idea de cómo abarcar mejor y efectivamente la propuesta de control al problema ya planteado.

### 1.3.3- Fase de Iluminación

En esta fase, Löbach valora el problema y examina lo investigado hasta este punto; "sólo así el diseñador puede escoger la mejor solución para el usuario".

De acuerdo con esto, una vez que encuentre y analicé diversas soluciones de diseño ya existentes, crearé y examinaré la mejor a través del proceso de bocetaje, plasmando así ideas que me permitan establecer una comparativa gráfica que resuelva de mejor manera la problematica y se ajuste a los datos previamente recopilados en la investigación de inicio.

En este punto esquematizaré, elegiré y desarrollaré el diseño que represente de forma visual el mejor método didáctico de enseñanza.

### 1.3.4- Fase de Verificación

Es aquí donde finalmente Löbach realiza la solución al problema. Como él, debo concretar y realizar la propuesta de material didáctico de manera minusciosa, para que en este punto únicamente se afinen pequeños detalles que mi diseño requiera. "El diseñador elabora la mejor solución hasta en los más mínimos detalles".

Es por esto que, una vez concretada la idea del diseño final, procederé a realizar la construcción y unificación del mismo, presentando así el dummy.

Para concretar, al igual que lo establece el mismo nombre de este punto en la metodología de Löbach, procederé a corroborar si el proyecto resulta o no funcional a través de un estudio de campo en el que se pueda verificar si la solución de diseño es la más acertiva y presentar una documentación valorizada de cada aspecto.

 Löbach, Bernd. Op. Cit. p. 141 Löbach, Bernd. Op. Cit. p. 150 Ídem p. 152

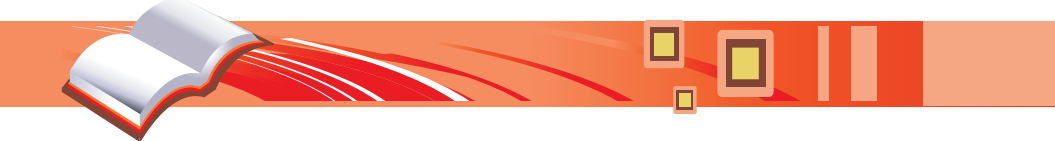

# Capítulo No.2 EDUCACIÓN DEL ADULTO

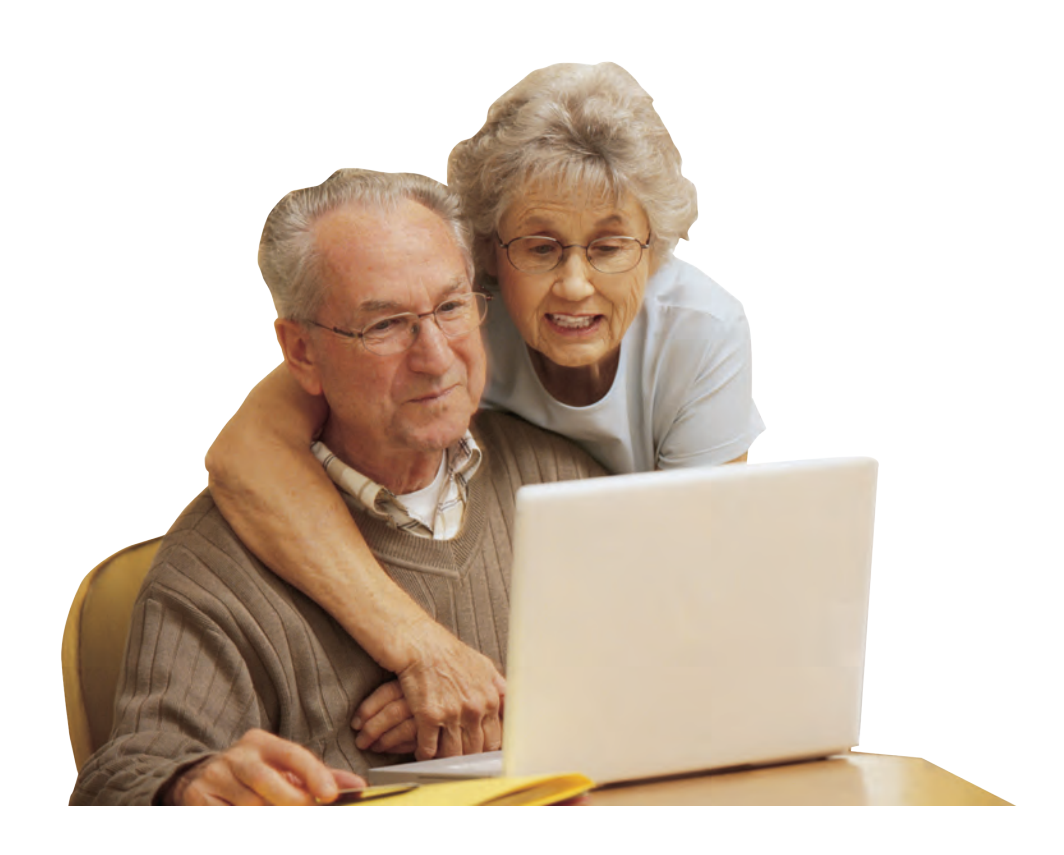

# 2.- EDUCACIÓN DEL ADULTO

lo largo del tiempo, se han desarrollado<br>diversos métodos y técnicas de enseñanza<br>producto del avance intelectual y desarrollo<br>tecnológico propio del ser bumano Es por ello que en diversos métodos y técnicas de enseñanza producto del avance intelectual y desarrollo tecnológico propio del ser humano. Es por ello, que en este capítulo analizaré a través del estudio de algunas técnicas empleadas, para saber cuál es la mejor forma de lograr que el material didáctico propuesto para el presente trabajo logre el cometido de familiarizar a los adultos con el uso de la computadora.

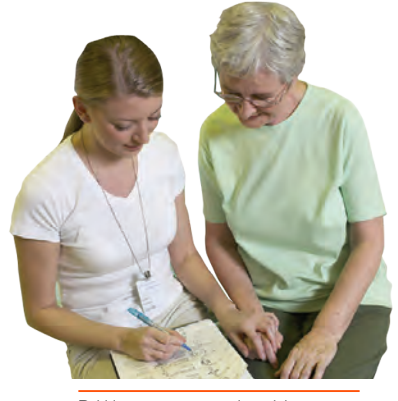

Debido a que enseñar a los adultos es una labor compleja, se ha investigado su manera de aprender por varios años.

Este tema requiere de especial atención, como lo señala la Secretaría de Educación Pública en su portal de Internet "la Educación para Adultos requiere de un modelo de Educación para la Vida y el Trabajo diferente a la educación Escolarizada por Niveles".<sup>8</sup> Es por ello que es aún más complejo por las diferencias intelectuales, sociales y el factor edad presente en cada uno de estos individuos.

La educación de los adultos ha estado aisladamente presente desde tiempos bíblicos y de la antigua Grecia, pero los mayores logros obtenidos en este ámbito, han sido logrados a partir de la unión de comunidades, intercambio de experiencias, etc., aunque la idea particular y especifica de educación para el adulto tiene apenas unos cuantos años de concretarse como término específico, llamado hoy "Andragogía".

La andragogía surge debido a que por años el adulto fue abandonado, hasta que se pensó y formuló la idea de que los adultos aprenden de forma diferente, por desinterés y falta de tiempo que los propios años y el ritmo de vida van dejando. Fue así como se planeó un sistema más cómodo y flexible adecuado a ellos.

# 2.1.- Definición y antecedentes de Andragogía

Como se dijo anteriormente, este término tiene muy poco de haber surgido. Desde tiempos de la revolución francesa se ha planteado seriamente esta idea, pero siempre se ha visto como algo ajeno al sistema educativo tradicional; y no fue hasta 1926, cuando se fundó la American Association for Adult la cual pensó en ubicar este tipo de educación dentro de la sociedad.

A partir de este momento y durante varios años, diversos estudiosos e interesados en la materia, se dieron a la tarea de buscar un sistema que no se concretara en las experiencias educativas con niños, sino en basarse en un nuevo modelo propio con las peculiaridades del adulto.

Es así, que a finales de la década de los 60 y principios de los 70, Malcom Knowles introdujo en Estados Unidos el concepto de andragogía y la noción de diferencia entre el aprendizaje de niños y adultos. Por este motivo se considera el padre de la andragogía y así se introdujo el concepto andragogo.

Gracias a la introducción oficial de este concepto, muchos autores e investigadores de la materia tratan día a día de dar avances del tema, realizando experimentos y comparaciones de tipos de aprendizaje y teorías propuestas hasta hoy, con el

Secretaría de Educación Pública. http://www.sep.gob.mx/wb/sep1/atencion\_a\_la\_ demanda\_de\_educacion\_para\_adultos

único propósito de ayudar a facilitar el aprendizaje al adulto; ya que como lo dijo el propio Knowles: "la Andragogía es el arte y la ciencia de ayudar a los adultos a aprender".

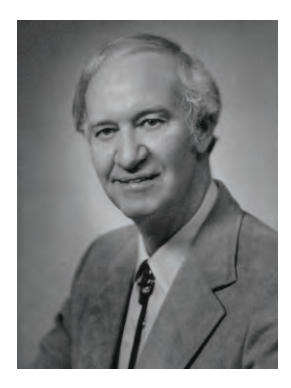

Malcom Knowles, considerado el padre de la andragogía

Ahora bien, el concepto manejado por cada autor para la andragogía da una misma idea, pero es expresado de forma distinta por cada uno, el propio Knowles cita en su libro un par de autores que hablan al respecto:

El primer citado es un andragogo de nombre Bernard , él ve a la andragogía como "una disciplina definida al mismo tiempo como una ciencia y como un arte; una ciencia que trata los aspectos históricos, filosóficos, sociológicos, psicológicos y organizacionales de la educación de adultos; un arte ejercido en una práctica social que se evidencia gracias a todas las actividades educativas organizadas especialmente para el adulto".10

El otro andragogo citado por Knowles es Alcalá, él afirma que la "andragogía es la ciencia y el arte que, siendo parte de la Antropología y estando inmersa en la Educación Permanente, se desarrolla a través de una praxis fundamentada en los principios de Participación y Horizontalidad; cuyo proceso, al ser orientado con características sinérgicas por el facilitador del aprendizaje, permite incrementar el pensamiento, la autogestión, la calidad de vida y la creatividad del participante adulto, con el propósito de proporcionarle una oportunidad para que logre su autorrealización"11

9 Knowles, Malcom S. Andragogía. El aprendizaje de los adultos. p 40 10 Ídem. p 43 11 Ibídem

Buscando otros autores, encontré a un andragogo de apellido Fernández. Él al igual que Knowles a su vez cita otros autores en su obra, para dar distintas concepciones del término, lel más destacado es la del profesor Adolfo Maillo. Él define a la andragogía como "aquella que tiene por objeto capacitar a los individuos para comprender la sociedad en la que viven y para adaptarse a ella potenciando al máximo sus posibilidades sociales y humanas".<sup>12</sup>

Como podemos ver, cada autor citado da distintos puntos de vista pero todos coinciden en los principales puntos, y a partir del conocimiento de ellos resumo que: la andragogía es una práctica científica considerada un "arte", la cual facilita a través de distintos aspectos prácticos y psicológicos el aprendizaje y la capacitación del adulto.

Una vez conociendo el concepto de forma general, puedo buscar cuál es la mejor forma para facilitar el aprendizaje del adulto; y sentar así bases que me permitirán realizar un buen didáctico en los próximos capítulos.

### 2.1.1.- Objetivos de la Andragogía.

Apoyado en los conocimientos de Knowles y Ferrández, percibo que el único objetivo de la andragogía es facilitar el aprendizaje del adulto valiéndose de distintos medios; pero realizando un breve desglose de sus teorias resumo cuatro puntos:

#### Mantener intereses

Se busca conservar y enriquecer los intereses del adulto para abrirle nuevas perspectivas en su vida, de forma: profesional, cultural, social y política.

#### Orientación

Muestra al adulto nuevas perspectivas, para así promover en él, la idea de progresar como individuo.

<sup>12</sup> Ferrández, Alberto. La educación. Constantes y problemática actual. p.60

#### Actualización

Renueva sus conocimientos para que siga aprendiendo, investigando y enriqueciendo su vida.

#### Proyección humana

Interpreta las variantes de lo que fuimos, somos y seremos como individuos sociables.

A través de lo expresado por los andragogos descritos destaco la preocupación de esta ciencia por encontrar la mejor forma de enseñanza, que de acuerdo a la perspectiva del adulto, sea la mejor para aprender. Ahora bien, me surgió una duda ¿por qué se basa únicamente en la perspectiva del adulto, y no se aplica la de cualquier educando? Esto lleva a definir las diferencias que existe entre el adulto y el aprendizaje del niño.<br>
Uno de los principales objetivos de la andragogía<br>
es mantener el interés del adulto.<br>
es mantener el interés del adulto.

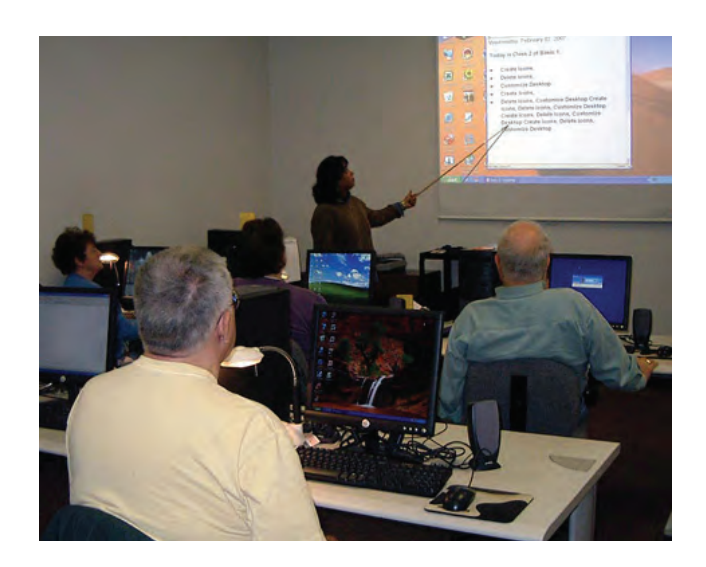

# 2.2.- Diferencias entre el aprendizaje del niño y el adulto

Una vez abordando este punto, la pregunta que planteo es: ¿por qué es necesario comparar la experiencia que pueda recibir el adulto con la que recibe el niño? La respuesta es simple, porque el enseñarle a los niños, es una práctica muy antigua de la sociedad, y personalmente me atrevería a decir que es algo instintivo del ser humano enseñar a los pequeños; algo que los psicólogos llaman sentido de "supervivencia".

Con este dato y citando la obra del andragogo Palladino<sup>13</sup> entre el tipo de aprendizaje planteado, y el más común aplicado en la actualidad. A continuación anoto algunas diferencias de interes:

| <b>Adultos</b>                                                 | <b>Niños</b>                                         |
|----------------------------------------------------------------|------------------------------------------------------|
| Motivación para el estudio débil, incentiva e                  | Motivación para el estudio intensa, espontánea y     |
| intermitente                                                   | persistente                                          |
| Objetivos difusos, impuestos, no valorizados y                 | Objetivos claros y elegidos, valorizados y           |
| diferidos                                                      | actualizados                                         |
| Ritmo de aprendizaje lento, mente preocupada y                 | Ritmo de aprendizaje rápido, mente fresca,           |
| razonamiento pausado                                           | perspicacia y detallismos                            |
| Personalidad desarrollada, patrones de conducta                | Personalidad en formación, ductilidad, posibilidades |
| establecidos                                                   | abiertas                                             |
| Menor perseverancia a pesar del interés                        | Mayor perseverancia a pesar del interés              |
| Menor capacidad de memorización, aunque hay<br>sus excepciones | Mayor capacidad de memorización                      |

<sup>13</sup> E. Palladino. http://dewey.uab.es/pmarques/adultos.htm

Con esto observamos algunas de las que llamaría "limitaciones" del adulto en cuanto al aprendizaje, y del por qué se debe dar mayor énfasis al estudio de éste. Para aclarar esto; marco las tres principales diferencias entre el tipo de educación que reciben los niños y los adultos, como describe Ferrández.<sup>14</sup>

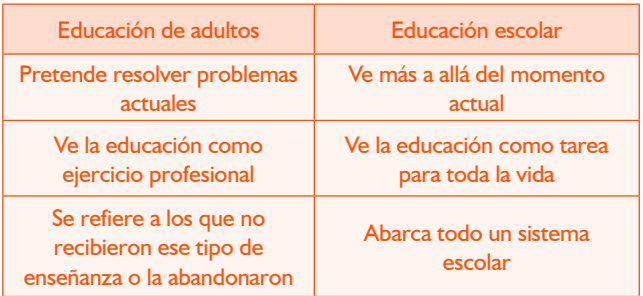

A pesar de las diferencias señaladas en el cuadro anterior, se puede apreciar en éste último cómo el sistema tradicional escolar margina de cierta forma a la educación de adultos; y hago la aclaración "de cierta forma", porque en su momento fue desarrollado pensando únicamente en sus principales beneficiados: los niños, como lo expresan las fechas citadas en las obras previamente citadas.

A mi opinión hasta este punto, para lograr una buena técnica de enseñanza para el adulto, tengo que interesarme con mayor detalle en sus motivaciones e inclinaciones hacía el aprendizaje, propias de su edad.

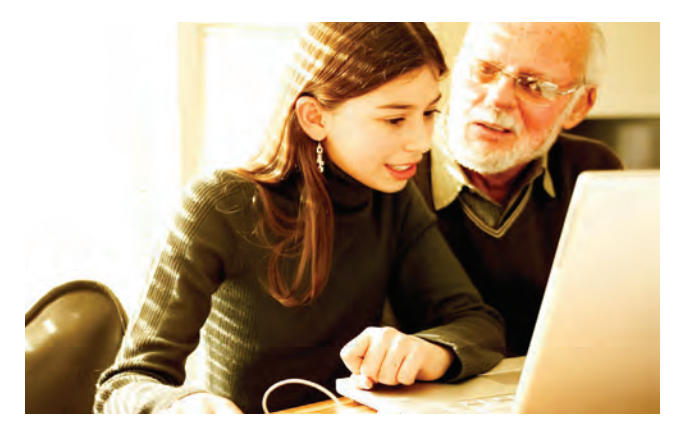

# 2.3.- Características de aprendizaje en el adulto

Para poder ayudar al adulto con un buen método, es necesario buscar información y comprender sus necesidades, habilidades y capacidades con que cuenta; de esa forma sabré si el criterio a seguir a partir de este punto es adecuado o no.

Cada adulto es diferente, cada uno se desarrolla en un ambiente distinto y sobre todo, cada uno tiene una forma distinta de pensar y de percibir las cosas; pero hay ciertas características marcadas a lo largo de los años, que involucran a la gran mayoría.

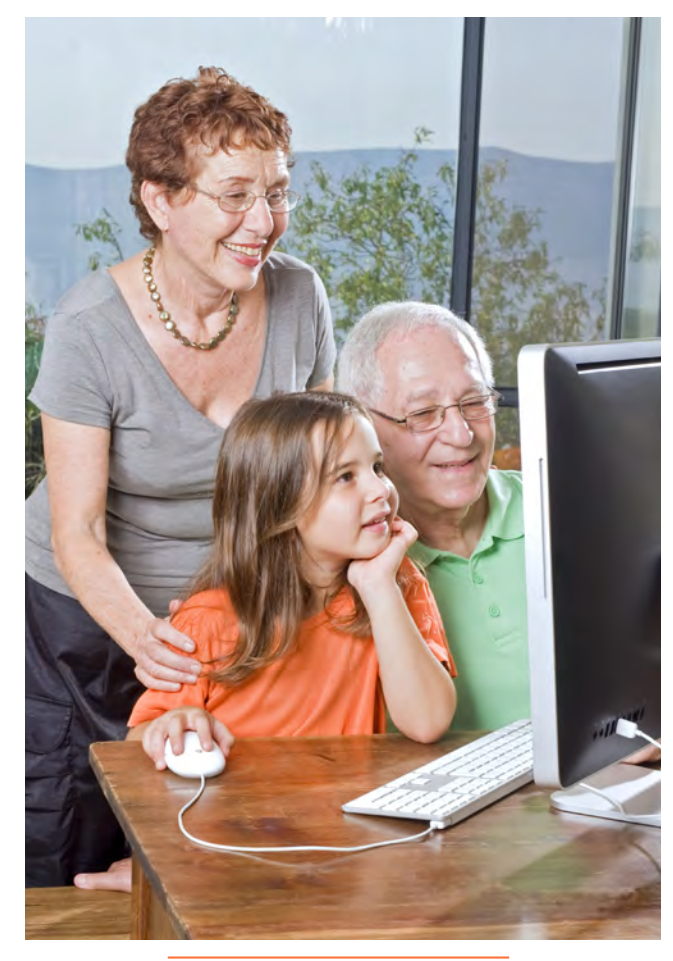

Cada adulto es diferente, pero es primordial para su aprendizaje que tenga una buena motivación.

14 Ferrandez, Alberto. La educación. Constantes y problemática actual. p. 452

Para empezar es de dominio público que el factor que los distingue es la edad. Esta característica, nos da por si sola la idea hacía donde queremos llegar, aunque antes de continuar me gustaría aclarar una cuestión, en México la ley considera adulto a un individuo después de cumplir su mayoría de edad a los 18 años, pero como mencioné al inicio de este trabajo está pensado para adultos en la etapa de transición de la edad madura, ya que como lo menciona la psicóloga Craig en su obra "en esta estapa se estructura una nueva forma de vida y reaccionamos ante nuevos signos".15 Ella misma menciona que esto se da después del cuadragésimo aniversario.

Otra característica, es que el adulto busca la necesidad de saber como será conducido en el aprendizaje, qué se aprenderá y por qué será valioso. $^{16}$ Esa necesidad de aprender algo influye notablemente en la motivación para continuar con ello

Knowles expresa en su obra que existen cuatro tipos de estudiantes adultos, los cuales marcan sus exigencias y características propias. Para su mejor apreciación los enlistaré en orden alfabético.

#### Autodirigido

Le gusta únicamente el trabajo y el estudio autodirigido

#### **Dependiente**

Aprende con realimentación y aplicación inmediata de lo aprendido, prefiere la lectura de información y trata de superar deficiencias a través de ello.

#### Interesado

Necesita una lectura guiada del tema de interés, establece metas propias y estrategias de aprendizaje.

#### **Participante**

Prefiere debatir con un profesor o alguien en iguales condiciones.

Una vez citado lo anterior, me dirijo hacía otro denominador importante de características. Y aunque se relaciona estrechamente con el tipo de estudiante que puede ser el adulto, no necesariamente influye en su comportamiento como lo mencionan varios autores, pero si puede hacer que en determinado momento cambie a ser otro tipo de aprendiz; por tanto, lo mencionaré en este momento.

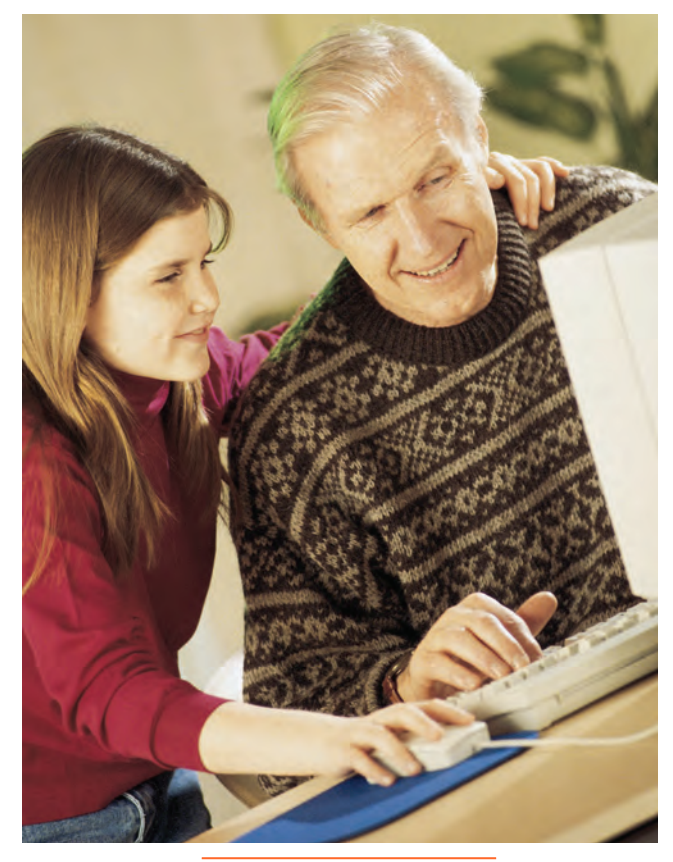

El adulto marca sus propias exigencias al ser conducido al aprendizaje.

Este denominador es la división marcada por el propio entorno; es decir, las características individuales y socio-ambientales que arrastra el individuo adulto. Para hacer más clara esta división, usaré el cuadro que plantea la pedagoga Carmen Serradell. $^{17}$ 

15 Craig, Grace J. Desarrollo Psicológico.. p..483

16 Knowles, Malcom S. Andragogía. El aprendizaje de los adultos. Ed. Oxford University Press México, México D.F. 2001 p 167

17 Serradell Guisan, Carmen. Como realizar un diagnostico pedagógico. p. 17

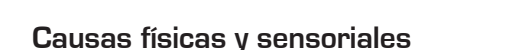

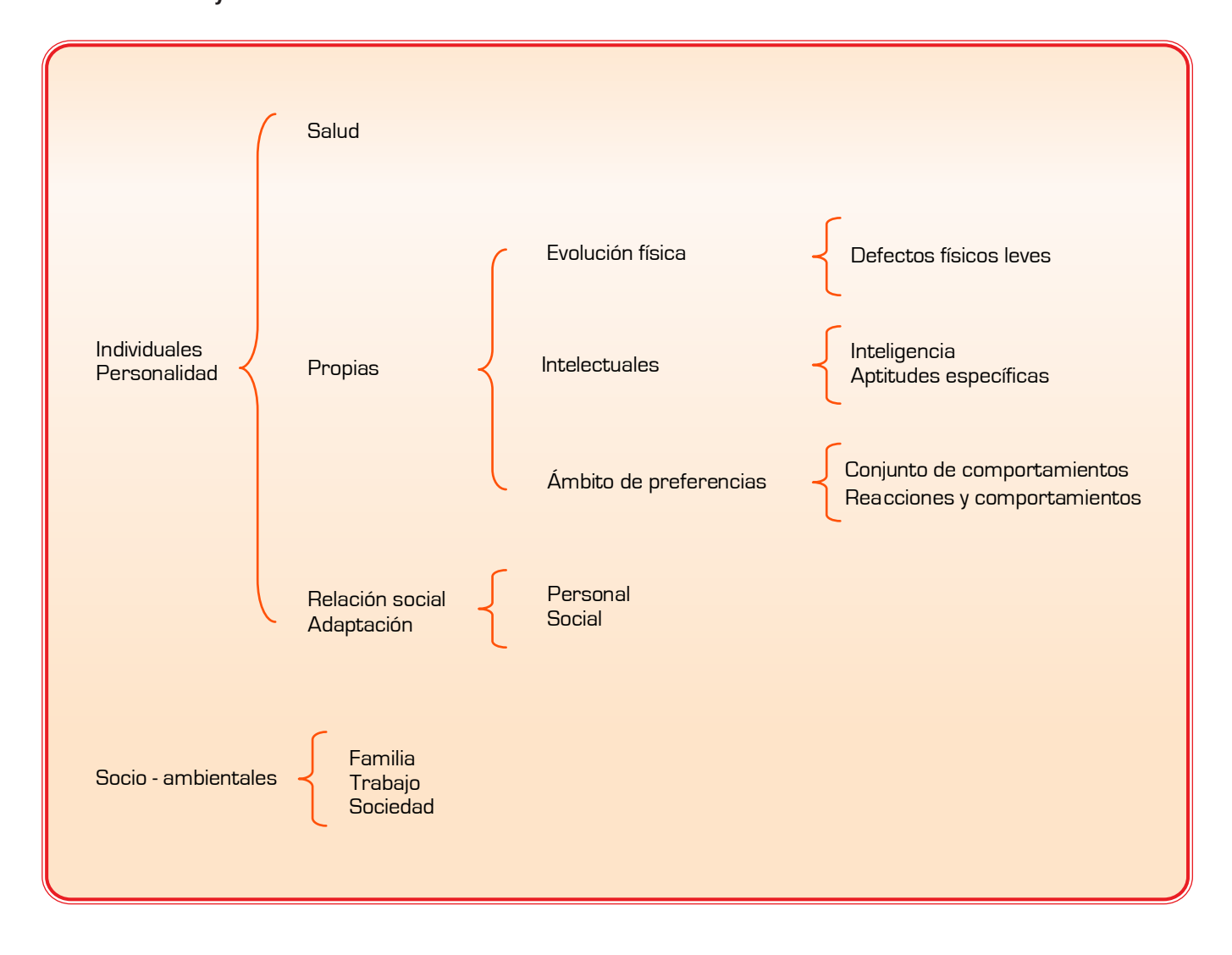

Como se puede apreciar, con la división individual y socio-ambiental desarollada por Serradell y conociendo previamente el tipo de estudiante que puede ser el adulto, tenemos hasta este punto las principales características de aprendizaje o al menos las más comunes. Ya que por un lado sabemos cómo puede actuar el individuo adulto o que factor es que lo puede hacer cambiar de actitud.

Hasta este momento, estaría olvidando dentro de la investigación tal vez lo más importante: el presente y el pasado que influye en el adulto. Es por ello que deje este tema hasta el final de este punto, porque teniendo una visión amplia del actuar adulto, ahora sí podré desglosarlo en los dos aspectos más importantes: la motivación y experiencia previa, y su disposición e inclinación al aprendizaje. Algo que Knowles sugiere como una buena técnica de enseñanza.

### 2.3.1.- Motivación y experiencia previa

La experiencia es el primer aspecto a tomar en consideración, porque sirve como recurso de aprendizaje y relaciona nuevos que van surgiendo; así mismo, el adulto puede redescubrir capacidades y talentos. Pero a su vez, el adulto conserva creencias y paradigmas que aprendió en su momento; por tanto, existe una resistencia a aprender cosas nuevas.

Algunas de estas experiencias —la mayoría positivas motivan a continuar con el aprendizaje:

### Motivación e interés de la familia

Si el interesado es alentado por su familia, aumenta en gran escala la motivación a superarse, y mayor será la retención.

#### Competencia profesional

Cuando el individuo siente que esta compitiendo en conocimientos de educación, trata en la mayoría de los casos de demostrar sus aptitudes, reteniendo mentalmente más cosas.

#### Conocimientos básicos de la técnica

Si hubo una metodología eficaz aplicada en la juventud, será más fácil acercarse a un orientador o material de estudio que proporcione algún conocimiento.

#### Organización de acuerdo al logro anterior

Cuando se han obtenido logros al leer materiales o practicar el tema de interés, se planea conseguir el nuevo aprendizaje como se obtuvo el anterior. Terminar un proyecto educativo inconcluso Si algún proyecto no se pudo realizar por un motivo de fuerza mayor, y se sigue con el interés, se busca terminarlo a toda costa y obtener intereses de ello.

#### Lograr un cambio de conducta

A lo largo de la vida, se va acoplando a la mente que cada nueva experiencia trae consigo nuevas actitudes que dejan algo positivo en ella.

#### Tiende a la búsqueda de solución de problemas

Llegando a la edad en la que se busca un reajuste de plan de vida, el adulto trata inconscientemente de solucionar sus dificultades.

Pero por el contrario, algunas experiencias impiden continuar un aprendizaje o imponen resistencia a aprender son:

#### Arrastra experiencias frustrantes

Si el individuo obtuvo una experiencia desagradable en su infancia, producto del estudio voluntario u obligado, su subconsciente rechazará retomar cualquier forma de aprender.

#### Necesita alternancia y variabilidad

Llegando a la edad adulta es muy común tener la mente saturada de pensamientos, por ello se necesita una forma de aprendizaje que sea dinámica e innovadora.

#### Resistencia a modalidades didácticas

Entre mayor edad, se acumulan más costumbres; por ello, el inconsciente rechaza asimilar nuevas modalidades.

#### Poca actitud de aceptar el cambio

Al igual que el anterior, los antiguos paradigmas y creencias dan resultados negativos.

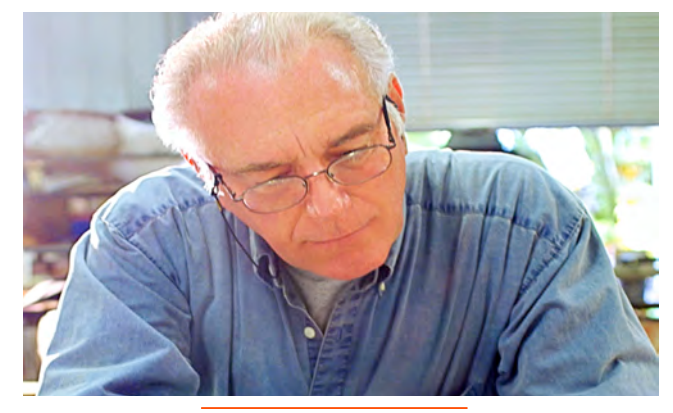

La conducta y la motivación son factores importantes.

### 2.3.2.- Disposición e inclinación al aprendizaje

Otro aspecto que destaco es del por qué se obtienen resultados positivos y negativos para aprender y concluyo que adulto está centrado en su vida; por lo tanto, al experimentar situaciones reales, centra su expectativa de acuerdo a un tipo de experiencia. Si es una experiencia positiva, le dará como resultado mayor entusiasmo por superarse; pero si por el contrario hay experiencias negativas, los deseos de superación y avance son reducidos o anulados de acuerdo a que tan desalentadora fue esa experiencia.

Algunas inclinaciones positivas son:

Un entorno de aprendizaje con las menores restricciones posibles

A mayor ocupación, se busca la forma más cómoda, sencilla y fácil de aprender.

#### Comprensión

El adulto busca que sus semejantes comprendan de la mejor manera sus deficiencias.

#### Llevar a cabo una programación

Si se logra acomodar el tiempo de actividades educativas de forma que no influya en horas laborales o de descanso, se puede facilitar el aprendizaje, ya que no se encontrará un impedimento alguno.

### Atreverse a enfrentar cualquier tipo de problema

Conforme se alcanza la madurez, el ser humano trata en la mayoría de los casos de enfrentar sus problemas.

#### El interés gira en torno al ascenso laboral

Cuando se busca una mejor posición laboral, el individuo toma decisiones rápidas e intrépidas.

#### Se motivan más al aprendizaje que los ayude a resolver problemas

Por lo general, al llegar a cierta edad, el individuo busca resolver los conflictos analizándolos, dejando así de lado su instinto experimental.

#### Desean experimentar un aprendizaje placentero

Cuando se decide retomar el aprendizaje, se busca que éste sea lo más placentero posible.

#### Comienza a tomar las riendas de su existencia

La madurez va dejando claro que la experimentación no es siempre la mejor manera de realizar bien las cosas, ahora entiende que para ello necesita un análisis.

Ahora bien, las cuestiones negativas que encuentro son:

#### El alumno maneja conocimientos que en realidad no tiene

Al confrontar un problema surge otro; el ¿cómo lo realizaré?

#### Problemas de dedicación y tiempo

Por lo general el adulto es un individuo cargado de responsabilidades y deberes consigo mismo o con otros.

#### Incertidumbre al trabajo adicional

Por la falta de tiempo, el adulto se predispone a pensar que no tendrá el tiempo suficiente para dedicarlo en su aprendizaje.

#### Es autónomo y por lo general piensa no necesitar supervisión

Por el hecho de llegar a cierta edad, el ser humano tiene la mentalidad inconsciente de no necesitar ayuda, gracias a logros anteriores.

#### Se arriesga con un cierto grado de desconfianza

A mayor edad se piensa que será más difícil o casi imposible un aprendizaje que no se realizó durante la infancia.

Después de conocer todas las características individuales, ambientales, experimentadas, psicológicas y de disposición, podré continuar con las teorías de enseñanza.

### 2.4.- Métodos y teorías de la enseñanza del adulto

A fin de llegar a la solución del problema en mi investigación, elaboré desde el inicio una metodología de diseño para trabajar paso a paso hasta llegar a la solución gráfica-multimedia que me corresponde solventar. Pero como es conocido, cada etapa de un método de trabajo se desglosa en subcategorías del mismo método que resultan indispensables para realizar una buena investigación y definen así una idea más concreta.

Como mencione anteriormente, diversas teorías de enseñanza para el adulto han surgido desde la concepción del término andragogía; algunas han sido propuestas por diversos autores y otras han aparecido por la preocupación de investigadores en la materia o instituciones públicas en México como por ejemplo el Instituto Nacional para la Educación de los Adultos (INEA). Pero la interrogante aquí es: ¿cómo se seleccionará correctamente el método o plan de enseñanza más adecuado?; para resolverlo, en el presente punto desglosaré los métodos comúnmente usados hasta el día de hoy.

Un modelo educativo no siempre funciona de la misma manera para cada individuo, todos tenemos formas distintas de pensar; y si a eso le añadimos los diferentes obstáculos en el aprendizaje del adulto mencionados en puntos anteriores, nos encontramos con un sin número de limitantes para encontrar la técnica idónea de enseñanza. Así que para llegar fácilmente a ello, mencionare las teorías o planes comúnmente usados.

Antes de empezar, cabe mencionar que la acción del guía o maestro en un alumno adulto es válida, solo cuando es sometida a alguna regla o condicionada por algún método. Porque de lo contrario, a diferencia de la educación hacía los infantes o la ubicada en el sistema escolarizado, resulta demasiado arriesgado tratar de enseñar a los adultos de igual manera.

Comprendido esto, destaco que hay dos tipos de métodos de enseñanza, de los cuales se desprenden diversas teorías de enseñanza; estos métodos son: el lógico y el psicológico.

# 2.4.1 Método lógico:

Apela los contenidos de enseñanza a la lógica de la mente del adulto; la cual procesa la información en un sistema de análisis y síntesis, que puede ser alterada de acuerdo a sus exigencias y objetivos del momento. De este método se desprenden cuatro más que incluyen una aplicación independiente.

#### a) Método Inductivo

Es el llamado inicial, por eso es usado en niños como en adultos; y no es más que el que obedece a la intuición. Sus procedimientos son:

Observar: dirigir la atención del alumno hacía objetos o formas que de cierta forma sienta como espontáneas.

Experimentar: como su nombre lo dice es vivir u observar un fenómeno determinado.

Comparar: el buscar que el alumno encuentre semejanzas o diferencias respecto a lo que se le presenta.

Abstraer: dirigir la atención del alumno hacía un elemento determinado.

Generalizar: consiste en englobar aspectos del objeto de estudio de acuerdo a su origen, importancia o especie.

#### b) Método deductivo

Es el que trata únicamente lo racional o lo lógico. Sus procedimientos son:

Aplicación: es el llevar a la práctica algún conocimiento recientemente aprendido.

Verificación: no es otra cosa que constatar la practica aplicada.

Demostración: es lograr que el alumno saque propias deducciones.

#### c) Método Analítico

Es cuando se separan los elementos del todo. Sus procedimientos son:

Dividir: es separar mentalmente los conocimientos adquiridos para no provocar estrés mental.

Clasificar: una vez separados los elementos, se reagrupan para poder así retenerlos más claramente.

#### d) Método sintético

Engloba los elementos simples. Sus procedimientos son:

- Concluir: es satisfacer las necesidades psicológicas a través de planteamientos lógicos. •
- Definir: cuando el alumno formula ideas y las lleva a la práctica.
- Resumir: reunir los principales elementos de experiencia.
- Recapitular: reunir de forma lógica el o los temas de interés.

# 2.4.2 Método psicológico:

Este método es un tanto más simple que el anterior, porque usa procedimientos "globales"; es decir, trata de unir lo estructural y lo funcional, junto con el esfuerzo individual y colectivo. Hablando claramente, pretende la combinación de la práctica y el intelecto para materializar un procedimiento más enriquecido.

Como resultado, la práctica y el razonamiento ya no pueden ser separados, y se pretende que con ello el alumno aprenda mejor; es por ello, que este método es muy aceptado por la psicología del aprendizaje moderno.

# 2.4.3 Teorías de enseñanza

Una vez mostrados los metodos de enseñanza, se observa que existen dos métodos que abarcan diversos procedimientos para llegar a la solución del problema de aprendizaje en el adulto. Partiendo de ello, en la investigación encuentro que algunos especialistas proponen teorías de enseñanza para ser más específicos a las necesidades que ellos encuentran frecuentemente en mayor escala en el adulto.

Estas teorías están pensadas en necesidades más concretas, y me pueden servir para seleccionar más acertadamente la técnica de enseñanza adecuada para el adulto.

El pedagogo e investigador del caso de los adultos: Ludojosky18 menciona en su obra los principales planes. Comenzaré con el Plan Dalton, por ser una de las teorías más aceptadas tanto en niños como con adultos. Esta teoría propuesta por Helen Parkhurts, se fundamenta en una teoría que expresa que el ser humano "posee una curiosidad innata y un deseo de aprender".

Esta teoría introduce tres aspectos fundamentales:

- La necesidad de tratar individualmente a cada alumno. •
- El respeto de su libertad. •
- El favorecer la responsabilidad individual. •

De aquí, otro autor de nombre R. Dottrens la sintetiza a los siguientes principios.

- El aprendizaje es un proceso individual, por lo que se debe de permitir en él diversidad de ritmo y modalidad. •
- El interés del alumno es el factor más importante; pero a su vez, esta sujeto a variaciones. •
- El horario debe de estar contemplado por el alumno, pero una vez establecido debe ser respetado al máximo. •

18 Ludojosky, Roque Luis. Andragogía. Educación del adulto. P. 130

Básicamente esta teoría se basa en: libertad, individualidad y cooperación.

Ahora bien, procedo con otra que pretende reformar la enseñanza escolar para poder proponer y ser más específica en una enseñanza adulta; es el denominado Plan Winnetka.

Este plan es propuesto por Carleton Washburne, él idea este plan con el lema: "favorecer el desarrollo de la individualidad del alumno, en y para la sociedad" y a partir de aquí desarrolla tres fundamentos:

- El progreso depende del desarrollo de cada individuo. •
- La sociedad requiere una fuerte conciencia social en el individuo.
- Cada individuo debe adquirir conocimientos de los que tendrá necesidad en su convivencia social y laboral.

En relación con lo anterio el profesor Titote R. propone:

- Realizar un estudio previo de las necesidades locales del alumno. •
- Realizar un programa de estudio dividido en una parte informativa y en una parte creativa. •

Por lo tanto este plan se basa principalmente en la idea de que el alumno debe aprender primero lo que puede y posteriormente aquello necesario en su vida. Es por ello que a pesar de ser un plan de enseñanza general, se especializa en adultos; porque al llegar a la edad en la que se piensa en un reajuste de forma de vida, el adulto busca adquirir conocimientos que no posee pero su vida actual los requiere.

Otra teoría o plan que resulta también importante es el propuesto por el investigador E. Hilgard. Él llama a su plan: teoría del estímulo respuesta (E-R) y propone para ella seis principios que pretenden ser aceptables en cualquier parte, estos son:

- Para una buena enseñanza, el alumno tiene que 1. ser un receptor activo, obviamente esto tiene que ser alentado por la fuente de estímulo.
- Debe haber repetición en lo enseñado, a fin de 2. que se retenga lo aprendido.
- Se debe reforzar los temas deseables; y si 3. es posible, recompensar de alguna forma las respuestas correctas.
- La enseñanza debe ser generalizada, para 4. estimular los temas de interés.
- Se debe imitar conceptos mediante modelos. 5.
- La guía se debe hacer en un ambiente en 6. el que se relacionen conceptos, sin llegar a confundirlos con preocupaciones o distracciones.

Pasando ahora a una teoría propuesta por una institución, encontramos el plan propuesto por la UNESCO (Organización de las Naciones Unidas para la Educación, la Ciencia y la Cultura). Esta organización propone un plan para servicio internacional a la educación de adultos con el fin de reducir costos sin disminuir la calidad de enseñanza.

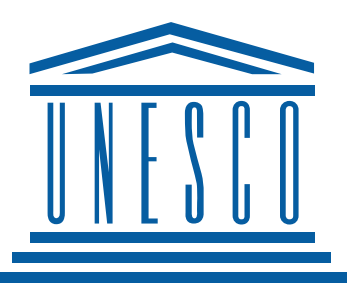

Este plan consta de cuatro puntos de control para uso en países en vías de desarrollo.

1.- Controlar los medios de información, obligándolos a difundir programas educativos exclusivos para educación de adultos o anuncios que promuevan la necesidad de educación en los adultos.

2.- Promover la competencia laboral, introduciendo cursos de capacitación y dando estímulos económicos de acuerdo a las necesidades individuales y colectivas.

3.- Radiodifusión educativa. Como el radio es el segundo medio más conocido después de la televisión, difundir a través de él cultura y programas educativos.

4.-Implementar métodos específicos para cada factor, localidad y necesidad educativa.

A mi punto de vista el problema es que en los países como el nuestro no se promueve estas ideas por el desinterés social predominante en nuestra cultura y difícilmente se usan materiales de otros lugares.

En nuestro país existe una institución social que busca solucionar este problema educativo, misma que mencioné con anterioridad: el INEA (Instituto Nacional de Educación para los Adultos). Este instituto no solo tiene un buena teoría; sino una excelente técnica, por lo que para su mayor apreciación la dejaré para el siguiente punto

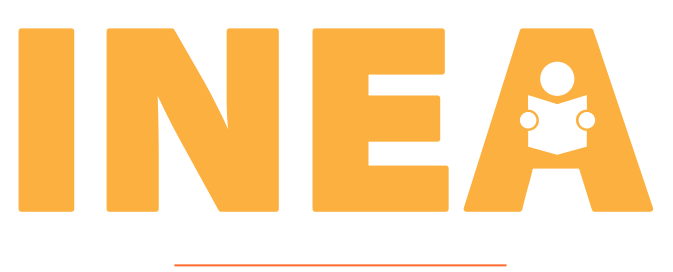

Gracias al INEA, la educación de adultos en México ha alcanzado un alto grado de desarrollo.

# 2.5.- Técnicas de enseñanza para el **ADULTO**

Una vez mencionados los métodos de enseñanza, me surge la necesidad de saber cómo son llevados a la práctica actualmente. Así que como mencioné en el punto anterior, haré primero referencia a algunas de las técnicas de enseñanza adulta, para seleccionar la que a mi criterio sea la adecuada.

Como mencione en párrafos anteriores, primero hablaré de la técnica del INEA. Encontré que esta institución pone en práctica un plan que ha dado muy buenos resultados positivos a México. Esta organización propone a los capacitadores o formadores las siguientes técnicas:

1.- Motivar a los alumnos a través de materiales que fomenten la auto educación, e introducir proyectos que estimulen una mentalidad con deseos de continuar con la educación aun sin el capacitador. Esto se subdivide en:

- Relacionar la temática con alguna necesidad. •
- Proporcionar elementos necesarios para que el sujeto se ubique como ente actuante. •
- Evitar por completo las frases desestimulantes o advertencias. •
- Adecuar materiales de autoeducación. •

2.- Implementar factores para facilitar una auto percepción.

Esto se subdivide en:

- Se aprenderá más, mientras mayor cantidad de sentidos intervengan al captar el mensaje educativo. •
- Al mostrar figuras ilustrativas, que sean lo más claras posibles. •
- Ilustrar el proceso de enseñanza con ejemplos gráficos u orales sencillos. •
- Manejar caracteres tipográficos con un puntaje uno o dos puntos mayores al usado, dependiendo el medio o soporte. •
- Si se emplean videos, lo idoneo es que no se excedan de 20 minutos, para asegurar una retención de los mismos. •

3.- Utilizar un lenguaje sencillo, para dar mayor énfasis cuando se usen términos específicos.

4.- Tratar la información. Esto es manejar la sofisticación del mensaje de acuerdo al nivel de conocimiento del tema.

En todos estos casos, es imprescindible tener un conocimiento previo del alumno.

5.- Facilitar algún documento o material complementario que estimule a continuar con el ejercicio educativo al tiempo que extiende sus marcos de referencia.

6- Adecuar la información de manera que no sea muy densa, porque si se concentra demasiado contenido teórico; además de dificultar la lectura, desestímula al alumno.

7- Mostrar un estilo de recursos, materiales o documentos uniformes.

8- Facilitar un material que pueda fácilmente ser incorporado al acervo del área laboral o dentro del hogar, sin que pase posteriormente inadvertido u olvidado.

Otras instituciones de características similares al INEA proponen técnicas por separado que producen igualmente buenos resultados. Algunas son:

#### **Desaprender**

El requisito básico encontrado para el aprendizaje, es el desaprendizaje.

 "Desaprender es sencillamente eliminar lo que hemos aprendido que ya no nos sirve y dejar espacio para que lo que necesitamos aprender puede entrar en nuestro cerebro con facilidad. Para realizar esto, el ser humano debe darse la oportunidad de verse a sí mismo como el poseedor de un punto de vista sobre cualquier aspecto y desarrollar la conciencia de la existencia de muchos más puntos de vista que puedan ser tan o más válidos que el percibido por él. Esto obviamente exige el postergar el juicio crítico, lo cual no es una costumbre arraigada en la mayoría de los adultos, mucho menos cuando estos poseen un alto nivel intelectual; pues cuanto más ha invertido en aprender cierta información, mayor compromiso existe en defender esta información ante otra nueva. El desaprendizaje es un eslabón ubicado entre el aprendizaje y el reaprendizaje"19

#### Establecer un diagnóstico pedagógico

Realizar antes de cualquier "prueba"un diagnóstico preventivo o correctivo del sujeto, conocer sus necesidades, dificultades y objetivos que trata de cumplir con el aprendizaje, a fin de librar trabas en el desarrollo del aprendizaje.

#### Mostrar actitudes de respeto

La autoestima se puede ver afectada ante alguna situación en la que se ridiculice la falta de conocimiento del tema. El respeto hacia esas personas por parte del capacitador o material de apoyo, es un factor que hace mucho más viable el proceso de aprendizaje.

#### Mostrar actitudes de profesionalidad

Lo que mueve a cada adulto es muy variado, pero independientemente de a qué o a quién acuda para solucionar su problema educativo; lo que se busca es un ambiente de confianza y amistad que responda claramente a las inquietudes de estas personas.

#### Entornos múltiples de aprendizaje

Ofrecer al alumno diversos entornos de aprendizaje con las menores restricciones de tiempo y costo.

#### Reflexionar el método con que se enseña

Valerse de distintos medios audiovisuales en una práctica participativa para detectar demandas o intereses del alumno, para que a través de responder las preguntas: ¿qué se ve? y ¿qué se interpreta? Jerarquizar lo más relevante y reformular las ideas que no sean claras.

#### Diseñar un material o dispositivo efectivo

Para diseñar cualquier material o dispositivo es necesario:

Ejercitación: se recuerda más lo que se ha 1. repetido y ejercitado a través de la práctica. Existen investigaciones que demuestran que se memoriza 90% de lo que se hace, 70% de lo que se habla, 50% de lo visto y oído y 10% de lo leído<sup>20</sup>.

<sup>19</sup> Sánchez Arías, F. http://www.geocites.com/sanchez

<sup>20</sup> http://apuntes.rincondelvago.com/andragogia.html

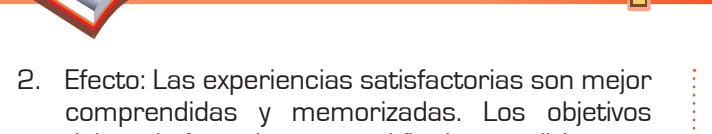

- deben de formularse con el fin de cumplirlos. Primacía: producir desde el primer contacto una 3. impresión fuerte y agradable de aprendizaje.
- Intensidad: el aprendizaje debe asociarse a 4. un impacto emocional, porque si se cae en monotonía, se olvida rápidamente lo aprendido.
- Utilidad: si se asocian los conocimientos 5. aprendidos a ejercicios o vivencias de la vida rutinaria, estos se aprenden mejor.
- Autonomía: se debe dejar la selección de horarios, 6. y las oportunidades de retomar a cualquier hora del día el aprendizaje; para que de esta forma el adulto se sienta en confianza y no sienta presión por un aprendizaje condicionante.

Finalizando este punto y como se verá más adelante, pienso que lo idóneo para cada adulto es ser tratado y analizado de forma independiente; pero a su vez es necesario proporcionarle un material práctico con elementos de fácil apreciación. Es por ello que me base en los siguientes puntos para la realización del didáctico:

- Manejar elementos simplificados que transmitan confianza y sea un formato práctico de fácil acceso. •
- Incluir además del escrito, un material de apoyo visual (en este caso un CD ROM interactivo) con suficientes imágenes y un lenguaje sencillo. •
- Integrar elementos que aseguren la retención de cada tema. •
- Asegurarse de que los textos puedan ser fácilmente leídos. •

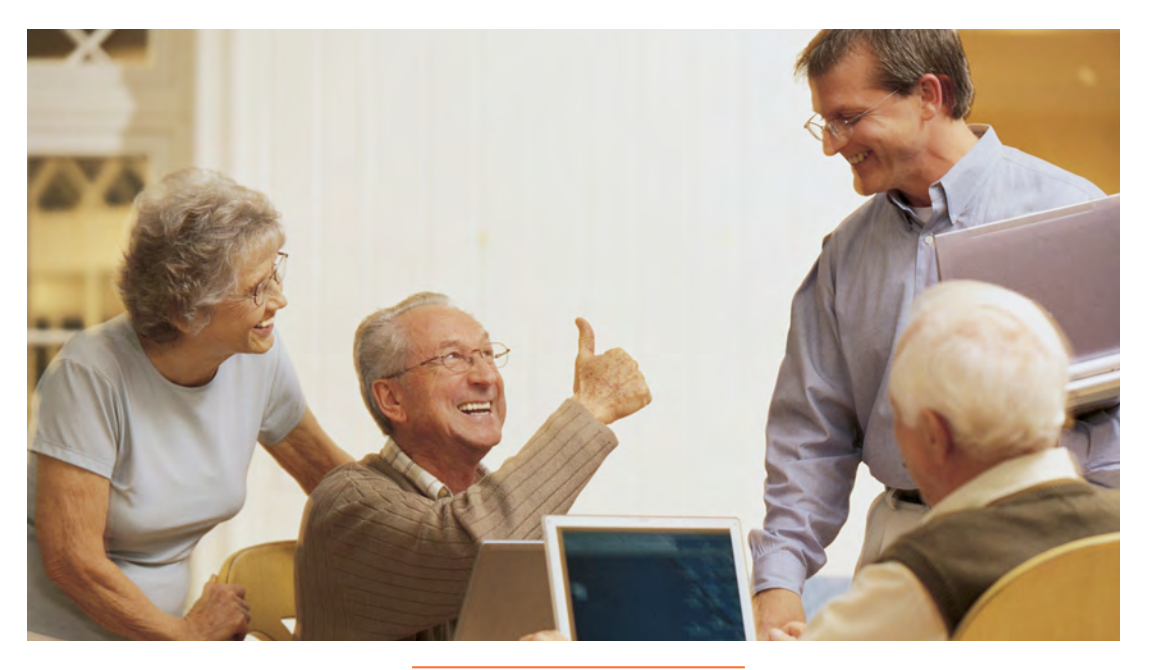

Las actitudes de respeto y profesionalismo reflejan buenos resultados.

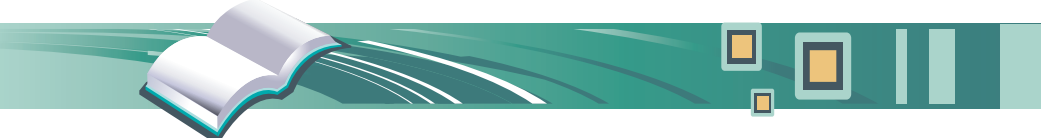

# Capítulo No.3 IMPORTANCIA Y NECESIDAD DE ESTABLECER EL CONTACTO DEL ADULTO CON LA COMPUTADORA Y SU SISTEMA OPERATIVO

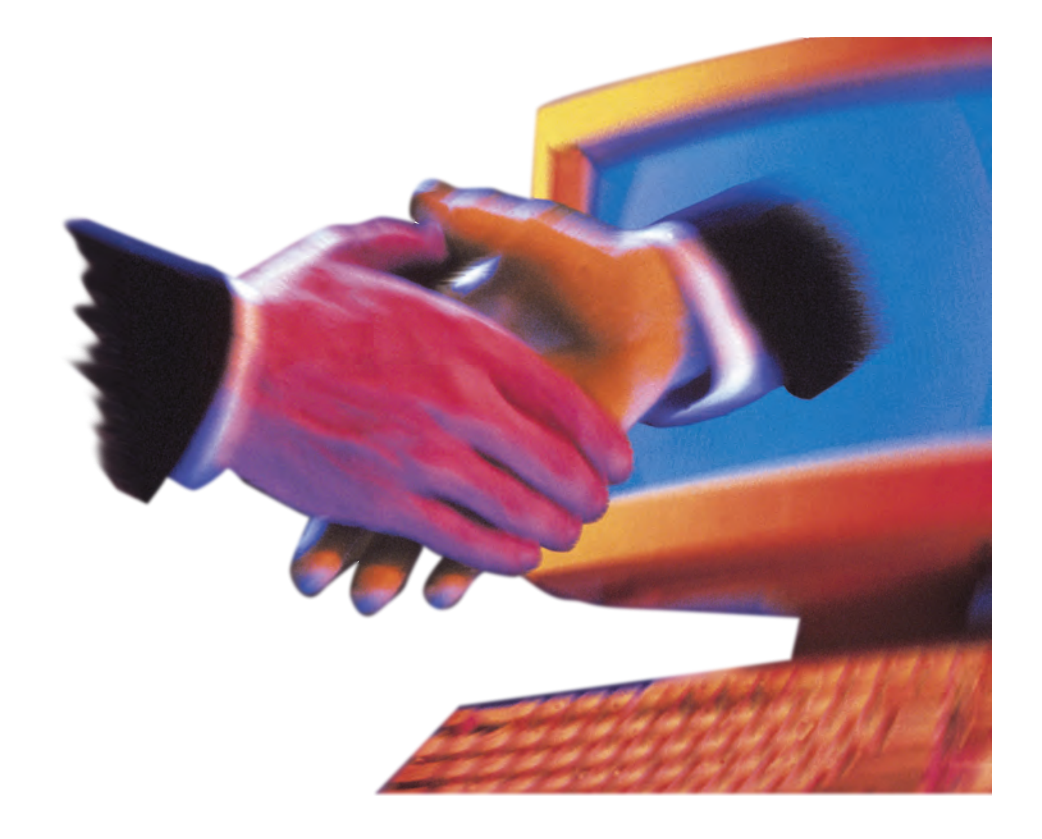

# 3.- Importancia y necesidad de establecer el contacto del adulto con la computadora y su sistema operativo

Cuando surgieron las computadoras personales en la década de 1960, las computadoras estaban diseñadas de forma tal, que se requería de un verdadero profesional en computación para operarlas, y hasta hace poco tiempo se seguía con esa misma limitante. Pero si comparamos eso con el día de hoy, podemos ver que el sistema técnico y el sistema operativo de la máquina está diseñado de forma tal que la mayoría pueda operarlas sin demasiada dificultad.

Hoy en día las computadoras han transformado el mundo entero, ya no hay lugar laboral en donde por lo menos alguna función sea facilitada por la computadora, debido a su alta calidad para elabora servicios y el relativo bajo costo que esto implica.

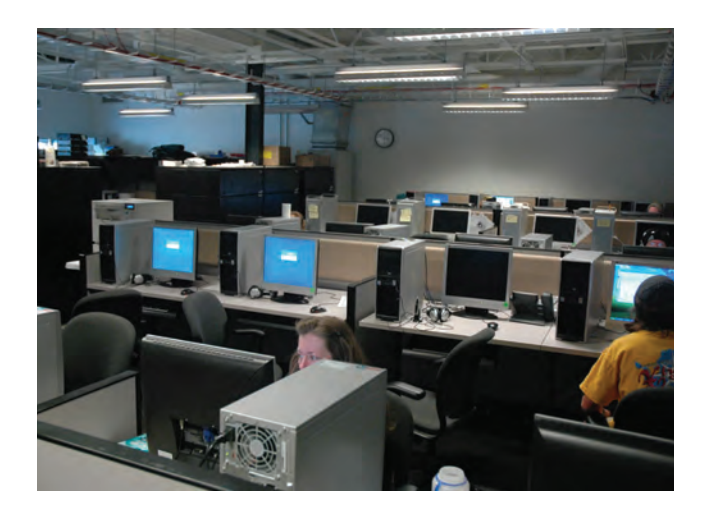

Actualmente las computadoras acompañan la mante nas compatador ao acor.<br>nayor parte de nuestros entor

El gran desarrollo alcanzado en la actualidad y ante el reto de la globalización, demanda el proceso de una enorme cantidad de información, cada vez más precisa y cada vez más rápida. Es por ello que la ciencia de la informática, y más concretamente las computadoras, han invadido todo nuestro entorno.

Esta revolución tecnológica, llamada ahora digital; ha transformado la sociedad, la forma en que vivimos, nos comunicamos, hacemos negocios y aprendemos. Para muestra, solo basta dar una pequeña mirada a nuestro entorno y ver como cada aparato de uso cotidiano tiene al menos alguna relación con algún elemento de computación

La vida actual introduce a estos aparatos en cualquier actividad sin ser necesariamente tecnológica; por lo que sin este desarrollo, la vida moderna se convierte en un verdadero caos sin estos aparatos.

El uso de una computadora aumenta a medida que el sistema de información se vaya haciendo más grande, y en estos momentos el mundo social depende de la cantidad de información que se maneja.

Actualmente ante este creciente progreso, se vuelve necesario que toda persona conozca su uso o al menos tenga una idea de la operación de dichos aparatos. Es por ello que en este capítulo hablaré de la importancia de estos aparatos partiendo de su evolución para caer en la conclusión del porque un adulto se ve envuelto en la necesidad de adquirir dicho conocimiento.

# 3.1.- Evolución de la computadora

Antes de continuar, mencionare la definición técnica para la palabra computadora, ésta es: "máquina automática para el tratamiento de la información, que obedece a programas formados por sucesiones de operaciones aritméticas y lógicas"21. En otras palabras, es una herramienta electrónica capaz de procesar datos e información por medio de operaciones ya programadas.

Ahora bien, para hablar de la evolución de la computadora, cabe mencionar que lo que origina este avance tecnológico es la necesidad del hombre por procesar información. Esto se origina desde los primeros tiempos, cuando el hombre comienza a integrarse en sociedad, ya que se enfrenta a la necesidad de organizar por número animales o ganado que poseía, para posteriormente efectuar trueques y así poco a poco realizar operaciones más complejas con el paso del tiempo.

Pasando ya a los primeros artefactos diseñados para efectuar tales procesos, fue hasta 1642 cuando el francés Blaise Pascal desarrollo la primera maquina calculadora, operada por una serie de discos unidos a engranes que tenían números del cero al nueve en circunferencia y al dar la vuelta el disco de la derecha automáticamente avanzaba un digito el disco de la izquierda.

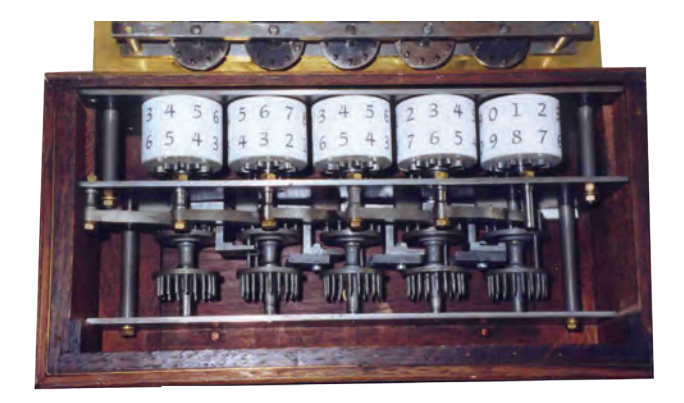

Pascalina. Diseñada en 1642.

Aproximadamente treinta años después, el científico alemán Gottfrien Leibniz dijo: "No es digno de hombres excelentes el desperdiciar su tiempo valioso como esclavos efectuando cálculos tediosos"22 así que basándose en el invento de Pascal, desarrollo una máquina en forma de rueda escalonada que podía sumar, restar, multiplicar y dividir.

Fue entonces que, a partir de los avances de estos dos científicos, durante los años siguientes se siguió efectuando el desarrollar máquinas que pudiesen realizar cálculos mayores y precisos. Para 1822, el inglés Charles Babbage tuvo la idea de tarjetas perforadas para almacenar y dar instrucciones a una máquina analítica bastante avanzada para su tiempo, pero eso ocasiono que nunca fuera concretado ese proyecto.

La idea de las tarjetas perforadas no dio éxito a Babbage, pero años después sirvió para que antes del censo de Estados Unidos de 1890, Herman Hollerith desarrollara un sistema que, basándose en el mismo uso de las tarjetas, podía codificar nombre, sexo, edad, etc; reduciendo a la tercera parte del tiempo la obtención de los resultados del censo.

Como era de esperar, a partir de este acontecimiento las cosas no volvieron a ser iguales. Hollerith formo una compañía que posteriormente se fusiono con otras para finalmente después de varios años surgir la compañía que hoy conocemos como IBM. Misma que gracias al apoyo brindado para el doctor Howard H. Airen desarrollo en 1944 la primera máquina automática de computo llamada Mark 1.

La máquina autómata pesaba 5 toneladas, tenía 800 metros de cables y sus operaciones se realizaban mediante interruptores eléctricos. Pero a pesar de ser todavía muy lenta y estar muy lejos —por no decir demasiado distante— de alguna de las que conocemos hoy en día, fue la precursora de iniciar estudios al respecto y de dar paso al surgimiento de la primer computadora llamada: ENIAC.

22 Squire, Enid, La computadora, un auxiliar indispensable, p.4

21 El Pequeño Larousse 2003

Dicho aparato era aún enorme, media tres cuartos y pesaba 30 toneladas; usaba tubos de vacío para almacenar funciones, era alimentada en sus tableros

por clavijas; pero su principal característica y ventaja era que podía efectuar 300 multiplicaciones por segundo; algo sorprendente para su tiempo.

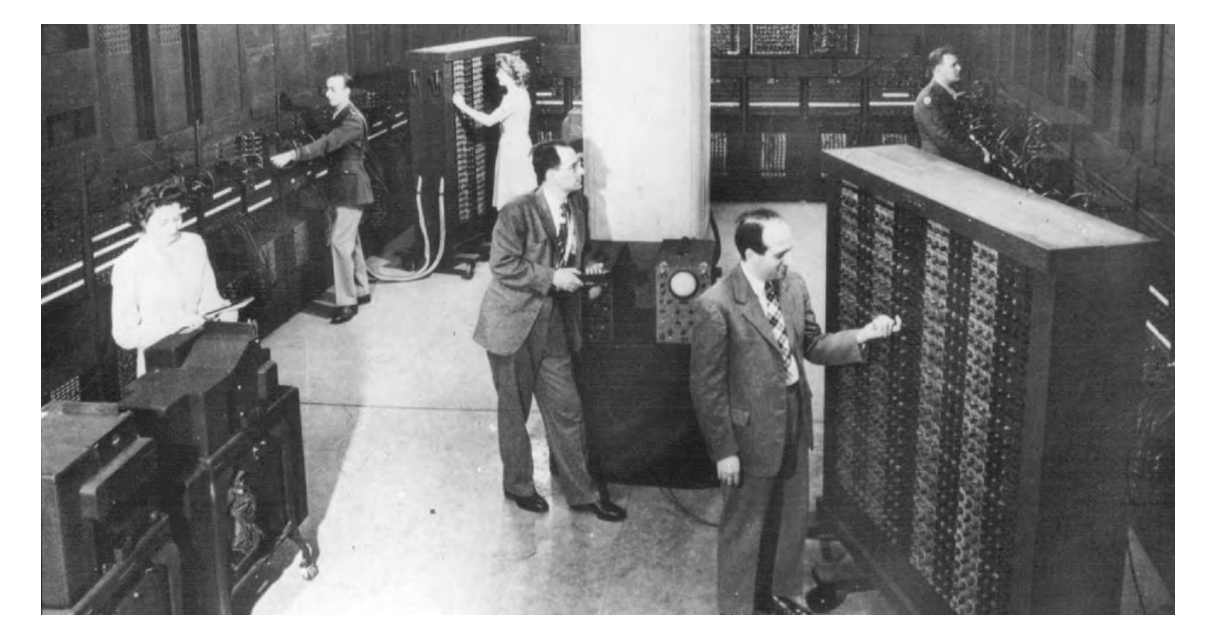

La primera computadora llamada ENIAC era un .<br>me y complejo apara

Después de ello, los avances no se hicieron esperar; la primera generación de computadoras surgida con el ENIAC estuvo desarrollada meramente para fines científicos a pesar de ser aún muy grandes. Otro gran paso fue cuando surgió la segunda generación de computadoras introducidas por IBM alrededor de 1960, donde estas mismas reducieron notablemente su tamaño, sus componentes fueron sustituidos por diodos y transistores, pero sobre todo, los lenguajes de la máquina comenzaron a ser más sencillos y más estudiosos de la materia pudieron acercarse a ella.

Diez años después, las computadoras dieron otro salto. IBM introdujo las primeras mini computadoras, dotadas ahora por circuitos, mini procesadores y almacenamiento magnético; convirtiéndose ello en una industria que gracias a la competencia surgida por otras empresas y al abaratamiento de los costos de producción, permite que cada vez más personas puedan tener acceso a ellas.

A partir de aquí, puedo hablar de lo que vivimos y observamos actualmente. Las computadoras cada día son más veloces, cada vez son más pequeñas, cuentan ya, de más periféricos; pero sobre todo, permiten que gracias a sus miles de cálculos exactos en milisegundos se pueda desarrollar tecnología como la que tenemos en puerta, la cual contará con componentes a nivel celular que no requieren energía eléctrica para operar, llamada nano-tecnología.

#### 3.1.1.- Importancia de su uso

Como podemos apreciar después de conocer su evolución, y retomando un poco lo que mencione en un principio, hoy en día la computadora es más que una herramienta para realizar cálculos exactos; ya que gracias a las paqueterías existentes actualmente y los periféricos hacía todo tipo de aparatos y electrodomésticos cada vez más avanzados, se ha convertido en un auxiliar indispensable para el hombre tanto en su vida laboral, académica y también como medio de entretenimiento.

El momento en el que vivimos requiere el manejo de demasiada información, cada vez las comunicaciones son más estrechas a larga distancia; y desde la difusión masiva de computadoras y el abaratamiento de costos, la llamada "tecnología digital" —que no es más que la representación de un código binario procedente de la computadora— hace que la sociedad tenga más comodidades; pero a su vez, crea necesidades que antes no existían, como el hecho de tener que conocer el funcionamiento de cámaras digitales, celulares, televisores, videocámaras, videojuegos, etc. los cuales al basarse en tecnología digital están provistos de algún aditamento para conectarse a la computadora.

Ahora con la llegada y los avances del internet, un número importante de servicios presentan ello como una alternativa que avanza rápidamente, hasta lo que podría pensarse como una necesidad adquirida, además en la mayoría de los empleos; si no es que en todos los de oficina, la usan como herramienta de trabajo. Por lo tanto es necesario al menos saber lo mínimo acerca de esta tecnología, antes de ser absorbidos por ella.

"Similar a los servicios de electricidad y agua que no pueden dejar de faltar para que todo funcione correctamente en el hogar, la computadora y alguna conexión a internet se han convertido en uno de los recursos básicos a disponer en casa"23

### 3.2.- La computadora en la vida **COTIDIANA**

Como acabo de mencionar, la computadora absorbe nuestros objetos de uso cotidiano en la casa y oficina e invade con ello poco a poco nuestra privacidad; es una herramienta que al evolucionar tan rápido abarca la mayoría del entorno que nos rodea. Así que analizaré por separado cómo influye en cada uno de los ámbitos de la vida cotidiana; recordando pues, que la computadora no puede hacer nada a menos que el ser humano lo indique.

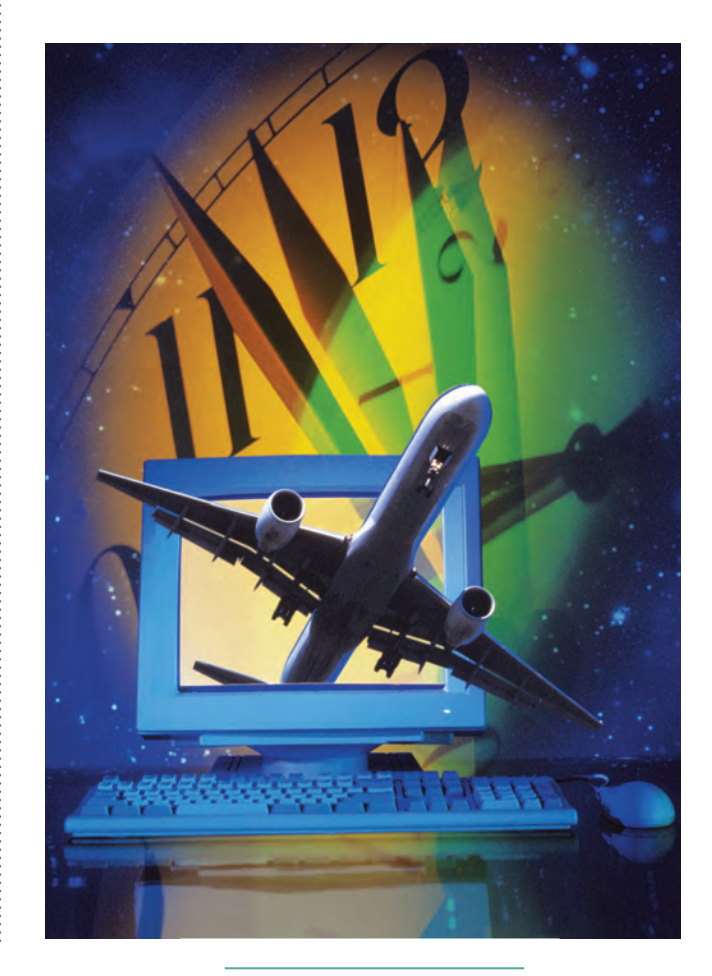

Hoy en día la computadora es un instrumento básico.

23 PC Magazine en español, Vol. 13 Núm. 8, Agosto 2002 p.71

#### 3.2.1.- Como medio educativo

La introducción de la computadora en la enseñanza, fue a través del área de matemáticas; pero gracias a la revolución tecnológica que vivimos, hace tan necesario el enseñar computación, como lo es el enseñar a leer o escribir, es por ello que poco esta disciplina ya no es única en los ambientes de estudio científicotecnológicos, cada vez abarca a pasos agigantados los niveles más básicos de la enseñanza.

Actualmente, las instituciones educativas con recursos han integrado a las computadoras como herramienta interactiva para el aprendizaje. La aportación de estas fuentes interactivas aporta una experiencia a los diversos sentidos que facilita la retención de lo mostrado. Es por ello que a mi punto de vista no se puede marginar a los adultos ante dicho conocimiento; ya que además de ser otro recurso, gracias a sus capacidades facilita el aprendizaje.

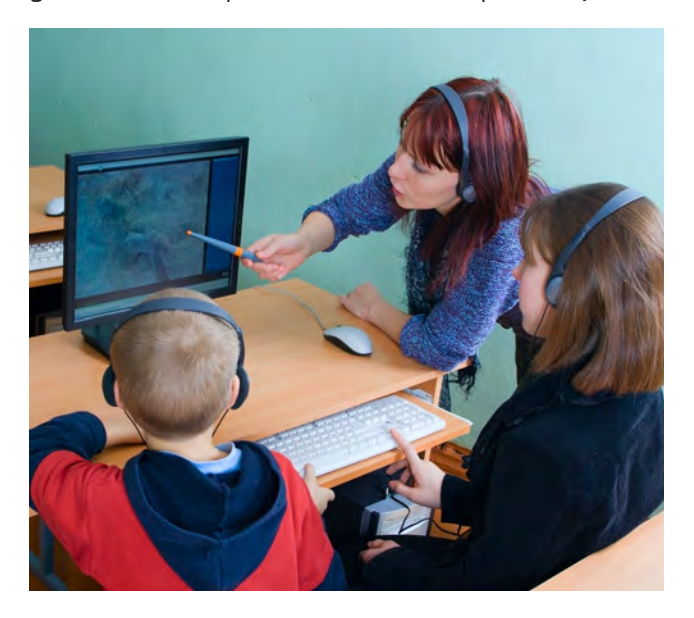

Hoy por hoy las computadoras se encuentran en casi todas las escuelas.

De acuerdo con diferentes especialistas, el software educativo puede ejercitar diversas habilidades; la revista PC Magazine<sup>24</sup> menciona algunas:

- Capacidad de concentración •
- Coordinación visual y manual •
- Visualización espacial •
- Habilidades lógicas matemáticas •
- Reconocimiento de relaciones causa/efecto •
- Toma de decisiones •
- Manejo de la computadora •

Hablando de las tareas o investigaciones, éstas también se presentan ya de forma electrónica o impresa, pero conteniendo en ellas imágenes alusivas; ya que gracias a las enciclopedias electrónicas e internet, se facilita la obtención de textos, imágenes, videos, etc. de todo el mundo acerca del tema de interés. En la actualidad se esta buscando la manera de proveer de internet a todas las escuelas con computadoras. Una motivación más para que el adulto mayor se acerque a dicho conocimiento.

Otra aportación por parte de la computadora a la enseñanza, es que al permitir la digitalización de voz, se puede corregir problemas de entonación y gracias a ello se avanza considerablemente en la enseñanza de todo tipo de idiomas.

Y no dejando de lado las demás opciones que encontramos en internet, algunos especialistas opinan que en este "transita el conocimiento y la academia, con las nuevas tecnologías los procesos de enseñanza aprendizaje han adquirido una nueva dimensión; aulas virtuales, tutores electrónicos, postgrado a distancia, y cátedras en línea representan las más avanzadas opciones de estudio"25.

El problema a todo ello es el miedo aún predominante y tal vez se convierte en la principal limitante, porque los maestros piensan en ser remplazados por estas herramientas o se enfrentan a la obligación de adaptarse al manejo de la computadora como recurso educativo; pero imagino que ese miedo con el paso de tiempo se ira perdiendo y tanto el alumno como el maestro se irán adaptando a este cambio.

<sup>24</sup> PC Magazine en español Vol. 13 Núm. 7, Julio 2002 p.86

<sup>25</sup> PC Magazine en español Vol. 13 Núm. 8, Agosto 2002 p.32

#### 3.2.2.- Como herramienta de trabajo

Desde sus inicios el hombre ha buscado la forma de mejorar la calidad de trabajo, y para ello ha buscado diversos métodos para lograr este propósito y a su vez, permitan realizarlo en las condiciones más cómodas posibles.

Ahora, el caso más común es encontrar en cualquier oficina a la secretaria realizando sus labores usuales con la ayuda de la computadora, ésta le facilita la captura de datos de forma más rápida y eficaz; ya que pueden enfrentar eficazmente una conversación telefónica de negocios y escribir simultáneamente, contando además con la ventaja de poder modificar en cualquier momento lo anteriormente escrito.

Otro caso se da dentro de una oficina matriz o centro de control, gracias a la información actualizada de datos y estadísticas de procesos por medio de redes, las computadoras pueden ejercer automáticamente un control operativo de procesos en sucursales o plantas donde la instalación propia no lo permita, o

el personal que labora ahí no esta en condiciones de llevar a cabo un control.

Un factor importante en el mundo moderno es en el área de negocios. Ante el reto de la presente globalización; se requiere el manejo continuo de transacciones, registro acelerado de actividades y eventos, etc., siendo ahí donde las computadoras más potentes y modernas, y las redes más veloces se encuentran presentes para ayudar productivamente facilitando en gran medida la sintonización, registro y administración de todos estos datos.

En al área de laboratorios o centros de investigación científica; además de recolectar y comprobar datos, los científicos pueden generar estudios detallados acerca de fenómenos naturales, simular eventos biológicos complejos, calcular niveles de radiación inaccesibles para el hombre, etc. En pocas palabras, la computadora facilita todos aquellos procesos que son de difícil acceso o apreciación para el hombre.

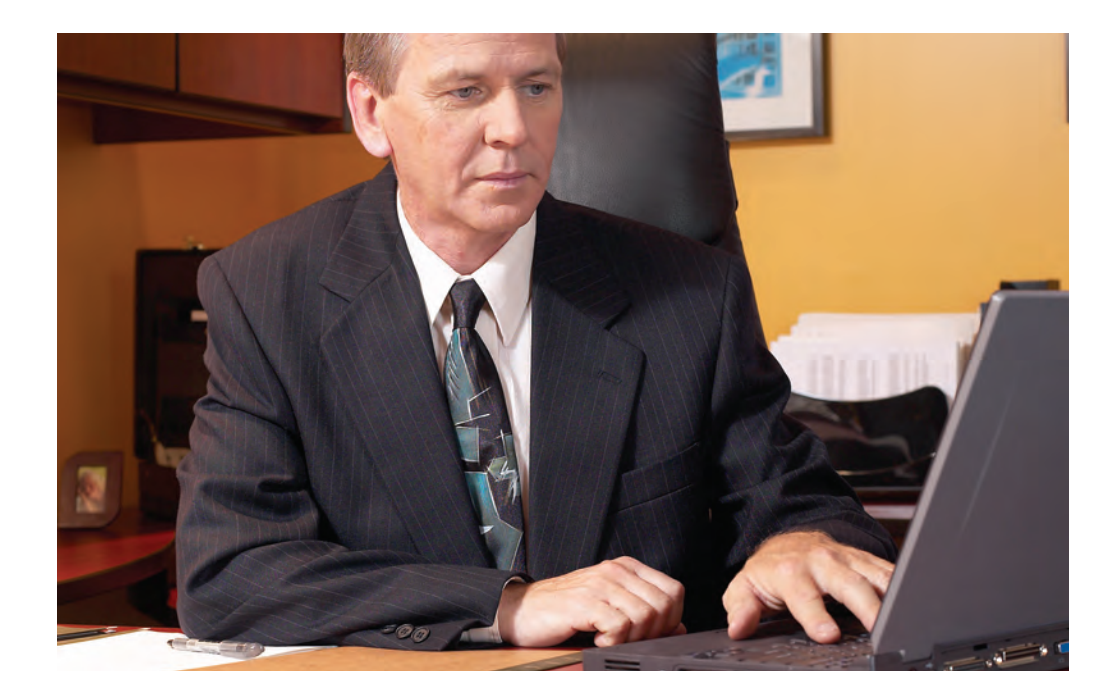

Dentro del área laboral, las computadoras son una herramienta esencial.

Otro ejemplo que me incluye, es el desarrollo del presente trabajo y el área de diseño en general. Gracias a la computadora se pueden capturar infinidad de datos, que con ayuda del usuario y el programa adecuado pueden ser manipulados hasta lograr alguna intención comunicativa que pretenda mostrar el diseñador. Con ayuda de estos equipos se pueden manipular imágenes, videos, etc. de manera más precisa y reduciendo los tiempos de producción.

Y bien, como se observa hasta este punto, continuar dando ejemplos de los usos de la computadora en el medio laboral produciría una lista enorme de ellos; porque como apreciamos a nuestro alrededor, es casi un hecho que en cualquier área de empleo existe al menos algún elemento que tiene relación estrecha con algún equipo de cómputo. Un factor que esta reduciendo en cierta medida la generación de empleos, pero que por otra parte genera otros que antes no existían.

#### 3.2.3.- Como fuente de entretenimiento

Un área donde antes no era común la diversidad de empleos, es la ya bastante amplia área del entretenimiento digital. Esta principalmente abarca con la computadora, el internet y los videojuegos. Con el abaratamiento y la facilidad cada vez mayor de acceso a la interconexión de redes informáticas, más personas buscan la manera de hacerse de una computadora con conexión a internet.

Hasta este momento existe un sin número de opciones de entretenimiento dentro de la red, pero los dos servicios de entretenimiento que atraen a más de los denominados "cibernautas" son la distribución de música y los servicios de mensajería instantánea.

Lo primero, es una actividad que se ha multiplicado considerablemente en los últimos cinco años; porque ya sea con o sin el respaldo de la industria discográfica este tipo de archivos musicales circulan en cantidades enormes, por la facilidad de copia que ofrecen los formatos digitales y los niveles de compresión que manejan los mismos para facilitar

su transferencia; por lo que ahora se dice que "el mundo tienen una supercarretera de la información con efectos sonoros"26.

El segundo servicio, se ha hecho popular a partir de los programas de mensajería instantánea, donde es muy fácil contactar por medio de notas rápidas en tiempo real a un familiar o un amigo que se encuentre a kilómetros de distancia; además esto también se ha visto en considerable crecimiento, porque el sistema operativo Windows ha incluido su propio mensajero llamado MSN Messenger. Algunos otros mensajeros también populares son: Yahoo Messenger y Skype.

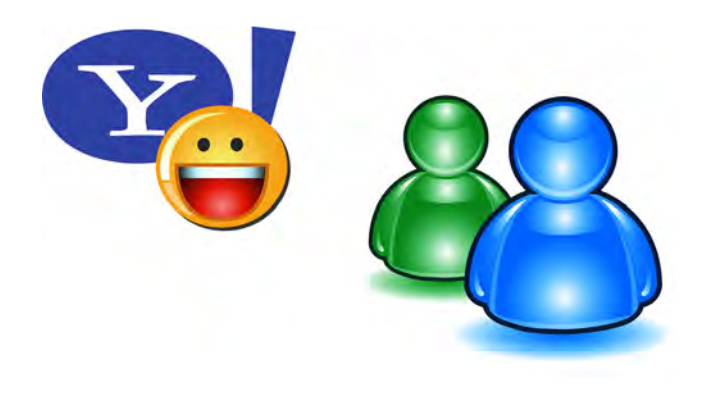

Íconos de los popularas mensajeros desarrollados por Microsoft y Yahoo.

Dentro de este mismo servicio encontramos el inmenso número de páginas de conversación, llamadas salas de chat, las cuales atraen a un número importante de usuarios de la red principalmente para concertar citas amorosas, entablar conversación con gente de todo el mundo o tratar de foros de diversos temas específicos. Este tipo de servicios a pesar de no obteneren la mayoría de sus casos algo productivo cumplen con su función, la de entretener.

Hablando un poco de videojuegos, encontramos que la computadora permite el desarrollo de títulos con mecanismos gráficos sorprendentes y más horas de juego contenidas en ellos. Además, la computadora puede ser usada como la consola de juegos más sofisticada que permite ver a más detalle los efectos visuales que el 3-D ofrece.

26 PC Magazine en español Vol. 14 Núm.1 Enero 2003 p.60
### 3.3.- Ventajas y desventajas como usuario o no de una computadora

A mi punto de vista, un factor determinante para considerar la diferencia entre ventaja o no, es marcada por nuestra misma sociedad; como lo explica Nélida Rodríguez en su investigación. Ella afirma que en la sociedad "se valora y se otorga prestigio a aquellas personas que producen en forma eficiente y que están capacitadas y entrenadas para adaptarse a las nuevas situaciones que ocurren en una sociedad compleja y en permanente cambio"27.

Al ser usuario de un equipo de cómputo, saber como se maneja, sus aplicaciones, accesorios, etc. genera grandes ventajas en la vida moderna, porque en el ámbito laboral es una herramienta de uso común; además, de acuerdo a la experiencia en el manejo de ella se pueden conseguir mejores oportunidades de empleo. Ahora bien, si se diera el caso de no ser un conocimiento aplicado en el ámbito laboral, no trae desventaja alguna en conocer su uso.

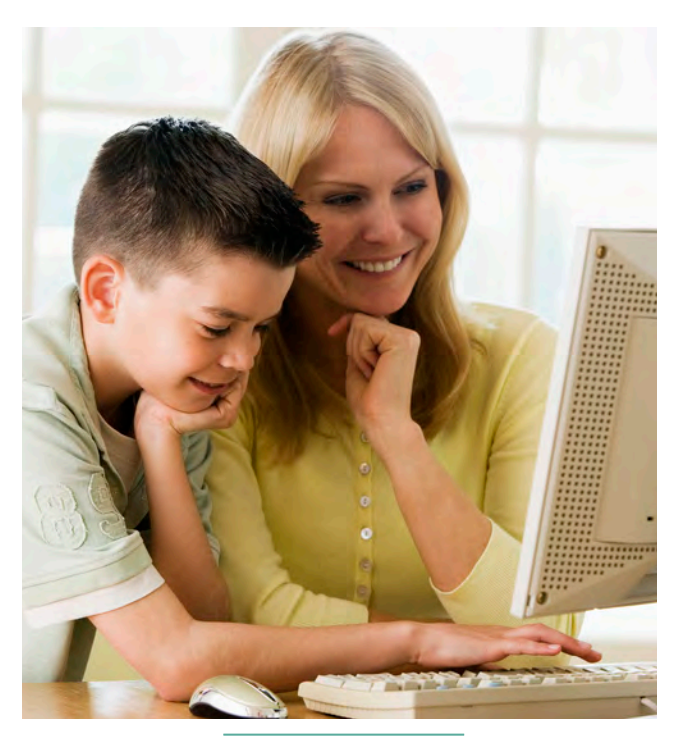

El entorno social puede ser un factor entre el este de la excepción. determinante.

27 Nélida Rodríguez Feijó http://copsa.cop.es/congresoiberoa/base/social/soct137. htm

Ahora bien, pasando a la contraparte, el no saber usar una computadora puede disminuir las oportunidades de trabajo o simplemente generar la inquietud del saber porque es tan usada en cualquier parte, o hasta llegarse a sentir marginado. El único consuelo de desconocer su uso, sería el hecho de no haber usado el corto o largo tiempo que requiere aprender el manejo de los equipos.

Comprendido lo anterior, analizaré de forma breve pero detallada, como influye el conocer acerca de una computadora en usuarios o no de dichos aparatos.

## 3.3.1.- En usuarios con conocimientos avanzados

Sin llegar a ser profesional acerca del manejo de una computadora, pero teniendo más conocimientos que el promedio de las personas, trae consigo diversos beneficios. Entre ellos podemos considerar mayor eficiencia en el trabajo al reducir tiempos, realizar labores complejas y pronósticos que requirieren demasiado esfuerzo para el ser humano; todo ello trae consigo recompensas al encontrar mejores empleos y satisfacciones personales.

Hablando de las oportunidades de un usuario avanzado o profesional en el área de las computadoras, es requerido no solo para el proceso electrónico de datos, sino también para establecer los controles y mecanismos de seguridad que alguna empresa requiera, llegando a alcanzar excelentes salarios. Es por ello que los profesionales de alto nivel cierran cada vez las oportunidades de nuevos e innovadores desarrolladores, dejando el procesamiento básico de datos a otros que no consideran capaces.

Como resultado, esto ha provocado una demanda excesiva de técnicos analistas o programadores, los cuales cuentan con muy pocas capacidades administrativas; por lo que en consecuencia, se ve menos valorado el trabajo de algún profesional con dichos conocimientos. Pero en mi opinión y como comentario personal este fenómeno esta surgiendo en todas las áreas laborales; y por su puesto, México

Material didáctico para familiarizar a los adultos con el uso de la computadora.

#### 3.3.2.- En usuarios principiantes

Como usuario principiante o promedio de un equipo, el conocimiento acerca de la computadora se vuelve parte de la vida cotidiana; algunas labores que en el momento en que iniciaron se consideraban atractivas, mediante el paso del tiempo se vuelven rutina; un ejemplo que puedo mencionar, es el uso de la red. Ahora ya no es uso exclusivo de algún profesional, ya que gracias al avance de las tecnologías y aunado a ello el hecho de encontrar en él todas las manifestaciones humanas, cualquiera que sepa el manejo básico de un navegador, puede buscar o transmitir los datos deseados por medio de este.

Pienso que la principal ventaja de ser un usuario promedio, no radica en el hecho de beneficiarse con el nivel de manejo de la computadora y lo que se le puede aportar; sino más bien en el hecho de sacar provecho a través de ella. Es decir, se puede buscar información valiosa a través de enciclopedias o internet, redactar trabajos de calidad y buscar por medio de programas la forma de entretenimiento o temas deseados.

Como factor primordial para obtener resultados positivos del uso de la computadoras y garantizar que estas actúen en nuestro propio beneficio, "es indispensable saber lo que dichas maquinas pueden hacer por nosotros. Debemos seguir el sabio consejo del antiguo proverbio japonés que dice: aprovecha lo inevitable"28. Es por ello que la intención de este trabajo es ganar el interés del adulto con el equipo de cómputo para así ser alentado a aprender de manera autodidáctica a través de las herramientas que posee.

#### 3.3.3.- En no usuarios

Ahora bien, ser alguien inexperto o nulo en el manejo de computadoras no genera desventajas graves, pero como explique en los puntos anteriores, disminuye las oportunidades laborales, de educación o entretenimiento que se consiguen por medio de estos equipos

En el caso de los adultos a los que se enfoca este trabajo, no es esto último la principal preocupación en ellos; es el hecho de sentirse marginados por no poder adaptarse a este modelo de tecnología, fomentado así a resistirse aún más a adaptarse ante dicho conocimiento.

### 3.4.- Sistema operativo de una computadora personal

Cambiando al tema de cómo las computadoras realizan tan fácilmente las tareas antes descritas, tenemos que actualmente, pueden funcionar de forma relativamente fácil gracias a que funcionan bajo el control de un sistema operativo. Sin este la computadora no tendría control propio sobre sus labores y sería muy difícil de manejar por el usuario común.

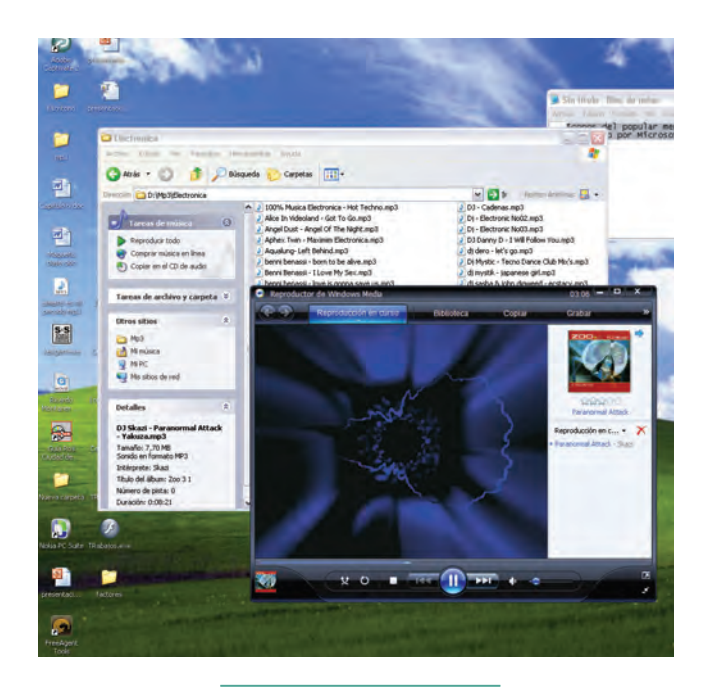

El Sistema Operativo puede ejecutar varios procesos administrados por el usuario.

<sup>28</sup> Sanders, Donald, Informática: presente y futuro p. 553

## 3.4.1.- ¿Qué es un sistema operativo?

De acuerdo con Sanders, el sistema operativo es "un programa maestro que realiza las tareas generales de administración de un sistema de computo, que integrando un conjunto de programas de control y procesamiento, puede mejorar el funcionamiento general de la computadora"<sup>29</sup>. En mi opinión es un intérprete entre las instrucciones del usuario y el lenguaje propio de la computadora, ejerciendo en esta control sobre sus actividades.

Entre sus tres grandes funciones o capacidades encontramos:

- Coordina y manipula el hardware de la computadora, como la memoria, las impresoras, las unidades de disco, el teclado o el mouse. •
- Organiza los archivos en diversos dispositivos de almacenamiento, como discos flexibles, discos duros, discos compactos o cintas magnéticas.
- Gestiona los errores de hardware y la pérdida de datos. •

Todos los sistemas operativos modernos son multitarea y pueden ejecutar varios procesos simultáneamente. En la mayoría de los ordenadores sólo hay una Unidad de Procesamiento Central – CPU por sus siglas en ingles-; un sistema operativo multitarea crea la ilusión de que varios procesos se ejecutan simultáneamente.

Los sistemas operativos empleados normalmente son Windows, UNIX, Linux y Mac-OS. Los cuales ofrecen diferentes características de manejo e interfaz de usuario; pero todos se basan en lo mismo, garantizar el control necesario a la computadora.

## 3.4.1.1.- ¿Por qué hablar del sistema operativo?

Tal vez la pregunta obligada en este momento sea ésta: ¿por qué hablar en este capítulo del sistema operativo? La respuesta es porque es necesario dar un panorama de cómo están siendo administradas las computadoras actualmente, con la finalidad de reforzar la idea de que hoy en día la computadora ya no es exclusivamente una herramienta de trabajo; sino por el contrario, es también un centro de entretenimiento multimedia gracias a los diversos programas y tecnologías periféricas a ella.

Es de suma importancia mencionarlo, porque el desarrollo del presente trabajo al pretender familiarizar a los adultos con el uso de la computadora, hace obligatorio familiarizarlos con el programa que encontraran de lleno al encender el equipo: el sistema operativo. Que a pesar de ser actualmente bastante amigable con el usuario, genera temor en personas que no lo conocen o tienen una idea errónea acerca de él.

#### 3.4.2.-Windows XP

Como líder de mercado, Microsoft, posiciona aún a Windows XP como el sistema operativo más importante desde Windows 3.1, debido a la estabilidad en cuanto a que a pesar de que las aplicaciones se colapsen, el sistema operativo no lo hace. Además ofrece mayor facilidad para la administración a todo tipo de accesorios de cómputo.

Existen tres versiones: Windows XP Professional, Windows XP Home edition y Windows XP de 64 bits. La diferencia consiste en que la primera es ideal para los negocios y computadoras portátiles, la segunda versión corresponde al sistema operativo idóneo para uso casero y de entretenimiento; por último, la versión de 64 bits esta diseñada para estaciones de trabajo y especialidades técnicas.

29 Ídem p.445

## 3.4.2.1.- ¿Por qué basar este trabajo en WINDOWS XP?

Antes que nada, cabe mencionar que una computadora personal PC, soporta básicamente por sus configuraciones técnicas como control de procesos a los sistemas: Windows, Unix y Linux. Siendo el primero hasta el día de hoy, el sistema operativo líder por una ventaja inmensa sobre sus contrincantes. Algo así como el 90% de usuarios de sistema Windows, contra un 10% de usuarios de los demás sistemas.

Ahora bien, el desarrollo de este trabajo se basará en Windows versión XP, por ser hoy en día el sistema operativo más usado en el mercado.

Actualmente hay una nuevas versiones: Windows Vista y Windows 7, pero el manejo de su interfaz gráfica y operacional es muy similar a Windows XP, sumado a ello tienen poco tiempo de ser lanzado al mercado; por ello considero conveniente basarme solo en Windows XP.

Y bien, por último antes de continuar; menciono también, que el presente trabajo será desarrollado tomando como base las características básicas de Windos XP Home edition, ya que hablar sobre las otras dos versiones, sería introducir cuestiones y conceptos más técnicos que el adulto no buscará inmediatamente en el sistema operativo.

## 3.4.2.2.- Características de WINDOWS **XP**

Hablando de sus características y como breve anexo a este capítulo, tenemos que combina la capacidad de para ejecutar juegos y configurar dispositivos con estabilidad. Además ofrece un sistema operativo más fácil de usar al aglomerar menos elementos en el escritorio e incluir un menú de inicio refinado. Otra característica menos elegante pero con la misma importancia es que cuenta con una interfaz de ayuda que permite solicitar auxilio técnica en vivo a través internet.

Dentro de sus aplicaciones integra su conocido dispositivo de mensajería instantánea, un editor de video y aplicaciones para la cámara digital, donde se permite guardar las fotos o enviarlas por correo electrónico.

Básicamente ofrece al usuario:

- Interfaz gráfica e intuitiva para el usuario •
- Herramientas para manejo y uso de archivos multimedia •
- Ayuda remota •
- Herramientas de fácil acceso a internet •
- Soporte para múltiples usuarios •
- Herramientas para generar redes caseras •
- Muro de fuego (firewall) para proteger la conexión a Internet •

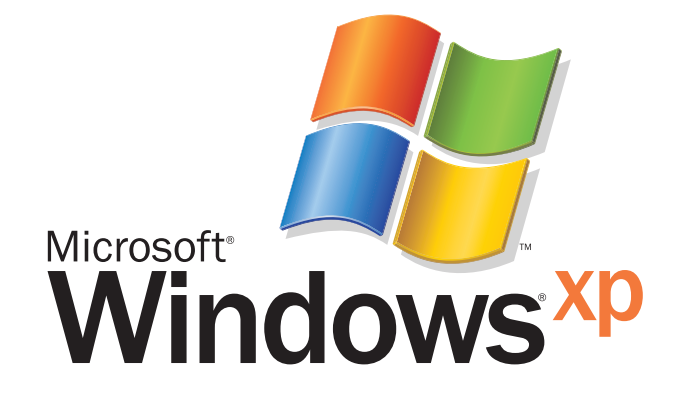

 Imagen comercial del Sistema Operativo ..............................<br>rrollado por Micro

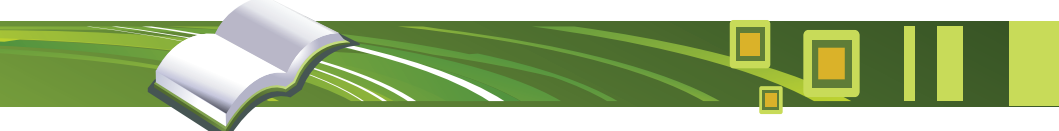

# Capítulo No.4 ELABORACIÓN DEL FOLLETO - MANUAL

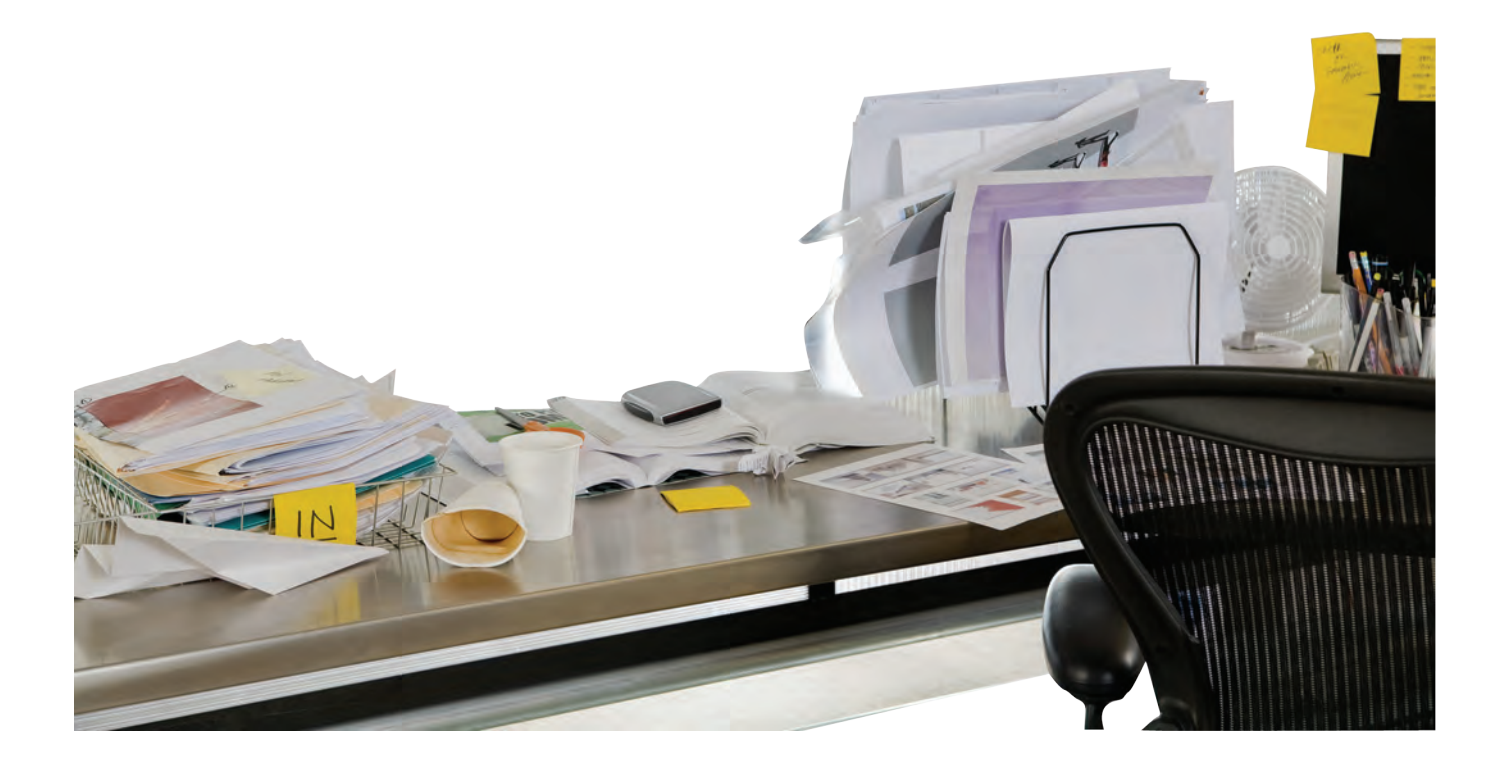

# 4.- ELABORACIÓN DEL FOLLETO - MANUAL

na vez definida la problemática, presentado el<br>análisis del usuario consumidor y valorada la<br>necesidad que éste tiene para familiarizarse<br>con una nueva herramienta Procederé en el actual análisis del usuario consumidor y valorada la necesidad que éste tiene para familiarizarse con una nueva herramienta. Procederé en el actual capítulo a elaborar la fase de solución mediante el diseño gráfico del material de inicio para lograr tal meta: el folleto – manual.

Como bien sabemos, el folleto es un soporte gráfico que se origina a través de una hoja plegada y doblada donde reúne desde 4 hasta 50 páginas; conteniendo información para un receptor en específico, en este caso, el adulto interesado en familiarizarse con el uso de la computadora.

Entonces, así como el folleto reúne diversas características; debo de reunir para él, un contenido clasificado y visualmente bien comunicado que cumpla con el objetivo didáctico tan mencionado en este trabajo.

Comenzaré haciendo un breve análisis de materiales similares ya existentes, hasta concluir con la presentación de mi diseño, enumerando paso a paso cada uno de los procedimientos hasta llegar a la mejor solución del problema. Todo ello con la finalidad de describir las fases propuestas por Löbach y mi aportación propia como diseñador gráfico.

## 4.1.- Selección de materiales similares en el mercado mexicano para su comparación y retroalimentación

Para obtener un producto diferente, innovador que cumpla con lo que el tipo de usuario, es necesario realizar una investigación previa del consumidor final, tal como lo he hecho en los capítulos anteriores. Pero también es de dominio público que de igual manera necesito conocer a los posibles competidores de mi producto para obtener un resultado distinto y mejor a los que ya existen actualmente.

Así bien, en los siguientes puntos presentaré una selección entre los diversos materiales encontrados, para realizar una comparativa entre ellos y lograr una amplia retroalimentación con la finalidad de obtener un producto que cumpla específicamente con lo planteado en este trabajo: familiarizar a los adultos con la computadora.

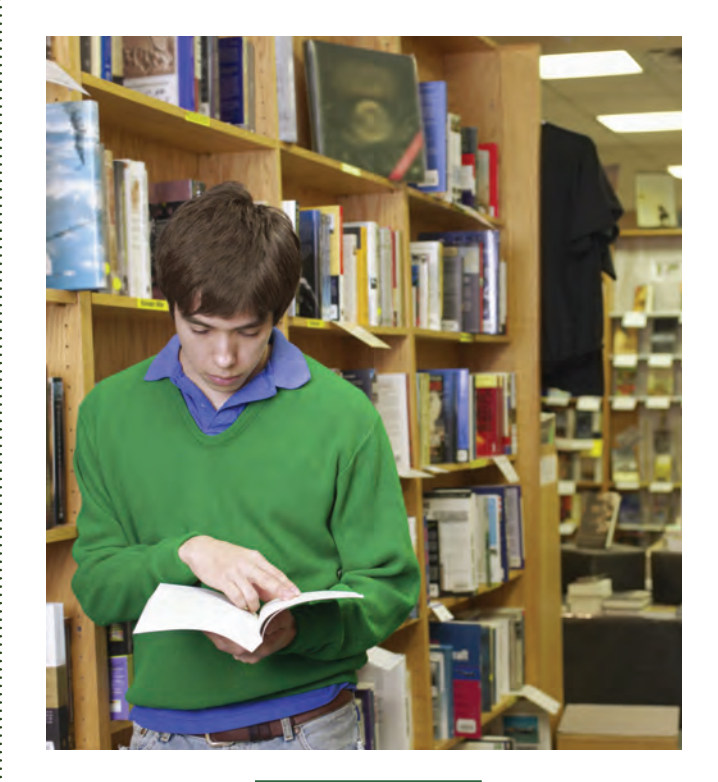

Todo buen trabajo requiere de una retroalimentación previa.

## 4.1.1.- ¿Por qué de la selección de los MATERIALES?

Como bien podemos recordar hasta este momento, en el segundo capítulo del presente escrito destaco resumidamente las siguientes técnicas de enseñanza, presentadas aquí nuevamente pero ahora de forma sintética.

- 1. Evitar frases desestimulantes.
- 2. Mostrar figuras ilustrativas.
- 3. Usar ejemplos sencillos
- 4. Emplear tipografía con dos puntos mínimo arriba del promedio de materiales similares en dimensiones.
- 5. Clasificación sencilla de contenido.
- 6. Manejar algún material complementario.
- 7. Contenido de información no denso.
- 8. Debe de ser un material que fácilmente pueda ser incorporado al lugar de estancia sin que pase inadvertido por ello.

Así entonces; con base en lo anterior, mi búsqueda comenzó recorriendo el mercado de materiales impresos en busca de aquellos que explicarán un nivel de iniciación al mundo de las computadoras. Después de la búsqueda extensa y dedicada donde en casi todas las librerías con amplio surtido en libros, manejan varios con esa temática, sin hablar del extenso catálogo de revistas que hay, donde decenas tocan temáticas similares (por ello recordé las características que deben de cumplir para ser de interés de una adulto alejado de la computadora) así fue como reduje considerablemente mi búsqueda a sólo seis.

## 4.1.2.- Características de estos materiales

Seguramente en este momento la pregunta obligada es: ¿qué tienen de especial estos materiales? o ¿por qué pienso cumplen con los requisitos antes descritos? Pues bien, procederé a explicar uno a uno y por qué a mi juicio cumple con lo antes dicho.

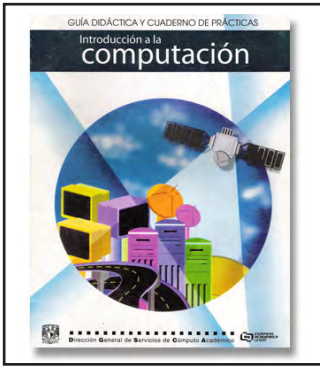

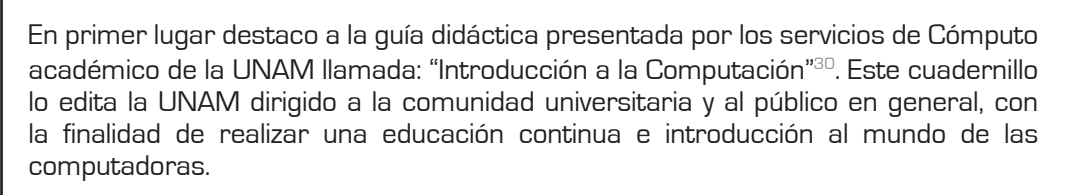

Dentro de las características que el adulto necesita para un fácil aprendizaje tenemos que es un cuadernillo no muy extenso (50 páginas), usa tipos de 13 pts y emplea un amplio catálogo de imágenes dentro de su contenido.

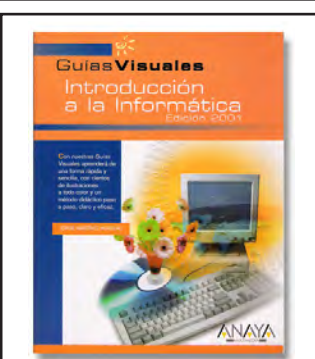

Como segundo lugar expongo la guía visual editada por Anaya Multimedia llamada: "Introducción a la Informática" $31$ . Este libro presenta una amplia gama de colores y un buen número de imágenes, logrando así una buena composición.

<sup>30</sup> Introducción a la computación. Dirección General de Servicios de Cómputo Académico.

<sup>31</sup> Martínez Herrero. Jorge. Introducción a la informática.

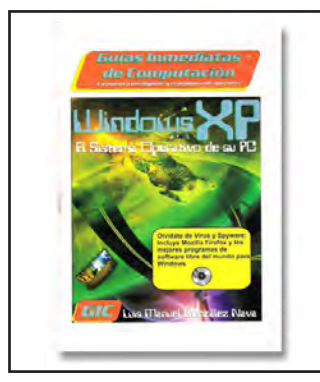

**Windows XP APRENDE A TRABAJAR CON** EL SISTEMA OPERATIVO<br>MÁS IMPORTANTE DEL MOMENTO

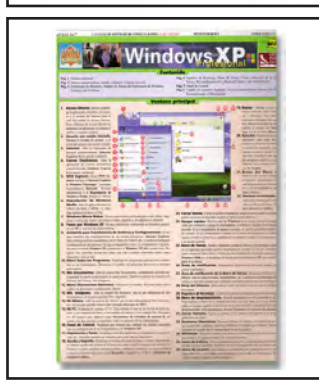

Consecutivamente fue de mi elección "Windows XP, El Sistema Operativo de su PC"<sup>32</sup> publicado por GIC. Como recurso emplea un formato de bolsillo muy práctico con un gran número de imágenes ejemplificando cada tema.

La siguiente selección es "Windows XP para todos"  $33$  publicado por Studio Press. Este manual maneja tipografía de 10 puntos, lenguaje sencillo y una excelente ejemplificación con imágenes.

Posteriormente presento la guía rápida diseñada por Grupo Patria Cultural llamada: "Aprenda Fácil Windows XP Profesional".34 Este tríptico en tamaño carta ofrece lenguaje muy sencillo y un colorido vistoso agradable a la vista.

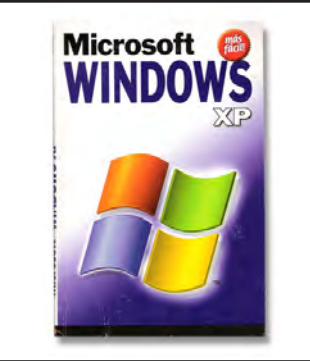

Por último analizo la guía práctica publicada por prensa técnica y que lleva por nombre: "Microsoft Windows XP"35. En ella podemos observar una buena ejemplificación con imágenes así como la practicidad de su formato B6 (125mm x 176mm).

- 33 Guerrero, Javier. Windows XP para todos.
- 34 Aprenda Fácil Windows XP Profesional.
- 35 De Luis Mario. Microsoft Windows XP.

<sup>32</sup> Gonzáles Nava, Luis. Windows XP, El sistema operativo de su PC.

#### 4.1.2.1.- Ventajas encontradas

Ya explicado el por qué seleccioné solamente estos materiales y qué los hace diferentes del resto, procederé a esquematizar las ventajas que proporciona en el aprendizaje de este tema al consumidor adulto; y para ser más concreto ubico cada una de ellas dentro del cuadro inferior.

Cada material seleccionado sobresale en alguna o varias características, pero no por ello cumple con todos los requisitos gráficos que un adulto necesita para su idónea retención. El más acertado es: "Windows XP para todos" ya que cuenta con de manera más acertada con las características mencionadas al final de esta página.

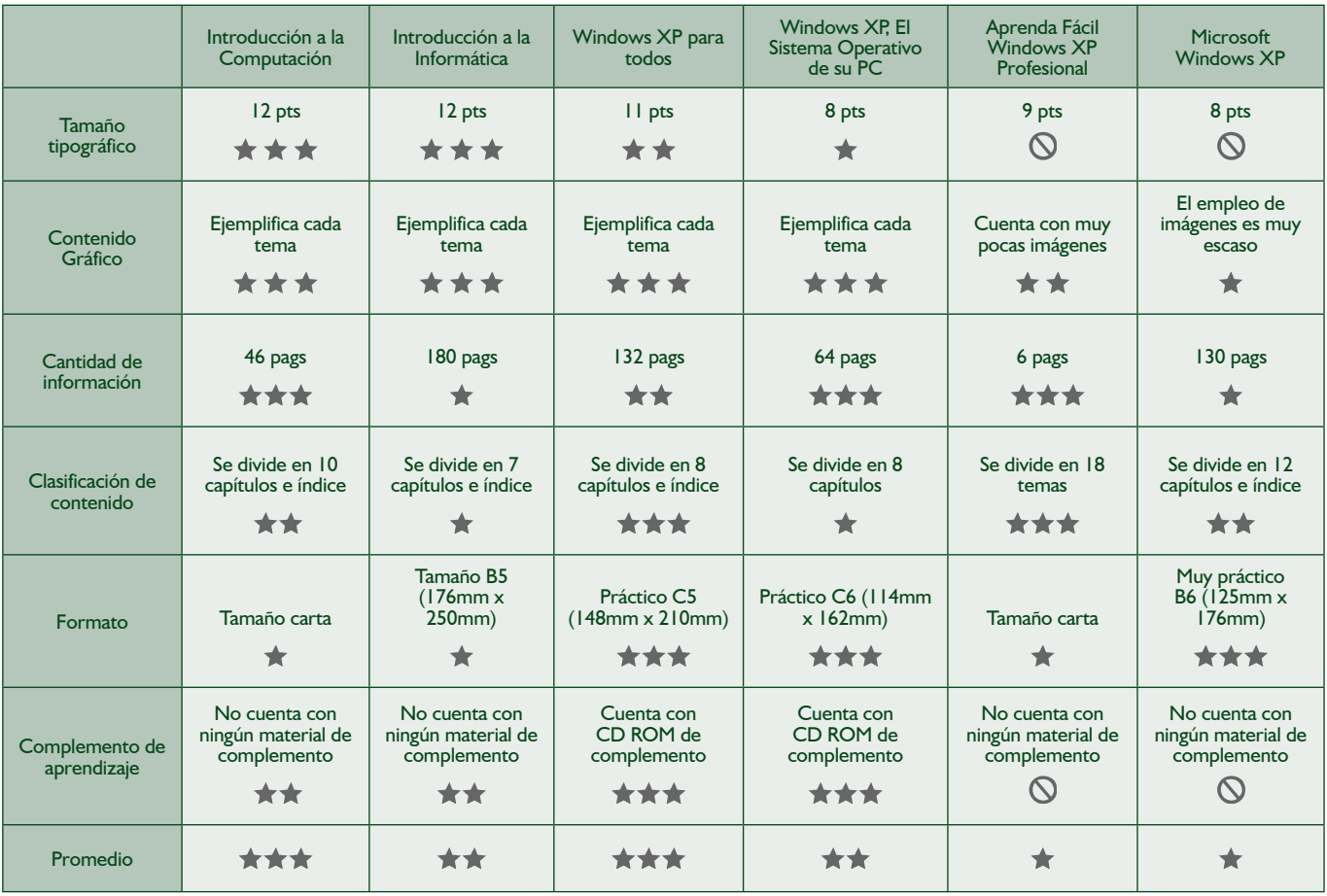

- El tamaño tipográfico es de 11 pts; facilitando su lectura.
- Ejemplifica gráficamente cada tema, reafirmando así lo que el usuario acaba de leer segundos antes.
- El índice presentado ordena de manera sencilla cada uno de los temas.
- La cantidad de información no es muy extensa, reteniendo gracias a ello más tiempo al usuario.
- Cuenta con glosario de términos.
- Complementa el aprendizaje con un CD-ROM.
- Su formato A5 (148mm x 210mm) facilita su práctico transporte.

## 4.1.3.- Comparación entre dichos materiales

Una vez conocidos los aciertos de publicación por las editoriales de estos materiales, sin tomar en cuenta que no están dirigidos específicamente a un consumidor adulto, me es necesario realizar otra comparativa entre ellos; pero esta vez para detectar otros factores ampliando así mis ideas, mismas que harán de mi trabajo un material más enriquecedor y enfocado a la problemática antes descrita.

Al igual que el esquema en el punto anterior puedo observar que el impreso que cumple de manera más eficaz que el resto de los materiales es: "Windows XP para todos". Mismo material que me servirá como guía al diseño final que realizaré, donde superaré los aciertos o cualidades que este maneja.

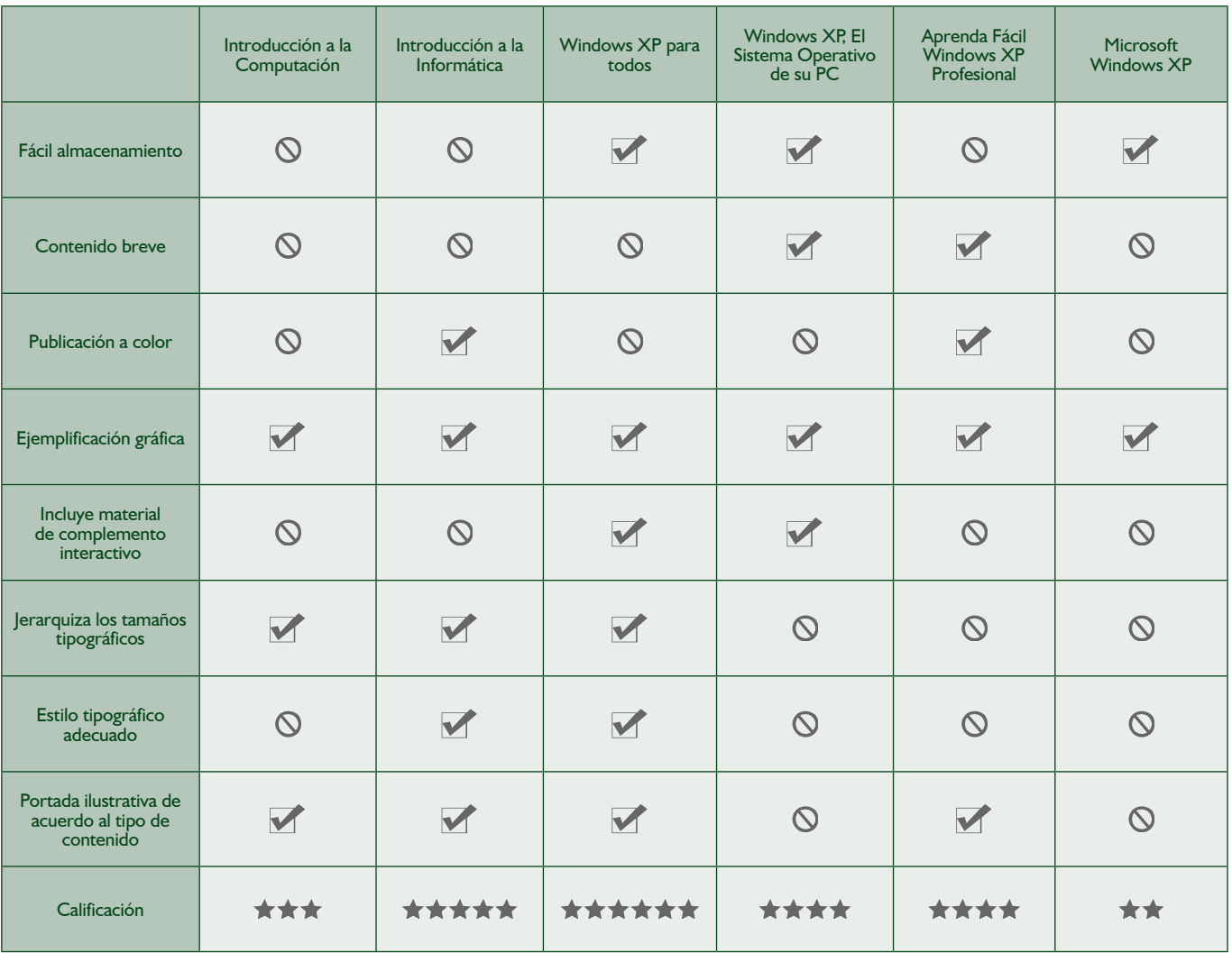

## 4.2.- Selección de contenidos para el **MANUAL**

Una vez que di a conocer a grandes rasgos los puntos comparativos y detalles en donde fallan o aventajan los materiales que ya hay en el mercado mexicano procederé con lo más importante: seleccionar el tipo de contenido útil, práctico y sencillo para el folleto – manual que desarrollaré en este capítulo.

#### 4.2.1.- Búsqueda

Realizando un búsqueda simple, puedo percatar que existen decenas de temas para aprender a usar una computadora, que van desde los componentes físicos internos y externos hasta el uso especifico de cada paquete o programa incluido en Windows. Pero no debo olvidar que el objetivo de este trabajo es familiarizar al adulto con el uso de la computadora, no especializarlo en cada software; ya que ello dependerá de adquirir un material más especializado si su interés y necesidad así lo requieren.

Una vez aclarado esto, procederé a enlistar los contenidos que cumplen con dicho fin y no sobresaturarán de información al usuario del folleto, lo cual podría en determinado momento alejar su atención.

- Descripción de los elementos físicos de una computadora.
- Soportes de almacenamiento.
- Uso del teclado.
- Encendido y apagado de una computadora.
- Interfaz de Windows.
- Uso del ratón y su botones.
- Escritorio de Windows.
- Iconos.
- Barra de herramientas de un programa
- Menú "Inicio" en Windows.
- Abrir y cerrar ventanas
- Crear y abrir archivos.
- Búsqueda de archivos.
- Copiar y eliminar archivos y/o carpetas.
- Uso del explorador de Windows.
- Uso del navegador de Internet.
- Ayuda y soporte.
- Impresoras.
- Panel de control
- Conexión de dispositivos USB.

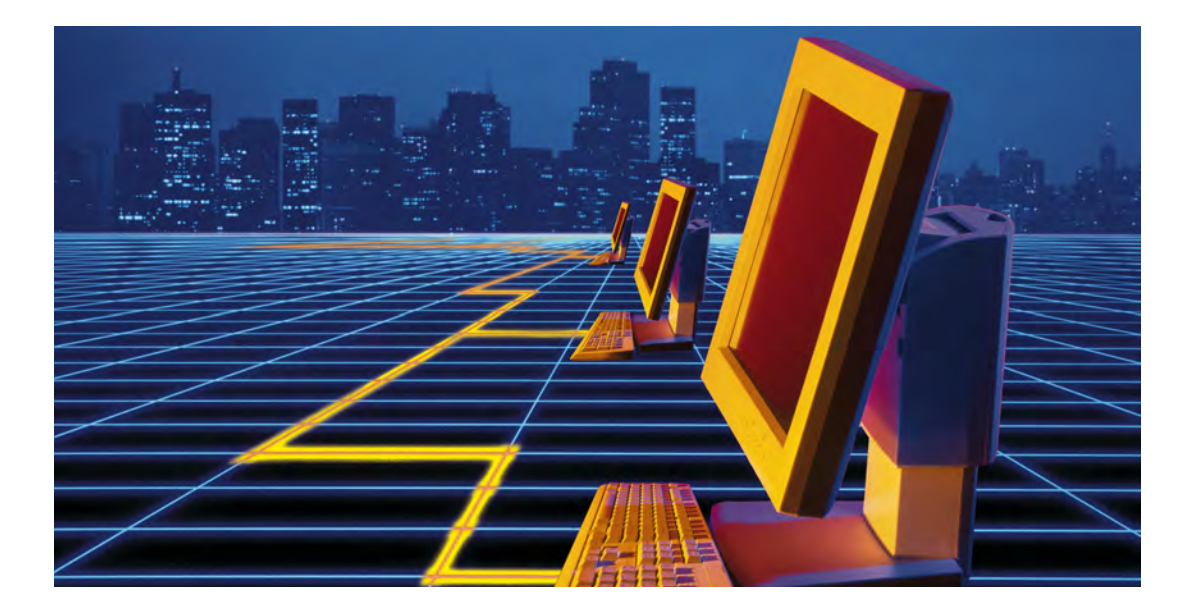

Los temas relacionados a las computadoras son bastante amplios.

## 4.2.2.- Clasificación

Una vez que enlisté los contenidos útiles para un adulto que no ha tenido contacto con un equipo de cómputo o ha sido casi nulo, procederé a clasificarlos para facilitar el acceso a ellos por parte del adulto, así como para la creación del folleto – manual.

Antes de proceder recalco que los aspectos esenciales para llegar al objetivo deseado se lograrán resolviendo las siguientes preguntas, mismas que el usuario se plantearía:

1.- ¿Cómo se enciende una computadora?

2.- ¿Una vez encendida que es lo que muestra en el monitor?

3.- ¿Cómo manejo lo mostrado?

4.- ¿Qué puedo hacer con los accesorios conectados a la computadora?

5.- ¿Cómo puedo ejecutar alguna tarea básica?

Dando respuesta a estas preguntas, desglosaré los puntos esenciales y colocaré dentro de ellos el contenido correspondiente, obteniendo como resultado el índice del folleto - manual.

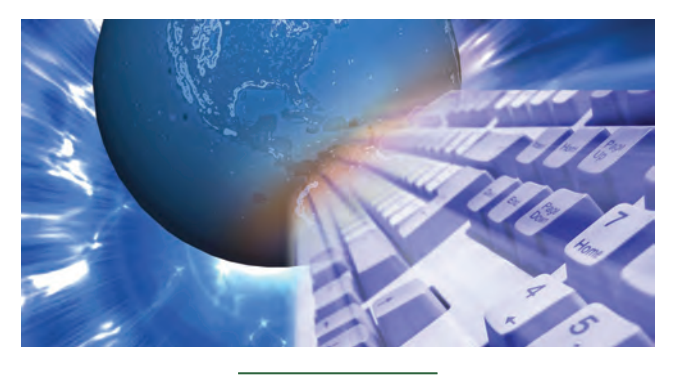

Elementos descriptivos de una computadora.

- 1.- Conocimientos elementales
- Descripción de los elementos físicos.
- Encendido del equipo
- Uso del teclado.
- Uso del ratón.

2.- Elementos básicos de Windows

- Interfaz de Windows.
- Escritorio de Windows.
- Iconos.
- Menú Inicio.
- Abrir, cerrar y mover ventanas.
- 3.- Manejo de archivos y programas
- Crear y abrir archivos.
- Copiar y eliminar archivos y/o carpetas.
- Barra de herramientas.
- 4.- Componentes externos
	- Soportes de almacenamiento.
	- Conexión de dispositivos elementales.
- 5.- Tareas básicas de oficina
	- ¿Dónde puedo encontrar ayuda?
	- Impresión de un documento.
	- Uso elemental de internet.
- 6.- Uso del CD ROM incluido
- 7.- Apagado del equipo

### 4.3.- Criterios gráficos de elaboración

Después de analizar toda la información recabada y adecuada para el tipo de proyecto aquí mencionado, procederé con la pieza clave de este trabajo: el diseño. Como bien dice John Laing "Para comunicar la información eficazmente es preciso elegir el estilo adecuado a cada paso"36.

## 4.3.1.- Composición tipográfica

Como pude observar en el proceso de selección de materiales que existen en el mercado, la mayoría usa tipografía serif, la cual emplea patines en sus terminaciones; descrita por varios autores y estudios especializados como la propia para la lectura por sus características de continuidad entre caracteres. Aquí el problema no es que estos materiales usen ese estilo de fuente, el problema es que como bien sabemos el diseño esta regido por modas y tendencias; y estos materiales usan tipografías de estilo muy común, ya que a simple vista se pueden confundir con la típica fuente que encontramos en cualquier editor de textos: Times New Roman

Actualmente el mercado de estilos tipográficos es densamente amplio, haciendo una búsqueda en Internet o en cualquier banco de tipos, podemos encontrar que hay millones de ellos listos para ser utilizados a un bajo costo; encontrando así estilos que van desde lo conservador hasta un estilo de fantasía.

En la época que vivimos, donde los medios como el Internet, la televisión y los medios impresos están en continua competencia por ganar un mercado, por ello no me extraña que inclusive los niños conozcan miles de tipos distintos y se familiaricen fácilmente con ellos por alguna marca o promocional; pero sin olvidar que los adultos mayores no están alejados de este constante bombardeo. El mismo Robert William lo comenta en su obra: "Desde la llegada de los ordenadores personales, la autoedición y, más

recientemente, el desarrollo de Internet, se han habituado a usar fuentes y a trabajar con tipos".37 Por ello para realizar este trabajo estoy abierto a usar una fuente moderna y legible.

"La cuestión de cómo usar la tipografía para transmitir un mensaje puede subdividirse en dos, la primera parte se ocupa del aspecto o estilo de la tipografía. Esta varía según la época y el lugar. La segunda parte se refiere a los aspectos prácticos del trabajo tipográfico, como legibilidad, escala y formato."38

Antes de proceder debo recalcar algo como lo expuesto por el diseñador William Scout: "Es esencial que el tipo elegido para un título, por ejemplo, sea consistente en el título entero y que el tipo elegido para el texto también lo sea".39

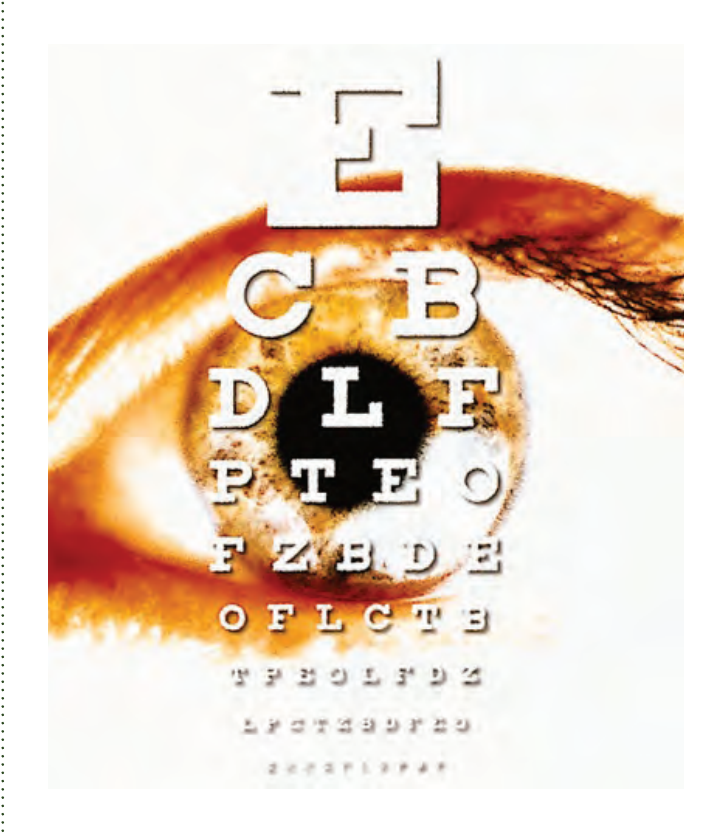

En la actualidad hay millones de tilos tipográ

37 Gilliam Scott, Robert. Fundamentos del diseño. p 44 38 Baines, Phil. Tipografía. Función, forma y diseño p.6 39 Gilliam Scott, Robert. Fundamentos del diseño. p 44

<sup>36</sup> Laing, John. Haga ud, mismo su Diseño Gráfico. p18

## 4.3.1.1.- Selección de tipos para los títulos

Para cualquier diseñador e inclusive para personas involucradas en el manejo de impresos no es ajeno saber que los títulos ocuparán una jerarquía mayor, y que la tipografía a emplear deberá de ser más vistosa y llamativa que el resto del impreso. Por tanto, para lograr tal cometido seleccionaré una tipografía palo seco, moderna pero elegante, la cual facilitará al usuario reconocer dicha jerarquía a simple vista.

Así pues, definido el tipo de fuente y después de realizar una búsqueda en los bancos tipográficos a mi alcance de los miles existentes en el mercado, encontré algunos que a mi criterio cumplen con lo descrito.

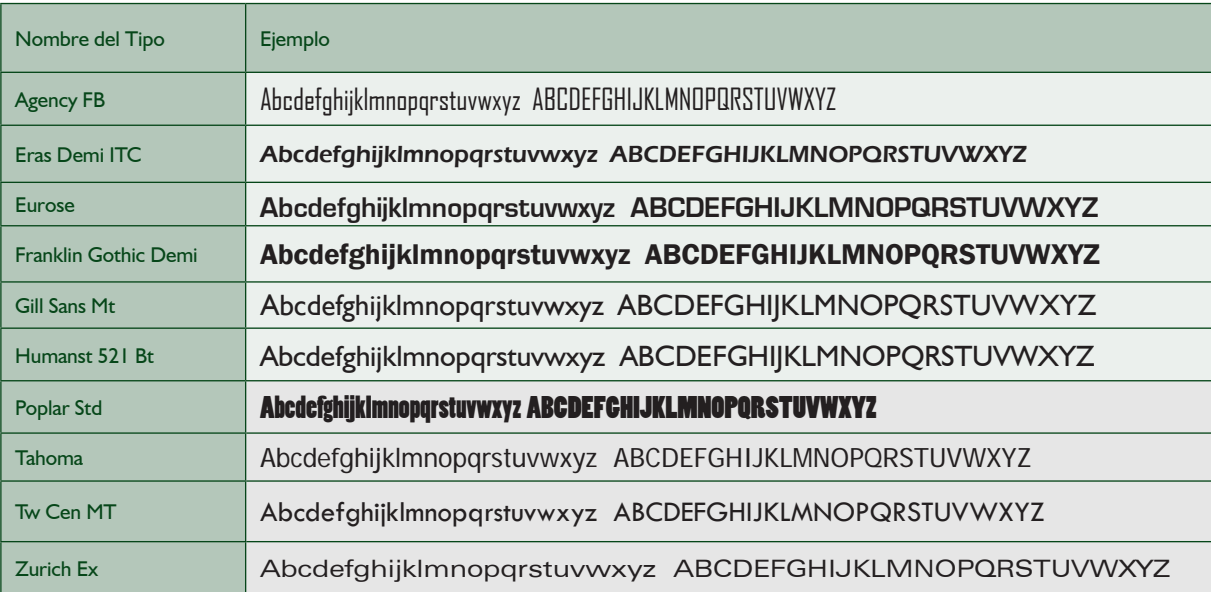

Después de observar cuidadosamente la construcción, forma, proporción y espesor de cada una de las familias aquí presentadas, he decidido seleccionar la fuente:

## – Eurose – Abcdefghijklmnopqrstuvwxyz ABCDEFGHIJKLMNOPQRSTUVWXYZ

Ya que a mi criterio cumple con el cometido de destacar los títulos y mantener una imagen moderna y formal para una discreta composición que fácilmente armonize con las cajas de texto dentro del folleto.

## 4.3.1.2.- Selección de tipos para textos

Pasando a este punto debo de recordar que siguiendo los estándares de lectura óptima para textos en párrafos; los tipos empleados para dicho fin son los serif, o comúnmente llamada tipografía con remates.

Al igual que en el punto anterior, seleccionaré sólo unos cuantos de los cientos existentes; mismos que a mi criterio muestran modernidad y permiten una armonía visual al ser colocados en conjunto con el tipo seleccionado para el título.

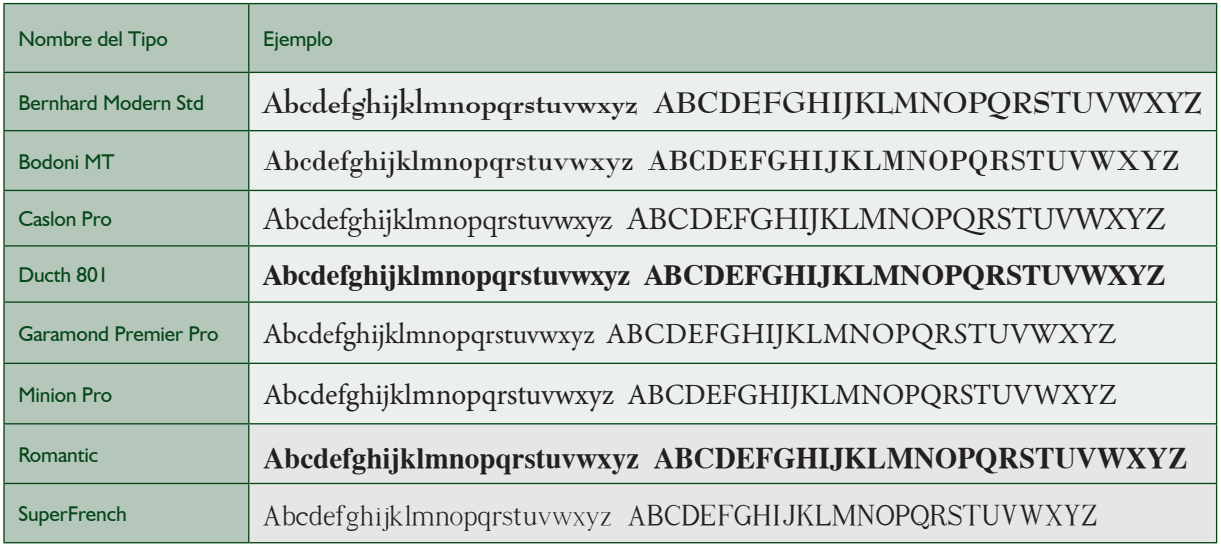

Con base en diferencias encontradas como: decoración de los patines, espesor, modulación, proporción, construcción y forma; selecciono la tipografía:

## - Minion pro -Abcdefghijklmnopqrstuvwxyz ABCDEFGHIJKLMNOPQRSTUVWXYZ

Mi criterio se basa en que el uso de los patines de esta fuente persigue trazos más libres; la relación entre el peso y la longitud son adecuados para una óptima lectura; además no rompe la armonía con los títulos.

## 4.3.2.- Imágenes y fotos

"El mensaje puede comunicarse e incluso modificarse mediante una cuidadosa manipulación visual de los elementos que van a ser utilizados dentro del área de diseño".40 Por ello es muy importante en este momento realizar una selección muy cuidadosa de imágenes, fotografías e ilustraciones que se emplearán dentro del manual, ya que de ello dependerá una buena composición y comunicación del mensaje con el adulto que usará tal material.

Como bien se dijo en el capítulo número dos, la manera de educar al adulto mayor es muy diferente a la aplicada en niños, jóvenes e inclusive adultos jóvenes; quedando descartado así el uso de imágenes saturadas en exceso de color o ilustraciones caricaturizadas, empleando por ello, imágenes grandes, conservadoras que preserven un sentido real del objeto a describir con ellas, evitando así posibles confusiones.

## 4.3.2.1.- Búsqueda y selección

"Nunca hay que utilizar nada por el simple hecho de utilizarlo; siempre hay que examinar y justificar su inclusión como una contribución al efecto global del diseño".41 Además de buscar elementos gráficos e imágenes ilustrativas modernas, llamativas y con estructura visual adecuada, se puede retomar algunas similares a las que con éxito son empleadas en otros materiales como los antes descritos; para ello complementaré la consulta dentro de bancos de imágenes en Internet, y en CD's.

Algunos ejemplos de los resultados encontrados:

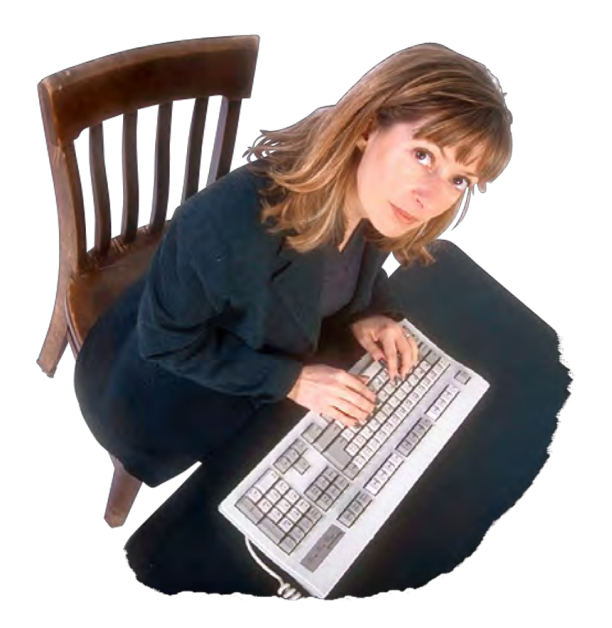

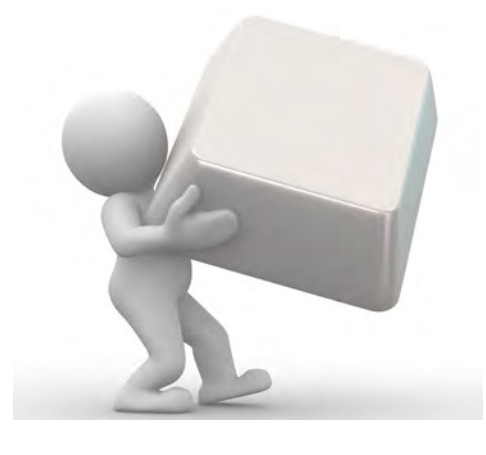

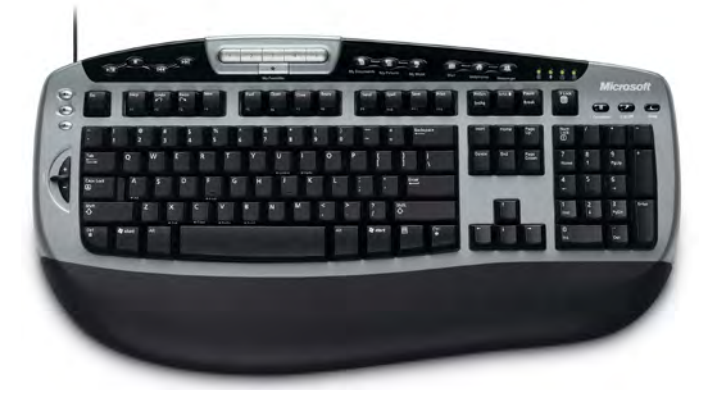

Estos son solamente algunos ejemplos de gráficos que se pueden obtener en un banco de imágenes.

40 Gilliam Scott, Robert. Fundamentos del diseño. p 11

41 Ídem

### 4.3.3.- Manejo de color

Como expliqué en el capítulo número dos, el adulto necesita una expresión sobria y conservadora para poder retener el mensaje gráfico a diferencia de un niño, donde este último retiene más información cuando el mensaje se le presenta con una amplia gama de colores que abarca todo un arco iris de tonalidades. Es por ello que tengo que ser más cuidadoso en el manejo del color para el folleto – manual dirigido al adulto.

Bien es sabido que el color tiene un carácter psicológico propio y que "el color es el más relativo de los medios que se emplea", <sup>42</sup> pero sabiendo manipular adecuadamente el tipo de colorido que se empleará se puede llegar a una solución armónica donde mi único cometido sea comunicar de manera exitosa el mensaje ya planteado.

## 4.3.3.1.- ¿Manejo de un colorido o empleo de tonos?

Es en este momento la pregunta que me hago, y la respuesta es porque "un carnaval de colores no siempre es el mejor modo de presentar un diseño", 43 por ello y con base a los estudios del INEA, sólo un máximo de tres colores para el interior del folleto – manual, donde únicamente las imágenes estén a todo color, dando así todo el énfasis necesario sobre ellas además emplearé colores relacionados con el sistema operativo Windows XP (azul, verde, naranja, amarillo, gris y negro), a fin de estrechar la relación visual entre el usuario y el objeto a enseñar.

Ahora bien, para el diseño de la cubierta emplearé una completa selección de colores, sin llegar a saturar la vista como un arco iris y sin perder unidad con el resto del manual; justificando ello debido a que la cubierta retiene toda la atención e invita a leer el contenido de la misma en cualquier publicación; y en este caso, es necesario que el adulto destaque este material del resto de los materiales que pueda estar ocupando conjuntamente, sin olvidar que buscará una imagen familiar a lo que esta aprendiendo.

#### 4.3.4.- Formato del folleto – manual

Para concluir con los criterios gráficos de elaboración del manual procedo a resolver el formato de tan mencionado impreso; ya que como es necesario recordar, el usuario de este folleto necesita de un material práctico, el cual pueda ser almacenado fácilmente, sin que por ello sea confundido con algún otro material de escritorio.

Así que antes de continuar procederé a enlistar los formatos internacionales de papel más comunes en materiales impresos similares al que propongo, de acuerdo a la norma ISO 216 de la Organización Internacional para la Estandarización (Internacional Organization for Standardization) la cual especifica los formatos de papel usados actualmente en el mundo.

¿Pero por qué es necesario que enliste estos formatos? La respuesta es la siguiente: para poder seleccionar el más adecuado de acuerdo a los estudios mostrados en el capítulo número dos; pero recalcando que no mencionaré todos los formatos existentes, sino sólo aquellos que servirán como guía para llegar a una selección.

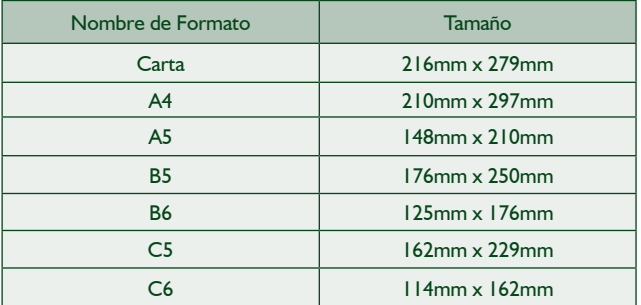

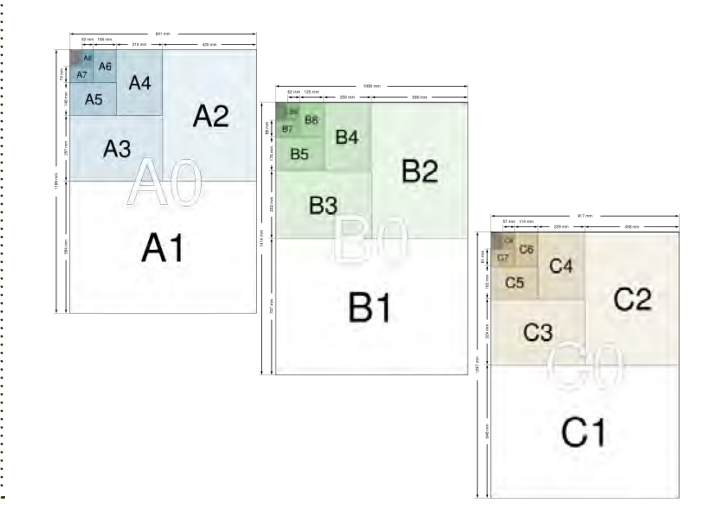

<sup>42</sup> Alberts, Josef N. La interacción del color. p94 43 Gilliam Scott, Robert. Fundamentos del diseño. p 54

### 4.3.4.1.- Selección de acuerdo al tipo de usuario y contenido

Una vez que presenté los posibles formatos para un folleto – manual, procedo a dar los puntos a favor y en contra de cada uno para así seleccionar el más adecuado y práctico que cumpla con la necesidad del usuario.

El tamaño carta es el formato estándar que todos conocemos, formato con el cual día a día se elaboran diversos escritos u oficios dentro del área de trabajo, escolar e inclusive en casa. Al ser un formato tan común permite el uso de más de una columna de texto y la fácil composición con imágenes, pero es un formato que puede pasar fácilmente inadvertido junto a otros, siendo así un punto en desventaja por lo descrito en el capítulo número dos.

El tamaño A4 es muy similar en cuanto a dimensiones con el carta, ya que únicamente unos pocos milímetros lo diferencian con este, por tanto presenta el mismo problema y el mismo acierto que el anterior.

El formato A5 es práctico y fácil de almacenar. Además por ser un tamaño no muy pequeño, permite emplear más de una columna de texto e incluir varias imágenes, tal como lo demuestra el manual: Windows XP para todos.

El formato B5 presenta una cualidad de fácil almacenamiento y suficiente espacio para lograr una buena composición con el diseño, pero es más incomodo de llevar consigo a diferencia del A5.

El tamaño B6 es un formato que facilita enormemente llevar consigo el manual y pueda ser almacenado en casi cualquier lugar, inclusive un bolsillo; lo cual es un muy buen punto a favor. Pero precisamente por esa practicidad de espacio tan reducido, limita el área de diseño, reduciendo así las capacidades de colocar el suficiente texto en cada página y emplear imágenes de grandes dimensiones.

El tamaño C5 es un gran competidor con el A5, ya que presenta cualidades muy similares a éste, y las dimensiones son muy cercanas. El factor que rompe estas similitudes son sus dimensiones mayores.

Como último formato enlistado, el tamaño C6 (114mm x 162mm) presenta grandes similitudes con el B6; y aunque sus dimensiones son superiores, aún así el área no es completamente suficiente para lograr un buen material didáctico.

Por ello mi selección para elaborar dicho material es el formato A5 (148mm x 210mm); ya que me permitirá el empleo de más de una columna de texto para evitar fatiga visual, además de permitir una buena composición entre las imágenes y el texto. Y en cuanto a dimensiones, presenta una mayor facilidad de transporte con respecto a otros como el C5; lo cual permitirá al adulto almacenarlo más fácilmente en algún escritorio o librero que cualquier otro formato sin que por ello pierda su capacidad didáctica.

#### 4.3.4.2.- Dobleces y desplegado

Una vez definido el tamaño del folleto manual, procederé con la tarea de definir el tipo de folleto. En este punto no hay mucho camino de donde escoger, pues como bien podemos deducir hasta este punto por la cantidad de información que se maneja será un políptico; tentativamente propongo de 25 páginas tomando en cuenta la cubierta. Ya que como bien se establece en el capítulo número dos, es necesario explicar al adulto con una buena cantidad de imágenes y tipografía uno o dos puntos superiores al estándar, pero también no se le debe de saturar de información para no perder su atención.

Ahora bien, retomando el tema central de este punto hay que elegir entre cuatro tipos: doblez de caracol, doblez de acordeón, encuadernado con engrapado de canto o encuadernado con grapa lateral. De los cuales usaré el llamado "encuadernado con engrapado de canto", ya que permite una consulta más cómoda de los contenidos del folleto; facilitando así el acceso a cada uno de los temas por parte del usuario, tomando en consideración de igual modo el tamaño de página y la cantidad de las mismas.

## 4.4.- Proceso de bocetaje

Conocidos los parámetros para la construcción del folleto – manual, continuaré consecutivamente con aquello imprescindible a todo diseñador, el bocetaje para llegar a una solución eficaz de diseño. "El único modo práctico de descubrir las diversas posibilidades consiste en esbozar toscamente numerosas variaciones".<sup>44</sup>

En esta etapa realizaré un proceso que va desde el uso de ideas gráficas hasta el boceto más cercano a la realidad.

#### 4.4.1.- Lluvia de ideas

Llenaré de ideas gráficas para la solución del problema planteado a fin de ir experimentando ideas y formas cercanas a lo que será el resultado. Este paso se conoce también como boceto burdo. Usaré una escala real, pero no necesitaré colocar texto o imágenes reales, ya que los siguientes esquemas son sólo una referencia para el diseño real.

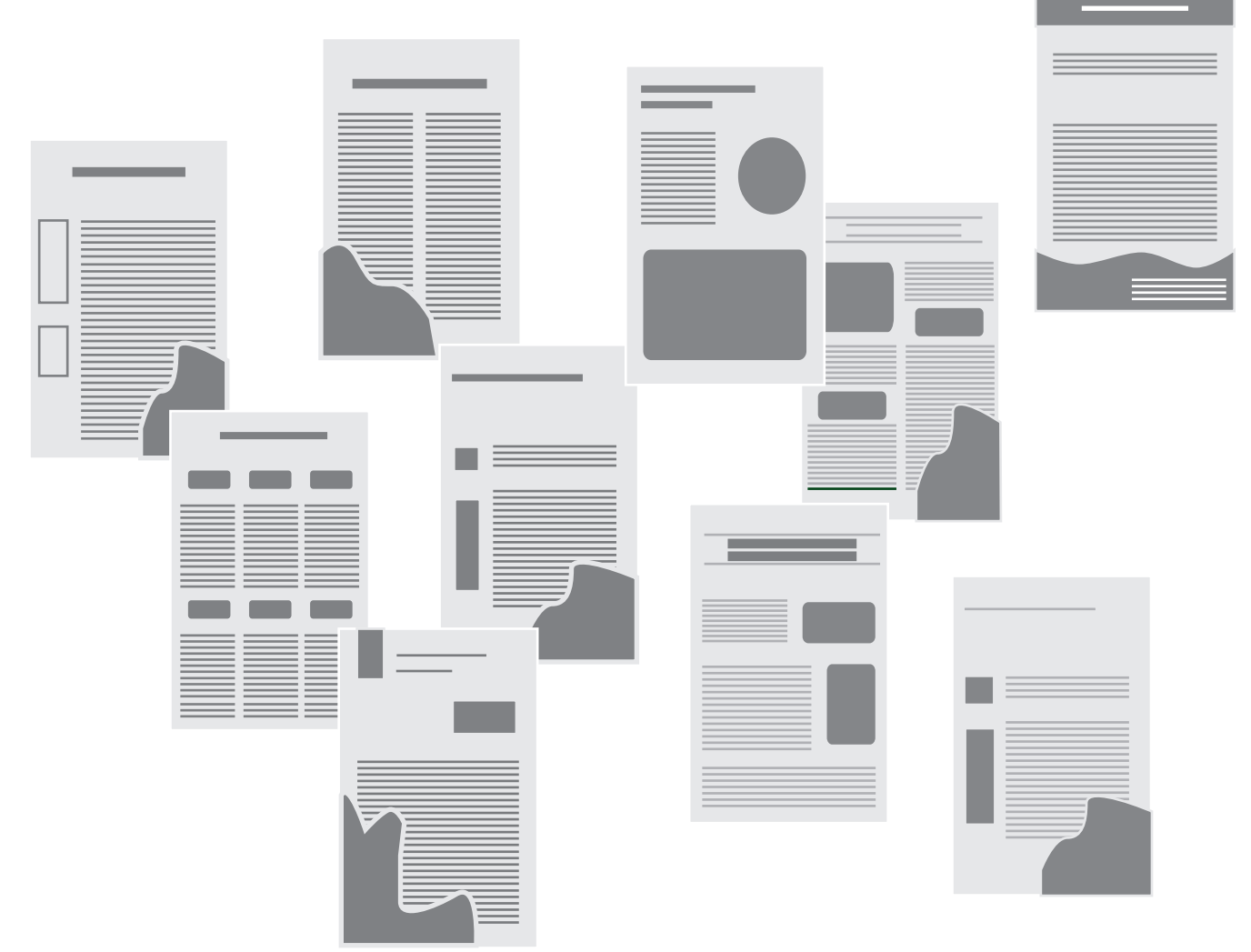

44 Gilliam Scott, Robert. Fundamentos del diseño. p 12

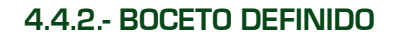

Después de la lluvia de ideas continuaré seleccionando las ideas más cercanas a la solución del problema. Esta vez y con base en ellas definiré el manejo del color, usaré la tipografía elegida y comenzaré a seleccionar

imágenes referentes a la temática para una mejor apreciación. Del mismo modo emplearé a escala el formato que el adulto necesita para este material.

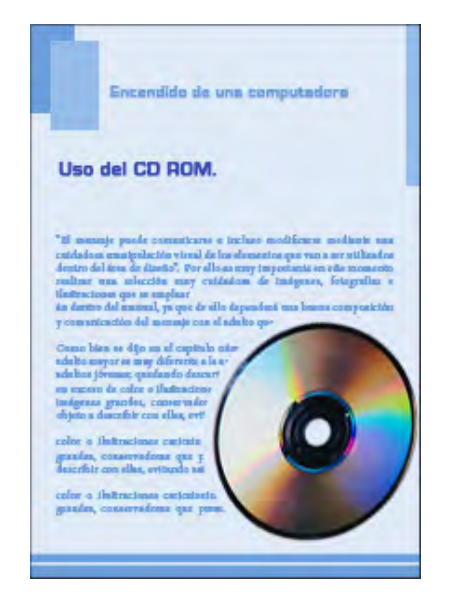

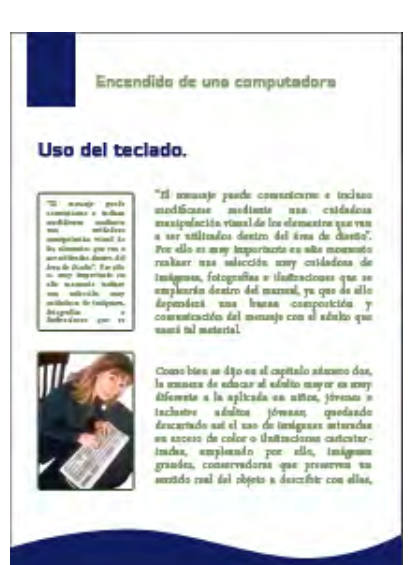

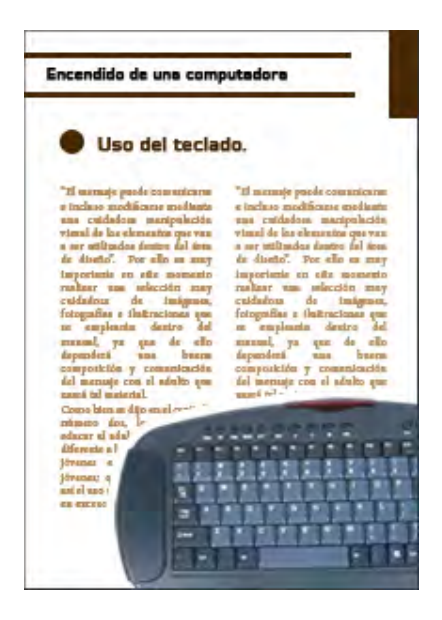

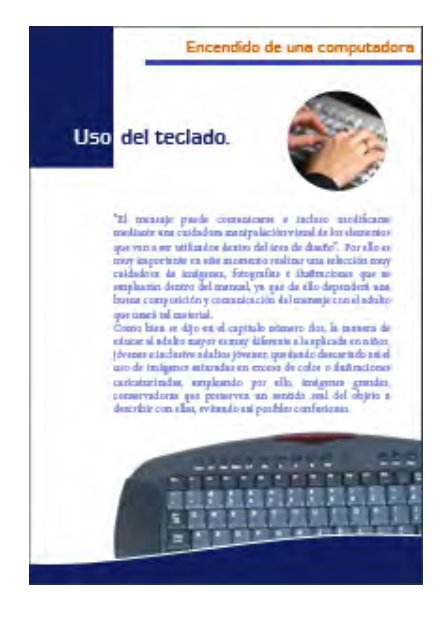

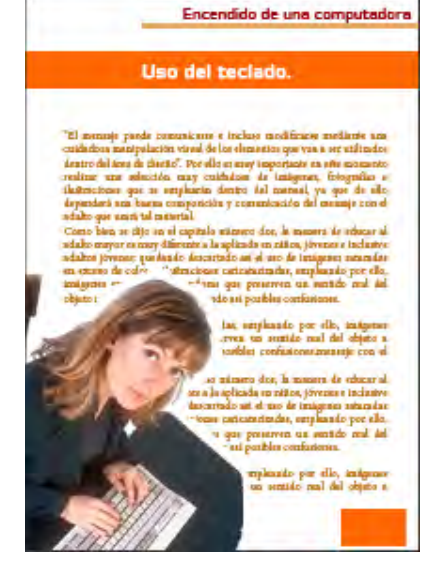

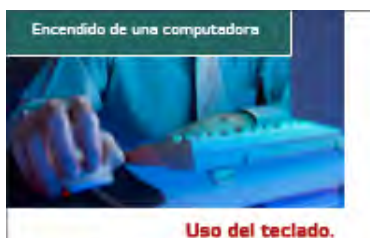

**Particular and the contribution of the Constantine Construction of the constitution of the constraints of the constraints of the constraints of the constraints of the constant of the constant**  $\alpha$  **and**  $\alpha$  **is a constant** 

color o thatraciones catteriarizadas, empleando per ella,<br>imigran grandes, conservadoras que praeseven un antido<br>real del objeto a describir con ellas, evitando sui posibles

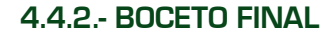

Una vez que experimente con diversas ideas burdas, es necesario para definir el boceto final, usar contenido lo más cercano a la realidad (colores, tipos, imágenes, etc.), ya que "a partir de este punto, debo de utilizar el buen juicio, guiándome por mi intuición creativa."45

Aquí presento una idea más concreta del producto final, por ello que presento el folleto abierto.

Sin olvidar que esta sujeto a cambios, mismos que vendrán al unificarlo con el CD ROM e ir agregando el contenido.

Como se puede apreciar, las cajas de texto están definidas, los tipos e imágenes se presentan en una escala real, los colores están definidos para mostrar relación con el sistema operativo y la connotación que el adulto necesita descrita en el capítulo anterior.

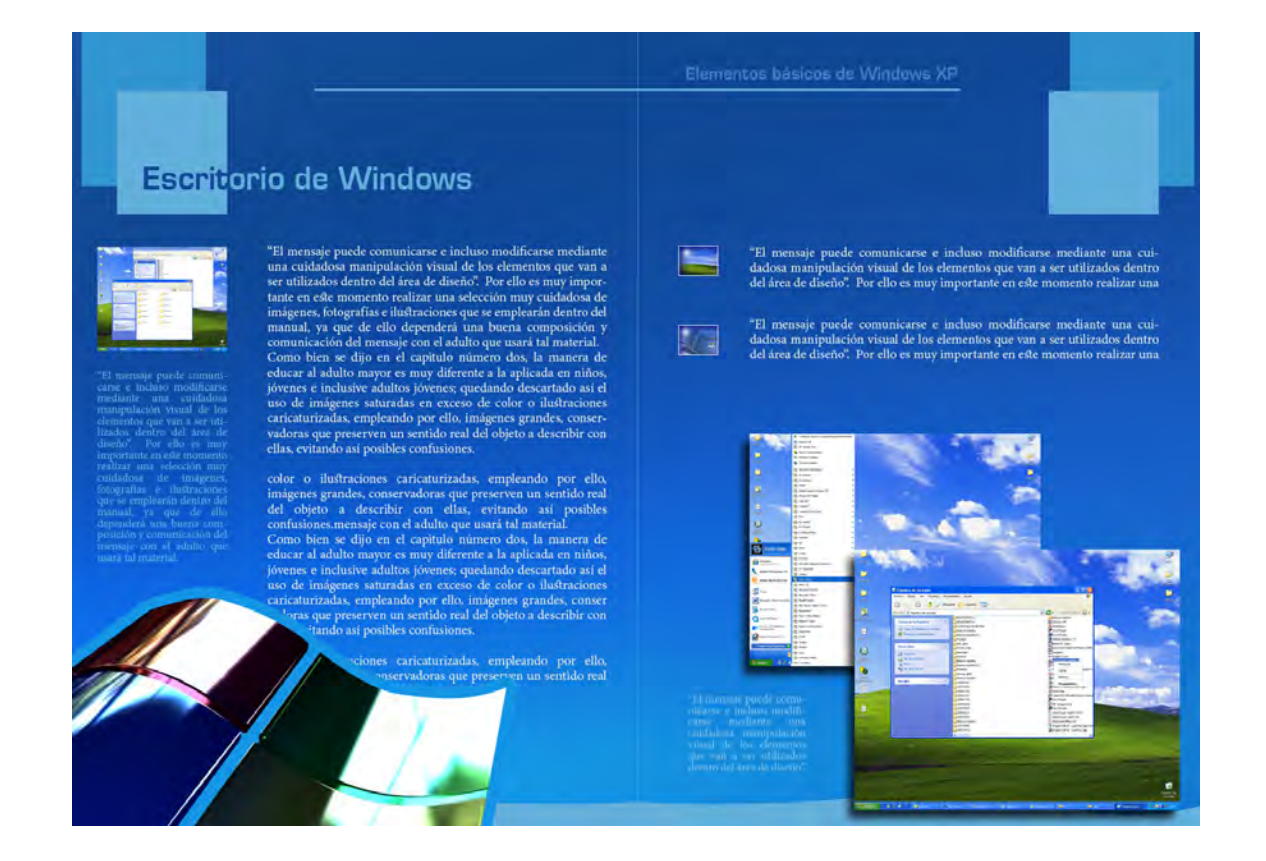

<sup>45</sup> Gilliam Scott, Robert. Fundamentos del diseño. p 14

## 4.5.- Diseño de la cubierta

La cubierta es la parte donde primeramente el usuario depositará la mirada, por tanto cumple con la función de informar el contenido del folleto e identificarlo de cualquier otro material similar o de escritorio.

La información visual de ésta es completamente diferente al resto del contenido, pero debe de guardar elementos de unidad que lo identifiquen con el interior; ya que en la mayoría de los casos "la atención no se detiene en la cubierta más de diez segundos, y a veces durante no más de tres: es todo este tiempo que hay para convencer al posible lector"46 por ello es obligado emplear una composición bastante atractiva para convencerlo de que lea el folleto - manual.

#### 4.5.1.- Lluvia de ideas

Al igual que para el diseño del contenido del folleto, es necesario plasmar diversas ideas a fin de llagar a la mejor solución para el diseño de la cubierta. En este punto emplearé la misma dinámica de simular texto e imagen a través de formas.

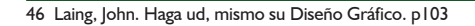

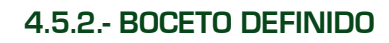

Al igual que en el punto anterior, continuaré bocetando colores y formas de una composición más cercana a la cubierta real. En este caso emplearé objetos e imágenes de manera muy distinta entre cada boceto, con la finalidad de detectar el diseño más acertado.

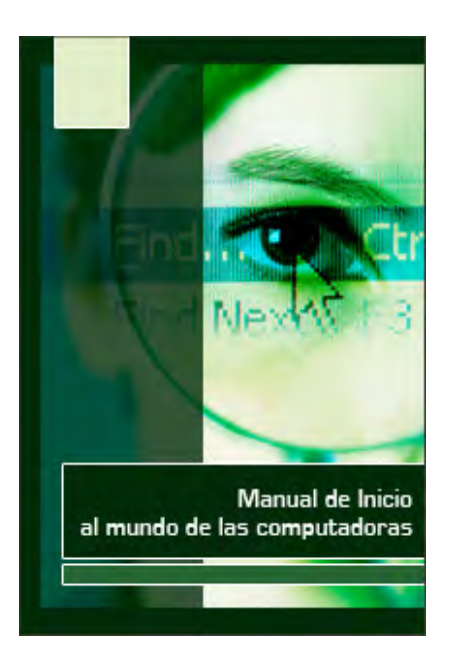

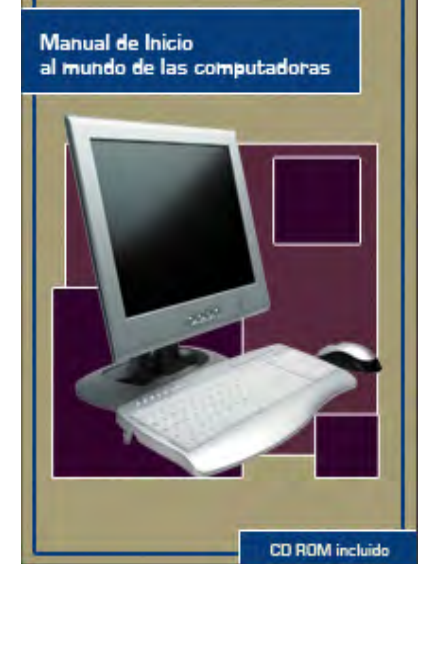

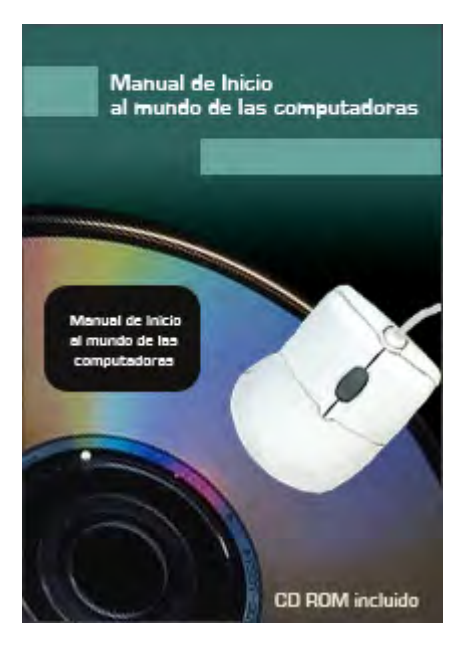

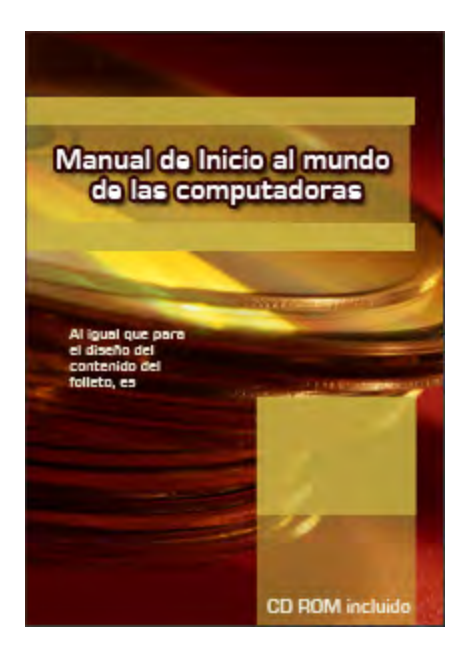

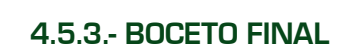

Retomando lo plasmado para el diseño del interior, aún está sujeto a cambios; pero es el diseño más cercano a lo real; además aquí lo presento con la portada y contraportada del folleto.

Se puede observar que la contraportada es de un color sólido derivado de la portada, con fin de denotar seriedad y formalidad al tipo de usuario dirigido. Por estos motivos no me ví en la necesidad de bocetarla anteriormente.

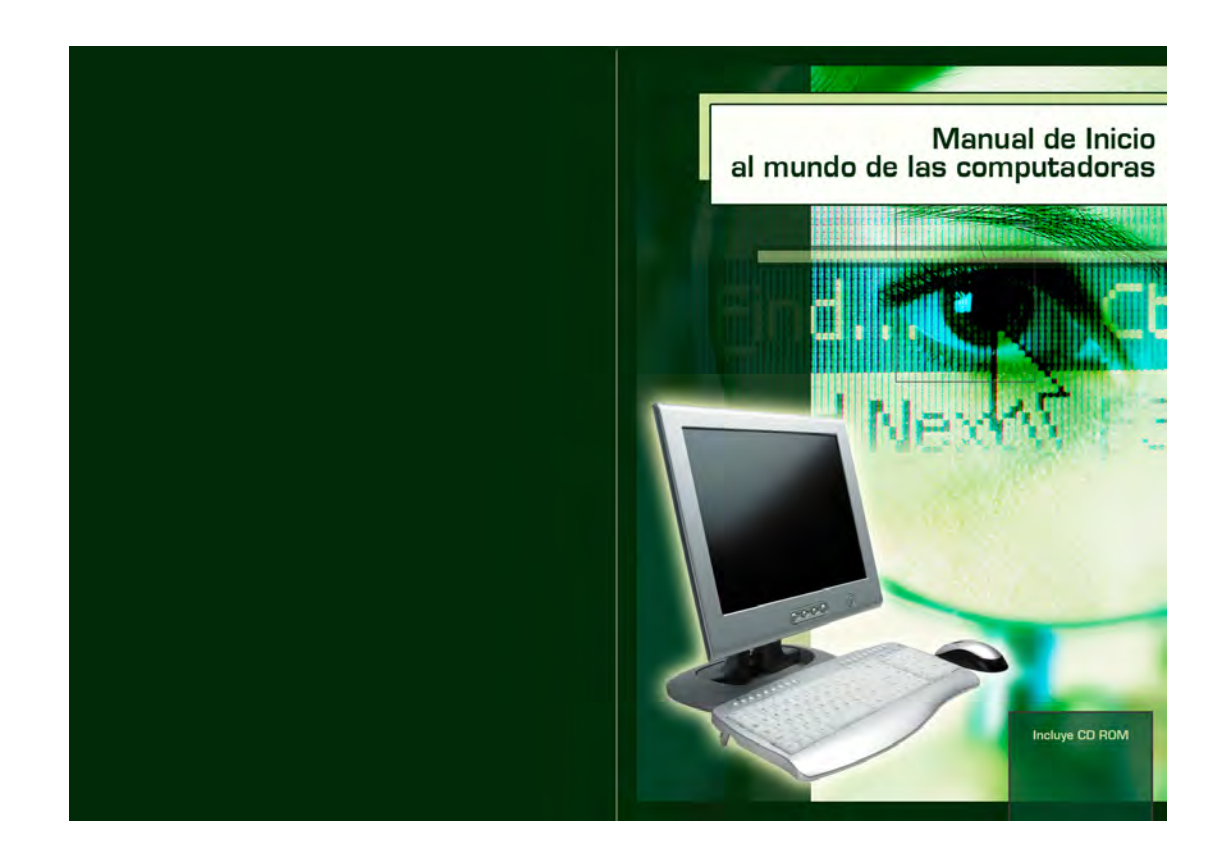

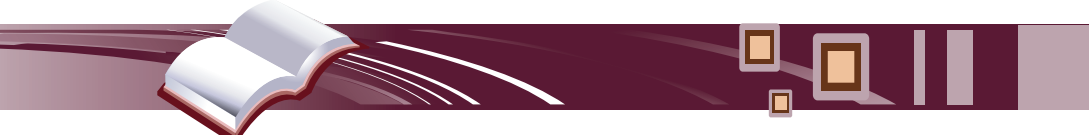

# Capítulo No.5 Elaboración del CD ROM interactivo complemento del folleto

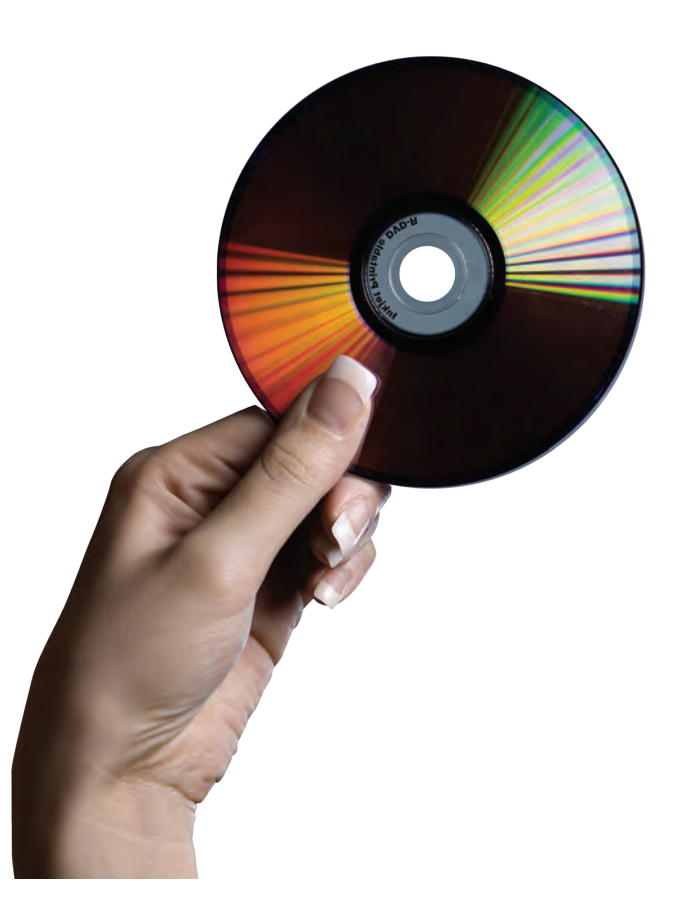

## 5.- Elaboración del CD ROM interactivo complemento del folleto

omo mencioné al inicio de esta investigación, el presente capítulo esta destinado va la elaboración del material de complemento para el folleto – manual, mismo material servirá para reforzar visual e interactivamente lo aprendido a través del folleto.

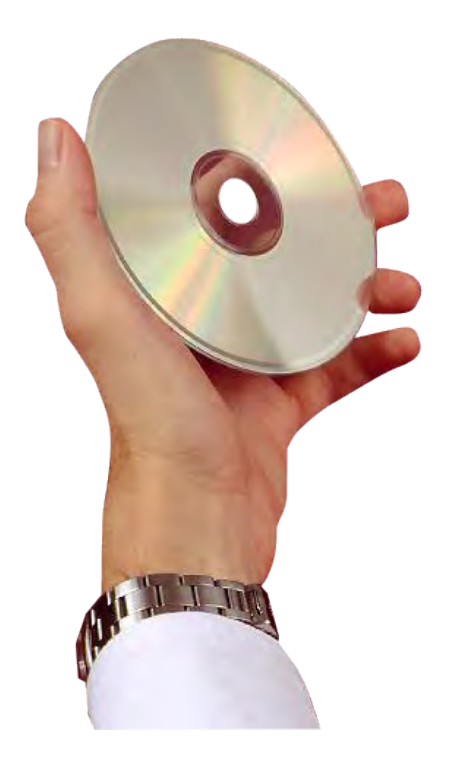

Un CD ROM interactivo puede ser un excelente recurso didáctico.

¿Por qué propongo el CD ROM como complemento del material desarrollado en el capítulo anterior, y no como medio didáctico independiente? Esta modalidad la formule después de conocer todos los requerimientos que el adulto necesita, mismos que se explican a detalle en el capítulo dos; además, como sostienen las compañías desarrolladoras de software Microsoft y Adobe Systems: muchos escépticos rechazan las capacidades didácticas de un aprendizaje

multimedia y recurren solo a medios impresos, dejando de lado las capacidades que la multimedia ofrece; pero en el otro extremo, los amantes de la tecnología usan exclusivamente este recurso. Así ambos se limitan a lo suyo olvidando que el mejor aprendizaje se construye usando todos los recursos disponibles, ya sea electrónicos o impresos.

"No es el medio utilizado el que hace posible el aprendizaje, sino que se trata más bien de la forma en que la tecnología utilizada refuerza los procesos de aprendizaje humano".<sup>47</sup> Es por ello que partiendo del conocimiento de la mejor manera de acercar a un adulto que desconoce el uso de una computadora con ésta, independientemente de lo leído en el capítulo anterior, debe de existir un medio interactivo que lo ponga en contacto directo con la herramienta de computo: el CD ROM a elaborarse en este capítulo.

## 5.1.- Seleccióndematerialesmultimedia similares en el mercado mexicano para su comparación y retroalimentación

Al igual que mencione en el capítulo anterior, dentro de nuestro mercado hay una gran cantidad de material que toca el tema del aprendizaje de un sistema de cómputo y el área de los CD's es aún más extensa hablando de esto, por tanto las posibilidades del usuario para adquirir un recurso como éste son igual o mayores que en el medio impreso por la competitividad entre marcas y las posibilidades que la tecnología provee.

Así bien, la pregunta que me formulo en este momento es, si existen tantos materiales multimedia ¿qué hará diferente a éste? La respuesta es la siguiente,

47 Aprovechamiento de los recursos multimedia para el aprendizaje. Informe redactado por Ruth Clark

si cualquier consumidor potencial asiste a cualquier kiosco de revistas, establecimientos o puestos ubicados en la ciudad, efectivamente encontrará que hay un gran número de revistas que incluyen un CD ROM con temas de cómputo, pero ellas anteponen que su consumidor es alguien que conoce la función de dicho sistema y busca especializarse en algún tema en específico. Ahora bien, si acudimos a una librería especializada podremos encontrar material que tocará temas muy básicos del sistema operativo o de la computadora en si; pero al igual que los encontrados en un kiosco, estos tocan temas desde un punto donde suponen que el usuario ya conoce por lo menos el manejo básico.

## 5.1.1.- ¿Por qué de la selección de los MATERIALES?

Redundando nuevamente en lo explicado en el capítulo anterior, es importante hacer una selección de materiales similares por dos motivos: detectar carencias y/o aciertos para realizar un mejor material y tener una guía base del tipo de material consumido actualmente en el mercado; todo ello con fines de retroalimentación y mejoramiento del material multimedia propuesto a ser desarrollado en el presente capítulo.

## 5.1.2.- Características de estos materiales

No todos los materiales de enseñanza multimedia del mercado mexicano cumplen con las características que un adulto necesita para un aprendizaje desde cero, por tanto procederé a hablar de los que a mi punto de vista se acercan a dicho cometido.

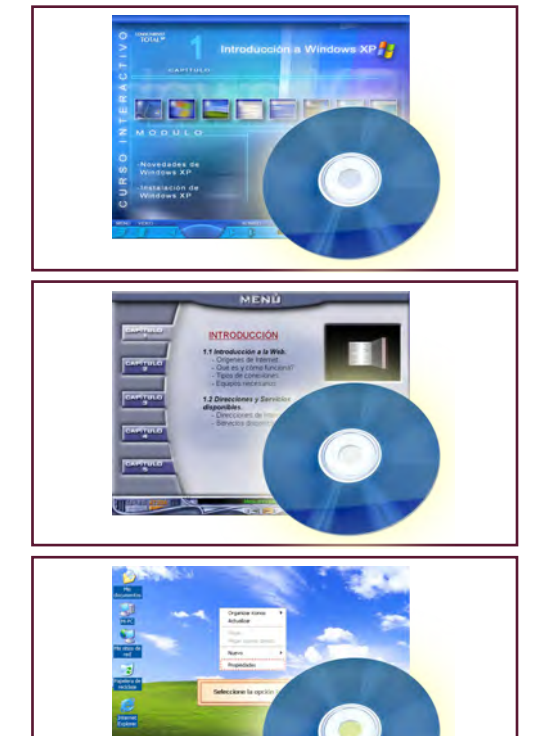

Primeramente llamó mi atención el "Curso Interactivo de Windows XP" 48 publicado por Alaska Software, este CD ROM maneja una interfaz sencilla e intuitiva fácil de navegar desde el momento en que es auto ejecutado por la computadora.

Seguidamente el "Curso Interactivo de Internet" <sup>49</sup> publicado por la compañía proveedora de software Nano Soft, fue de mi elección por contar con una interfaz sencilla, y de igual manera por contar con auto arranque que evita confusiones acerca de cómo visualizar tal material.

Por último las "Guías visuales XP" <sup>50</sup> publicadas como complemento mes a mes durante un corto periodo dentro de la Revista Dr. Max; ya que muestran videos del manejo de una computadora con el sistema operativo mencionado para desarrollo del presente trabajo.

<sup>48</sup> Curso Interactivo Windows XP. CD ROM editado por: Alaska Software, 2002. 49 Curso Interactivo de Internet. CD ROM editado por: Nano Soft, 2000

<sup>50</sup> Computación más fácil!. Guías Visuales Dr. Max. CD's ROM's editado por: Representaciones Editoriales Internacionales S.A de C.V.

## 5.1.2.1.- Ventajas encontradas

Retomando la esquemática de comparación del capítulo anterior, expongo nuevamente a través de esta modalidad dichos aciertos encontrados en los materiales ya seleccionados.

Como muestro, cada disco seleccionado sobresale en alguna o varias características.

El más acertado en este caso es el "Curso Interactivo de Windows XP" el cual ofrece las siguientes características de manera destacada:

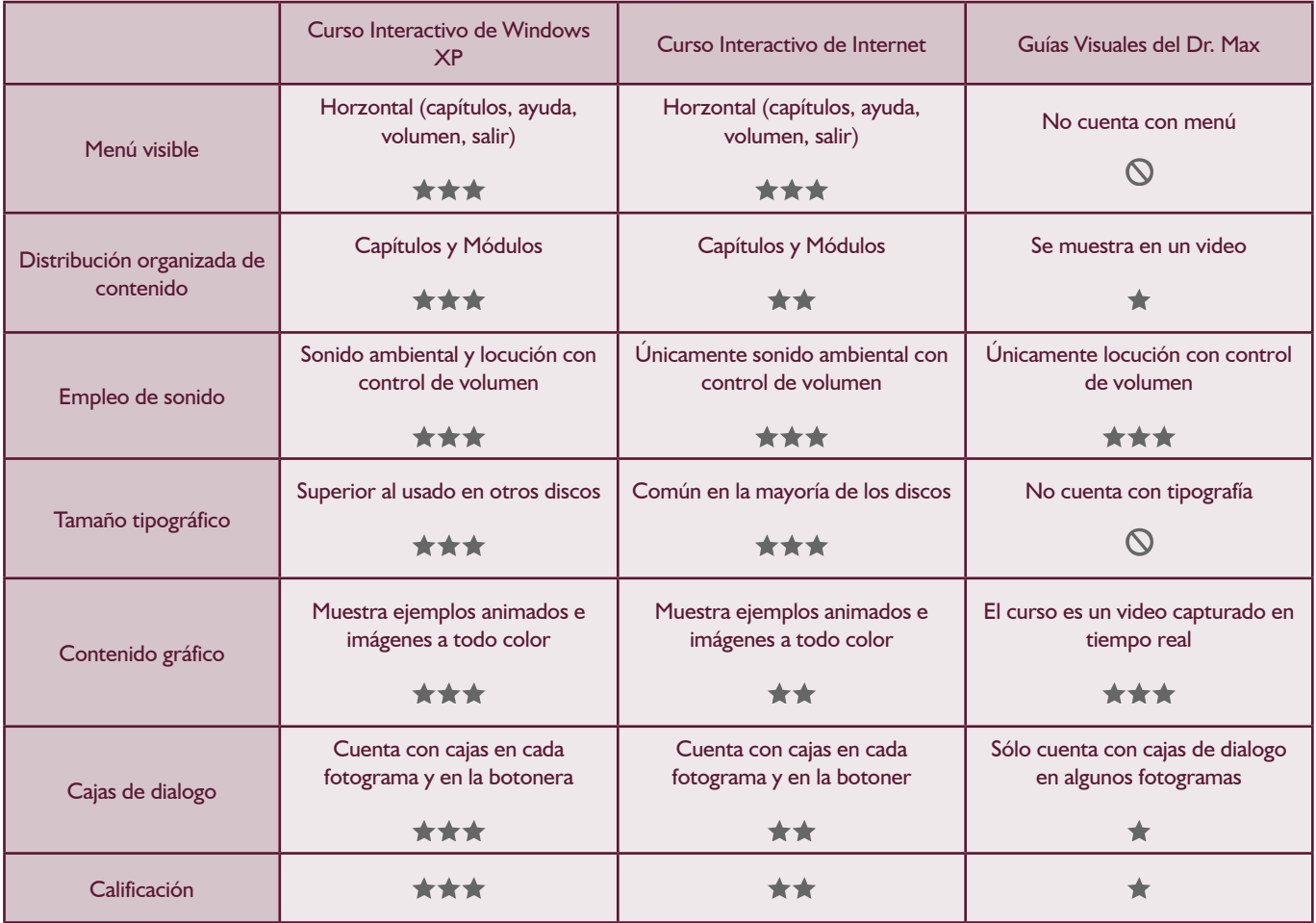

• El tamaño tipográfico es bien legible a una resolución de 800 x 600 píxeles y 1024 x 786 píxeles.

- Mantiene su menú siempre visible, permitiendo al usuario tener un mayor control sobre la interacción con el contenido.
- A pesar de estar diseñado para una resolución de 800 x 600 píxeles, puede adaptar su contenido a una resolución de 1024 x 768 píxeles; que es la más usada actualmente según datos arrojados por Microsoft.com
- Emplea sonido de fondo con opción de controlar el volumen.
- Ejemplifica con animaciones cada tema.
- Muestra cajas de dialogo en cada punto.

## 5.1.3.- Comparación entre dichos materiales

Los criterios para comparar un material audiovisual interactivo como lo es un CD ROM son muy distintos a los del medio impreso, ya que este cuenta con otras variantes propias del medio tecnológico; comenzando con que el material impreso cuenta con mayor tiempo de apreciación por parte del usuario, el contenido electrónico se apoya principalmente de elementos interactivos, sonoros y visuales animados. Otro motivo que marca una diferencia considerable, es porque a medida que surgen nuevas tecnologías aparecen a menudo nuevos trabajos de investigación acerca de los mismos, por ello el tiempo de actualización de cada uno es mucho menor que en el impreso.

Así una vez que consideré lo anterior, procedo a explicar los tipos de comparación necesarios para este trabajo de manera esquematizada tal como lo vengo haciendo en puntos anteriores.

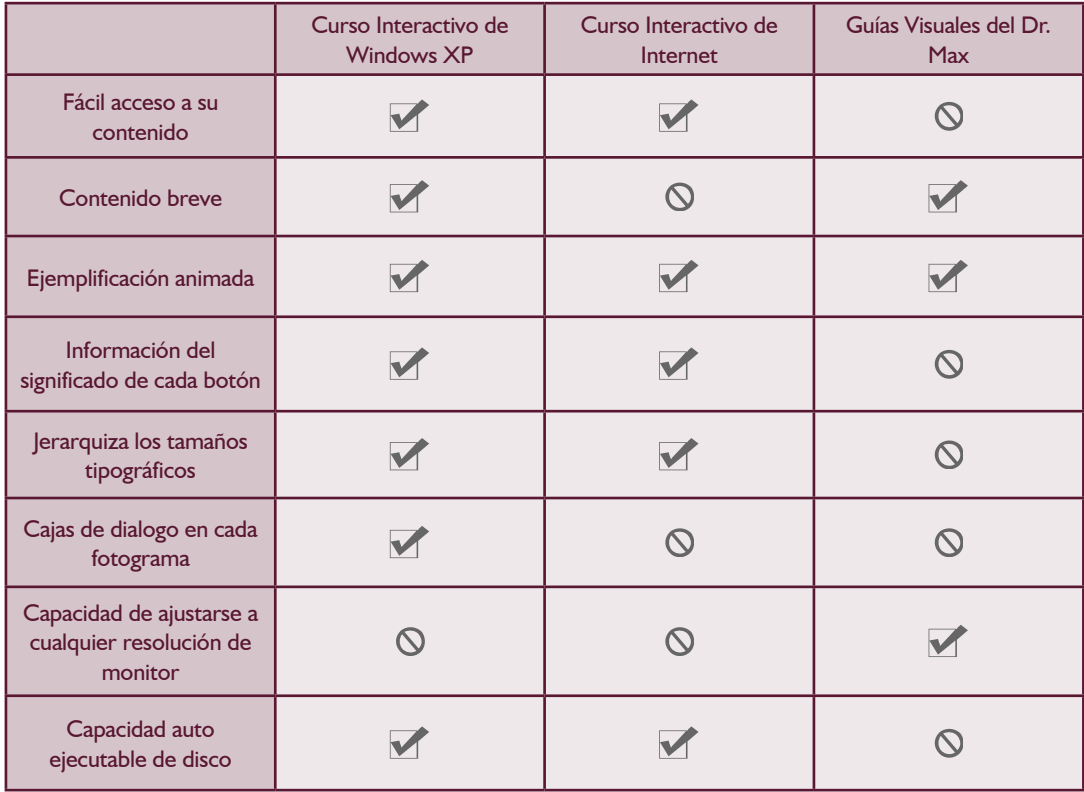

Con este último cuadro muestro nuevamente que el material más adecuado para retomar puntos en el desarrollo de mi propio CD ROM es el "Curso Interactivo de Windows XP". En este caso puedo destacar:

- Es un disco auto ejecutable.
- Muestra información en la botonera.
- Realiza una jerarquización de contenido.
- Facilita el acceso a su contenido mediante menús.

Destaco además que este mismo no posee la capacidad de ajustarse a cualquier resolución de monitor por tratarse de contenido dinámico y no video como lo son las guías del "Dr Max".

Es por ello que para crear un material dinámico y que no presente dificultades de lectura usaré la resolución más usada en la actualidad: 1024 x 768 píxeles, tal como lo recomienda Microsoft en su sitio de Internet.

## 5.2.- Selección de contenidos para el CD ROM

Para la selección de temas me basaré en el temario desarrollado para el folleto-manual; explicando nuevamente, pero ahora de manera interactiva, los puntos dónde se genere una ejemplificación para el usuario. Recordando así que el mecanismo que debe de seguir un medio didáctico es el de interactuar con la persona a quién esta dirigido dicho material.

- 1.- Conocimientos elementales
	- Descripción de los elementos físicos.
	- Encendido del equipo
	- Uso del teclado.
	- Uso del ratón.
- 2.- Elementos básicos de Windows
	- Interfaz de Windows.
	- Escritorio de Windows.
	- Iconos.
	- Menú Inicio.
	- Abrir, cerrar y mover ventanas.
- 3.- Manejo de archivos y programas
	- Crear y abrir archivos.
	- Copiar y eliminar archivos y/o carpetas.
	- Barra de herramientas.
- 4.- Componentes externos
	- Soportes de almacenamiento.
	- Conexión de dispositivos elementales.
- 5.- Tareas básicas de oficina
	- ¿Dónde puedo encontrar ayuda?
	- Impresión de un documento.
	- Uso elemental de internet.
- 6.- Uso del CD ROM incluido
- 7.- Apagado del equipo

Una vez vuelto a analizar el temario, procedo a descartar el primer y último tema; ya que el primero nos habla acerca del encendido de la computadora y la descripción del teclado y ratón, pero recordemos que en el momento en que el usuario introduzca el CD ROM y comience a usarlo en la computadora, tuvo que haber realizado dichas funciones; pues aunque el disco será auto ejecutable, es necesario que la computadora este encendida y se haya dado algunos clics del ratón para iniciar el contenido del disco.

El último módulo será eliminado, porque nos habla acerca del uso del CD ROM, pero si el disco ya esta dentro de la charola correspondiente, sería redundante y aburrido hablar de algo ya hecho. Además recordemos que el medio informativo que necesita el adulto para retener mejor la información, es donde la cantidad de datos de aprendizaje sean los más reducidos y lo menos redundantes.

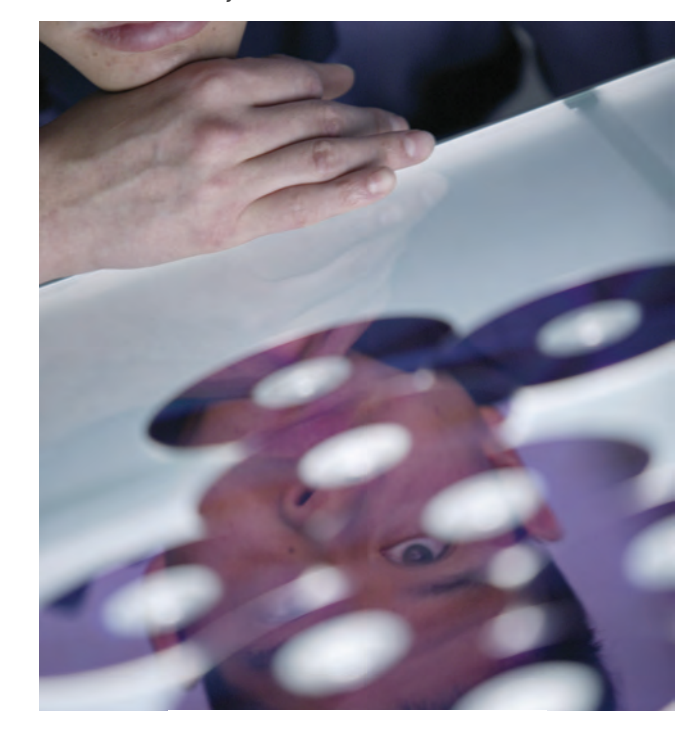

El CD ROM interactivo ante todo debe ser un recurso didáctico.

## 5.2.1.- Temario del CD ROM

Ahora bien, una vez que explique porque se eliminarán algunos puntos, el temario final para el CD ROM quedará de la siguiente manera:

- 1.- Elementos básicos de Windows
	- Interfaz de Windows.
	- Escritorio de Windows.
	- Iconos.
	- Menú Inicio.
	- Abrir, cerrar y mover ventanas.
- 2.- Manejo de archivos y programas
	- Crear y abrir archivos.
	- Copiar y eliminar archivos y/o carpetas.
	- Barra de herramientas.

#### 3.- Tareas básicas de oficina

- ¿Dónde puedo encontrar ayuda?
- Impresión de un documento.
- Uso elemental de internet.
- 4.- Componentes externos
	- Soportes de almacenamiento.
	- Conexión de dispositivos elementales.

## 5.3.- Elementos técnicos a **DESARROLLAR**

Las capacidades tecnológicas de los medios actuales son cada vez más extensas. El manejo actual de un soporte como lo es un CD ROM ofrece un muy amplio catálogo de opciones que van desde el empleo de gráficos estáticos y texto hasta interactividad compleja con el sistema operativo donde el usuario puede hacer grandes modificaciones al sistema desde la programación incrustada en el disco.

Pero ¿que elementos son de interés para el usuario final? Como bien sabemos este material será únicamente de apoyo, en donde el usuario recibirá un aprendizaje meramente visual e interactivo; por tanto, es necesario que el disco se reproduzca de manera automática y contenga un menú donde se le de libertad al usuario para cambiar de tema en cualquier momento y con la misma facilidad pueda finalizar la ejecución del disco. Es por ello que a continuación desgloso cada uno de estas necesidades tecnológicas.

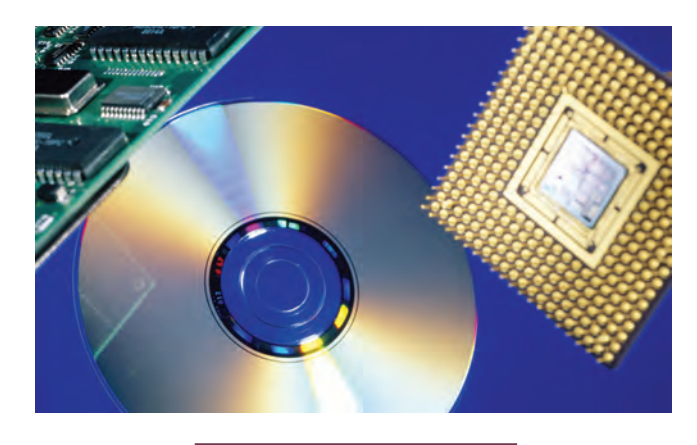

El CD ROM es un medio de facil ejecución cuando se ha configurado correctamente.

## 5.3.1.- Reproducción automática

Como bien sabemos, el CD ROM es un dispositivo electrónico de almacenamiento de datos que permite la lectura de sus contenidos mediante un lector conectado a la computadora y procedimientos de visualización del sistema operativo.

El concepto de reproducción automática se refiere a la capacidad de reproducir sus procesos de edición sin la necesidad de un proceso de instalación previo. Permitiendo así crear una "reproducción multimedia accesible al usuario sin que requiera de determinado nivel de instrucción informática"<sup>51</sup> y a su vez evita utilizar programas visualizadores que pueden generar conflictos con el sistema operativo o confusión con el usuario.

El método para que logre tal fin es a través de los siguientes tres pasos:

1.- Genero un archivo ejecutable o .exe, el cual se encargará de dar las instrucciones necesarias al equipo de cómputo para realizar determinados procesos necesarios para visualizar todo el contenido de CD ROM

2.- Se genera mediante un editor de texto como el Bloc de notas, un archivo llamado "autorun.inf" con el siguiente código en su interior [autorun] Open=nombre\_del\_archivo.exe

3.- Mediante algún programa de grabación de CD ROM, elijo al menos ambos archivos y los grabo en la raíz del CD

#### 5.3.2.- Menú interactivo

Un contenido electrónico, no es necesariamente un texto creado en un editor como lo es Word. Para cumplir una buena función didáctica, debe de ser un material interactivo y práctico que jerarquice cada elemento con verdadera importancia.

Independientemente de la forma de presentación y a la distribución de su información es necesaria una estructura de manera eficaz para navegar su contenido y establecer así una relación más estrecha con el usuario.

Primeramente debo de tomar a consideración que los botones básicos y necesarios en un material multimedia son los siguientes: inicio, salir, control de volumen (en caso de existir audio). Partiendo de aquí, necesito colocar –independientemente de los antes citados- tantos botones como temas centrales o principales haya, facilitando así el acceso a cada uno de ellos por parte del usuario.

Cabe decir que el nivel de abstracción de los iconos empleados para ejemplificar cada botón debe de representar lo más agradable y clara la idea que pretendo dar, para no de confundir al usuario sobre el significado del mismo.

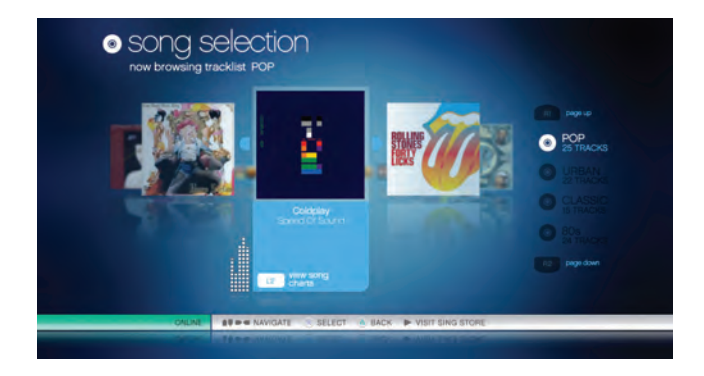

Las capacidades de un CD ROM actualmente son bastante amplia

<sup>51</sup> Educación y nuevas tecnologías. Sitio redactado por Juan Carlos Lozano

## 5.4.- Método de desarrollo

La manera eficaz de desarrollar el CD ROM comprende las siguientes etapas:

1. Diseño de la interfaz principal siempre visible al usuario

Como primer lugar tengo que definir el espacio visual, así como su diseño para posteriormente ir colocando sobre él, tantos elementos como crea son convenientes o necesarios. Como mencione anteriormente, la resolución más usada hoy en día es de 1024 x 768 píxeles; por ello debo de tomar a consideración que dicha resolución será mi área de trabajo, misma que se convertirá en la interfaz que el usuario usará para interactuar con el contenido

2. Distribución de los textos e imágenes en el espacio virtual

Con el fin de mantener la unidad visual con el folleto-manual; retomaré el tipo de elementos visuales definidos en el capítulo anterior; así que teniendo los textos e imágenes a emplear, necesito ir distribuyéndolos en el espacio virtual, utilizando tantos fotogramas o pantallas como sea necesario para clasificar así la información y no sobre saturar con demasiada información una sola pantalla.

3. Creación e inserción de contenido adicional Con el fin de que el usuario reafirme algún contenido de su interés, debo crear puntos adicionales que muestran contenido extra al posicionar el ratón sobre alguna zona activa, tal como fue el resultado de la comparativa de los discos antes mencionados; donde eficazmente al situar el ratón sobre algún botón se muestra en una caja de texto el uso de cada uno.

#### 4. Incorporación del menú

Al igual que lo descrito en el punto anterior de este capítulo e independientemente de la distribución del contenido, es necesario desarrollar el modo de navegación ya definido para que el usuario pueda acceder fácilmente a él.

#### 5. Grabación del CD ROM

Finalmente una vez terminado el contenido del disco y este completamente seguro de que esta listo para visualizarse en cualquier computadora, procederé a grabar la información empleando la técnica de un disco auto ejecutable que se pueda usar en casi cualquier computadora.

Así bien, una vez definidas las etapas de desarrollo necesito buscar una herramienta que me permita la integración y desarrollo de cada uno de estos puntos y me acerque lo más posible al resultado final.

## 5.4.1.- Uso del software para la integración de los elementos

Después de una extensa búsqueda a través de Internet y revistas de actualidad especializadas en programas de cómputo, de algún software capaz de crear rápida y eficazmente simulaciones atractivas usando todo tipo de técnicas multimedia mediante una sincronización en tiempo real de grabación de video y contenido interactivo; he decidido emplear el programa Adobe Captivate.

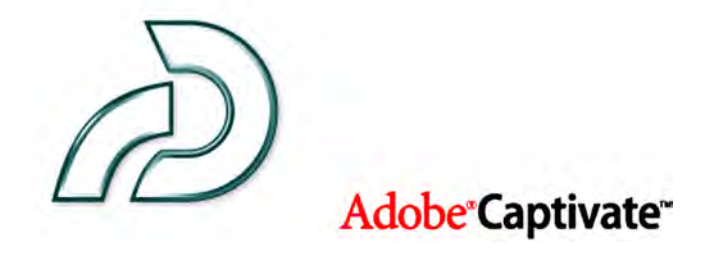

Logotipo del programa Adobe Captivate.

Este programa aparece como líder en el mercado dentro de pruebas de laboratorio como las ofrecidas por Adobe Labs<sup>52,</sup> ya que ofrece la posibilidad de crear proyectos sofisticados e interactivos con fines didácticos, permitiendo diversos modos de aprendizaje e integración con otros programas como Flash, que actualmente esta instalado en el 99% de los equipos de cómputo.

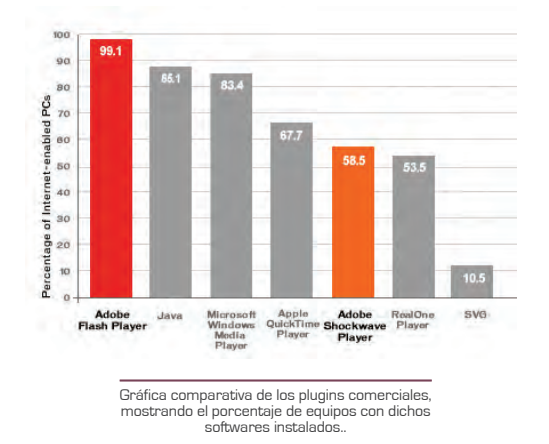

Las principales características de este programa y que son de mi interés para desarrollar en el presente trabajo son:

• Grabación en diversos modos

Crea, en una única sesión de grabación, simulaciones de software con diversos modos de aprendizaje que incluyen: una demostración del proceso y una simulación para practicar los pasos.

• Diapositivas que aparecen al pasar el ratón Proporciona información adicional en las diapositivas justo cuando se necesita, haciendo que aparezca contenido multimedia sofisticado (por ejemplo, imágenes, texto, audio y vídeo) cuando el usuario desplace el cursor sobre una zona activa.

• Compatibilidad con el contenido multimedia interactivo

Crea interesantes experiencias de aprendizaje electrónico incorporando audio y vídeo (lo que incluye archivos MP3, AVI, FLA, SWF y FLV).

#### 5.4.2.- Requisitos del sistema

El CD ROM a realizarse se reproducirá en la computadora mediante la tecnología del programa Flash Player; ya que a pesar de ser desarrollado por el programa Adobe Captivate, su flujo de transferencia de archivos para publicación aprovecha los recursos electrónicos de dicho programa.

Así bien, Adobe System muestra los siguientes requisitos para el buen flujo de información usando esta tecnología.

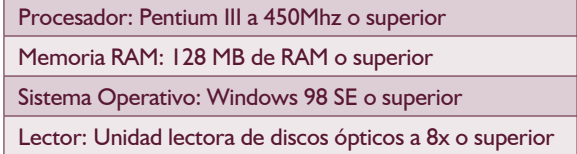

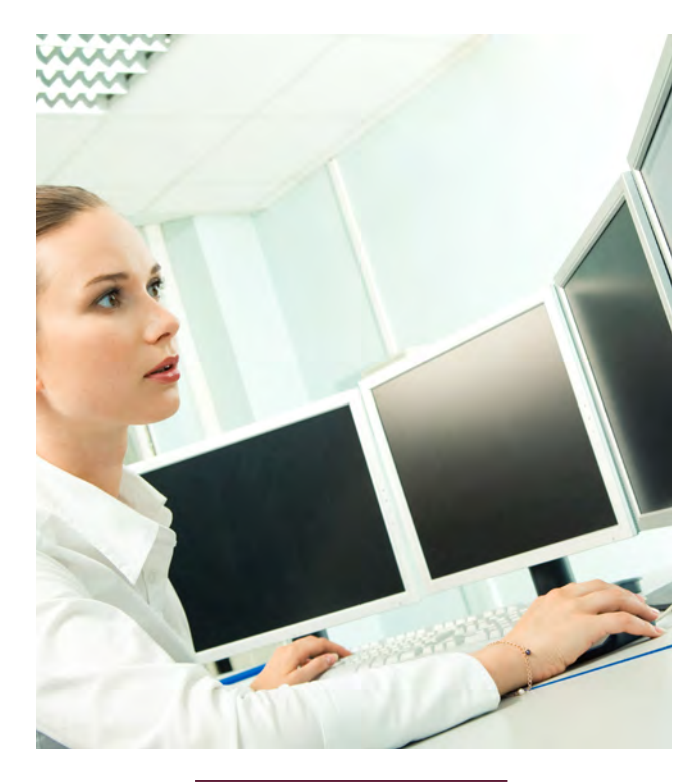

Los requisitos de operación de Adobe Flash son los mínimos encontrados en cualquier computadora de la actualidad.

<sup>52</sup> Adobe Labs. http://labs.adobe.com/

## 5.5.- Proceso de bocetaje

Para el bocetaje de la interfaz del CD ROM, debo de mantener la misma tipografía y colores que los empleados en el folleto-manual para mantener unidad visual y esto sirva para que el usuario sienta ambos materiales como un solo conjunto didáctico, y no como dos elementos separados.

En este caso el formato es completamente distinto al del impreso, debido a las características tan diferentes de cada soporte; pero ello no implicará que tenga que hacer un nuevo análisis de elementos gráficos, ya que como dije arriba, con la finalidad de integrar ambos elementos es indispensable que uso el mismo tipo de elementos de composición.

## 5.5.1.- Bocetaje de las pantallas o **FOTOGRAMAS**

Comenzaré con el bocetaje de la interfaz, tomando como referencia una pantalla o fotograma, evitando así construir un store board

#### 5.5.1.1.- Lluvia de ideas

Al igual que el capítulo anterior, el proceso de bocetaje lo inicio con las primeras ideas gráficas para solución del problema y así experimentar con todo tipo de ideas y formas cercanas al resultado real. Del mismo modo que en el impreso, no es aún necesario usar tipos o imágenes reales, ya que los siguientes gráficos son sólo un bosquejo que plasma las posibles soluciones.

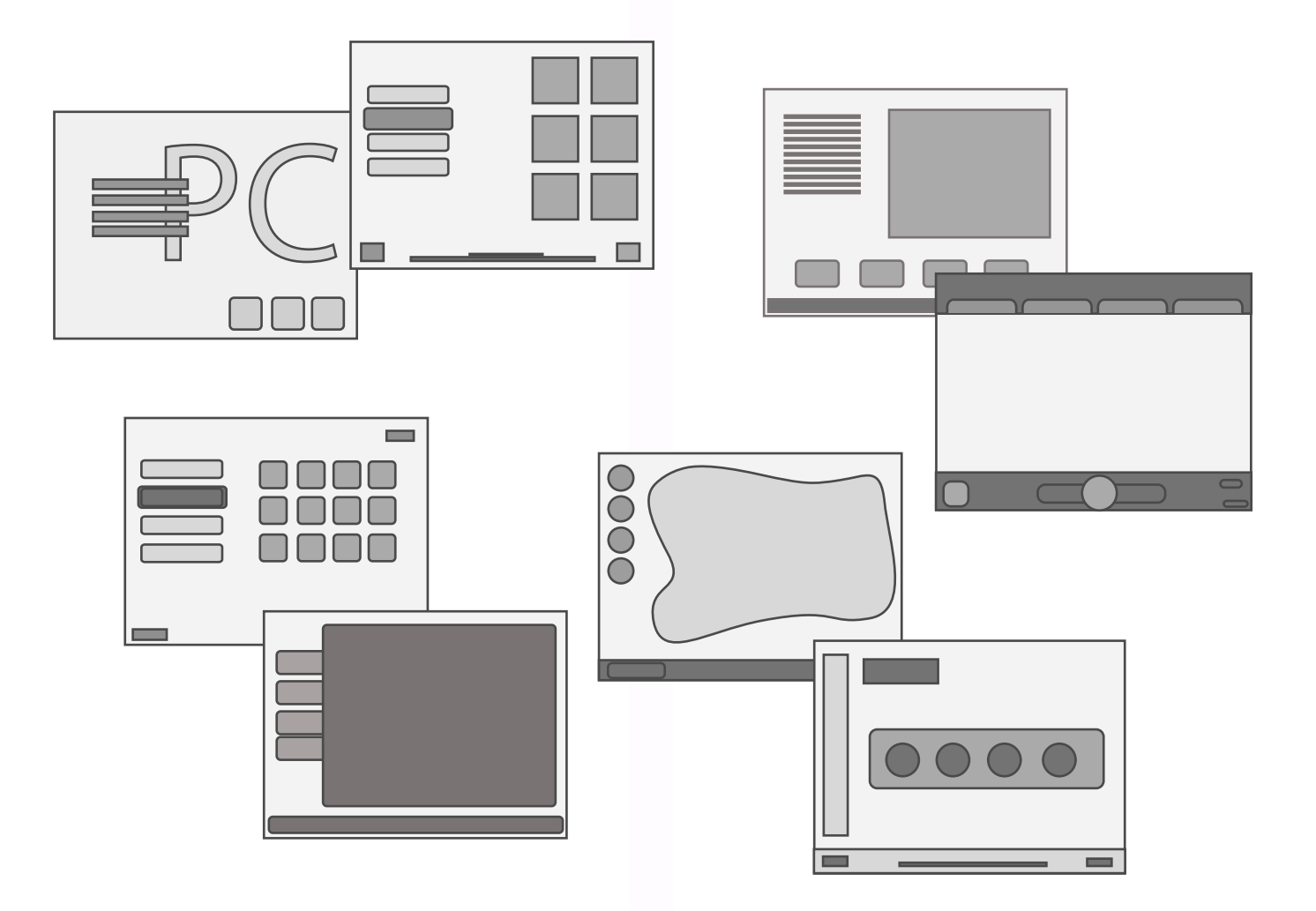

## 5.5.1.2.- Boceto definido

Continuaré bocetando, ahora con colores y formas de una composición más cercana al resultado final.

Aquí experimentaré con distintas proporciones en los menús y cuadros de texto, así como la pantalla donde se presentarán las simulaciones animadas de mayor contacto con el usuario.

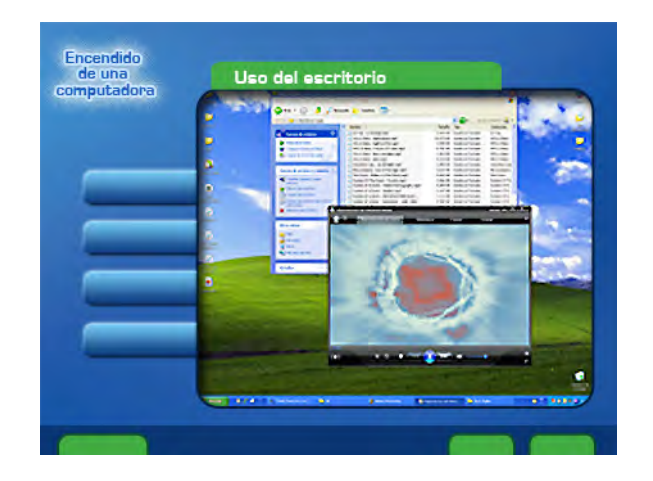

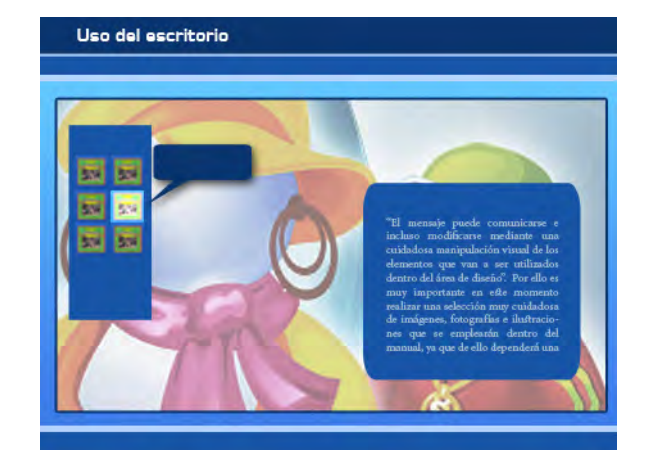

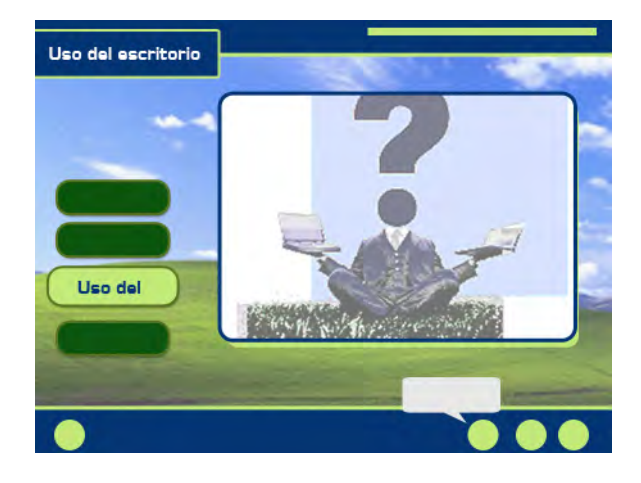

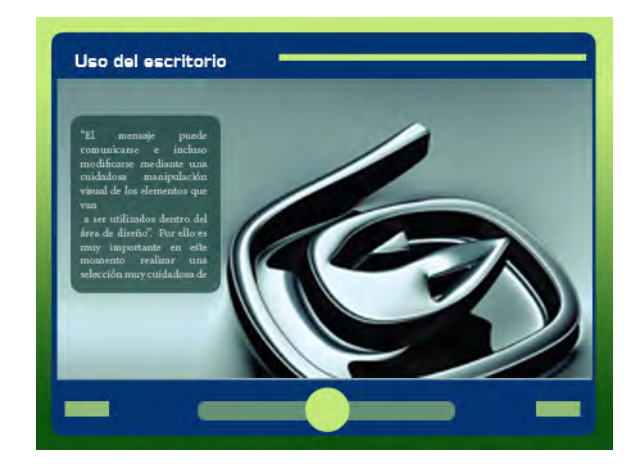
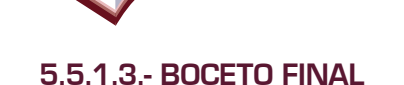

Ahora procedo con el boceto más cercano a la realidad; sin olvidar que aún puede haber cambios dentro de él, uso una escala más precisa en la distribución de cada elemento.

Como se puede ver, empleo una mezcla de elementos que de acuerdo a lo detectado en el punto anterior son los más acertados. Con ello muestro una composición armónica y relacionada con el sistema operativo, familiarizando al usuario con la imagen que observará al comenzar al equipo.

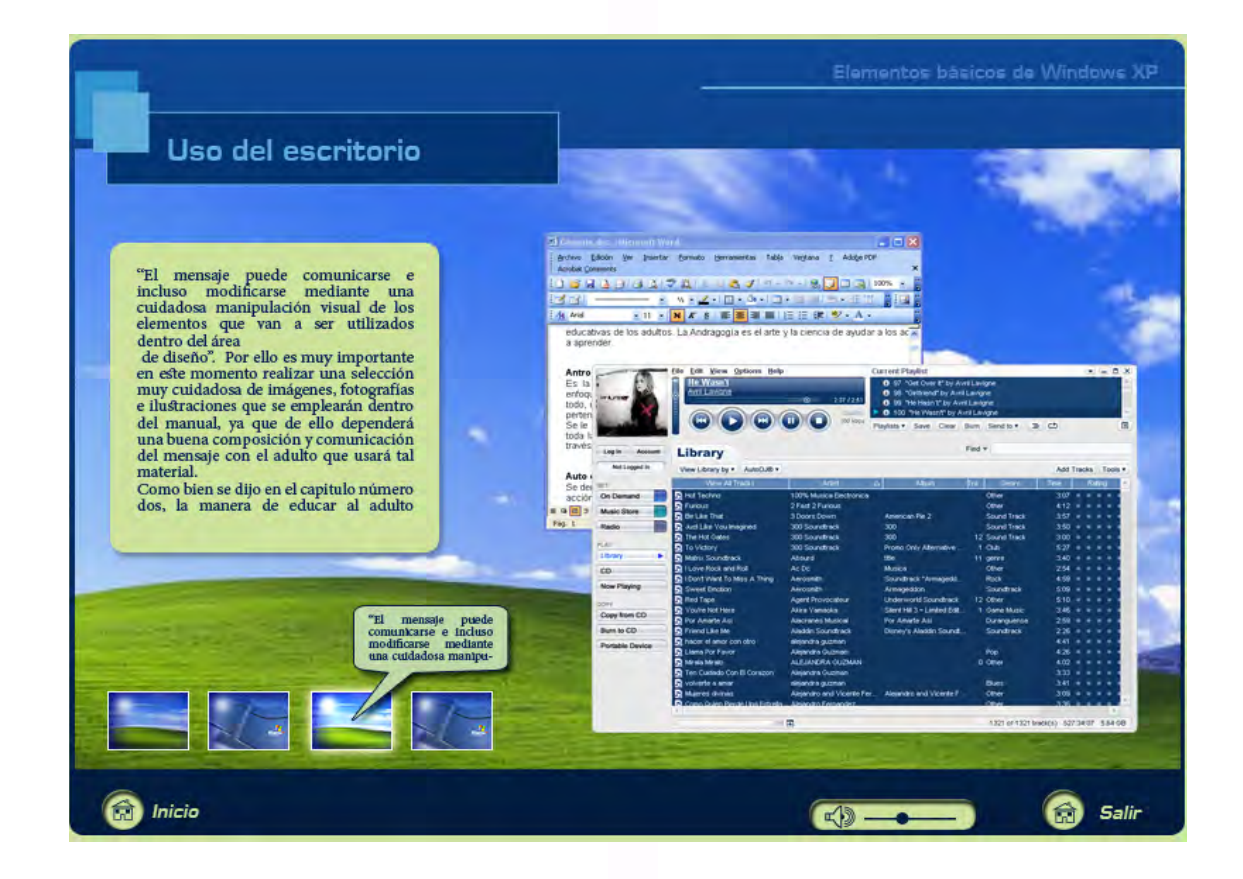

# 5.5.2.- Bocetaje de la cubierta o carátula del disco

Una vez definido el diseño para la interfaz y navegación del disco; es necesario que continúe con el bocetaje para la carátula del mismo; ya que ésta al igual que la cubierta del folleto es donde el usuario deposita la mirada y permite la identificación del tipo de contenido en él.

### 5.5.2.1.- Lluvia de ideas

Al igual que en el desarrollo de la interfaz debo de experimentar con todo tipo de ideas.

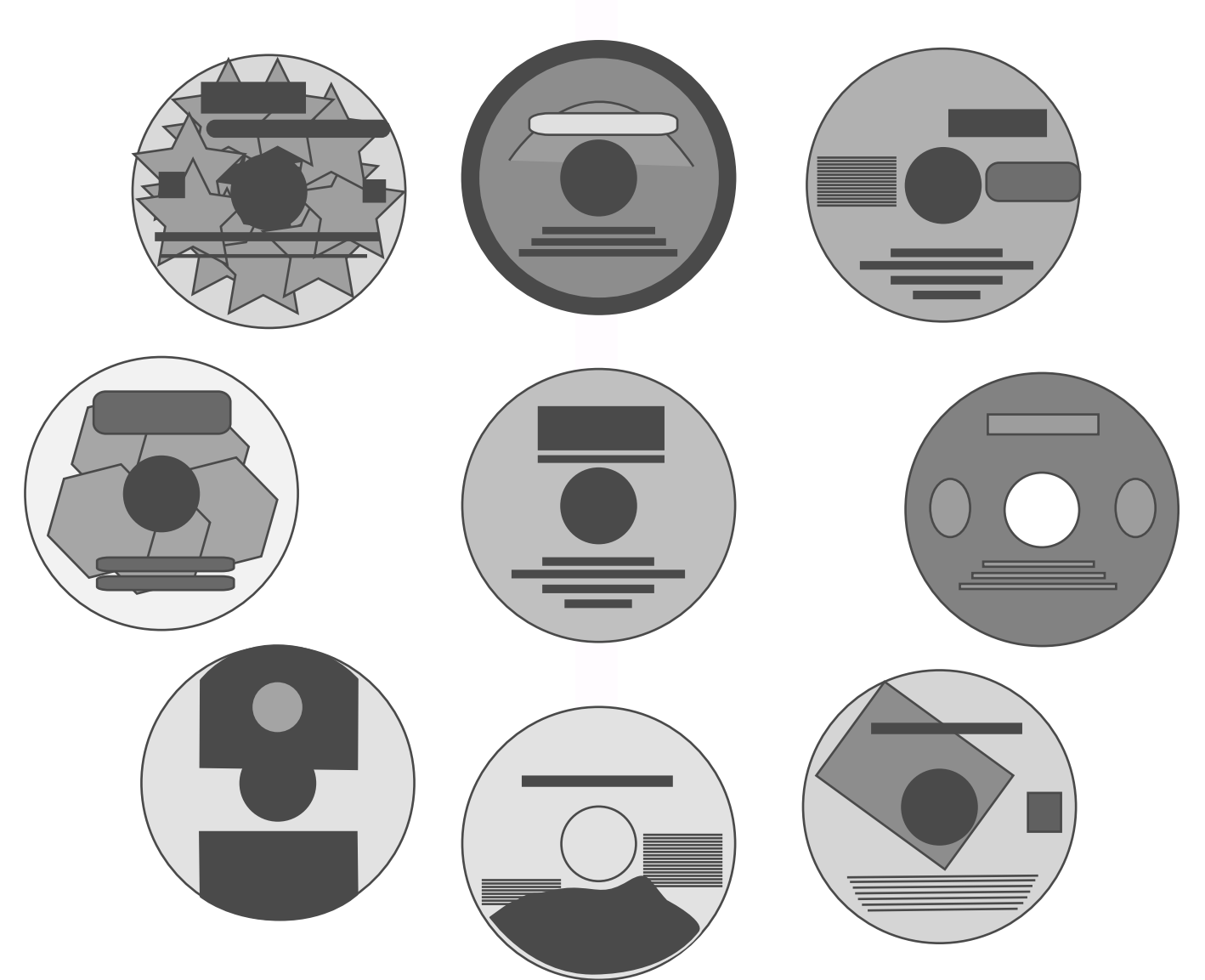

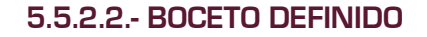

En este paso integro los colores, imágenes y formas que generan una composición más cercana al resultado final.

Me basaré en los mismos lineamientos de diseño definidos en el folleto; con la finalidad de crear unidad visual al momento de integrar de manera física ambos materiales.

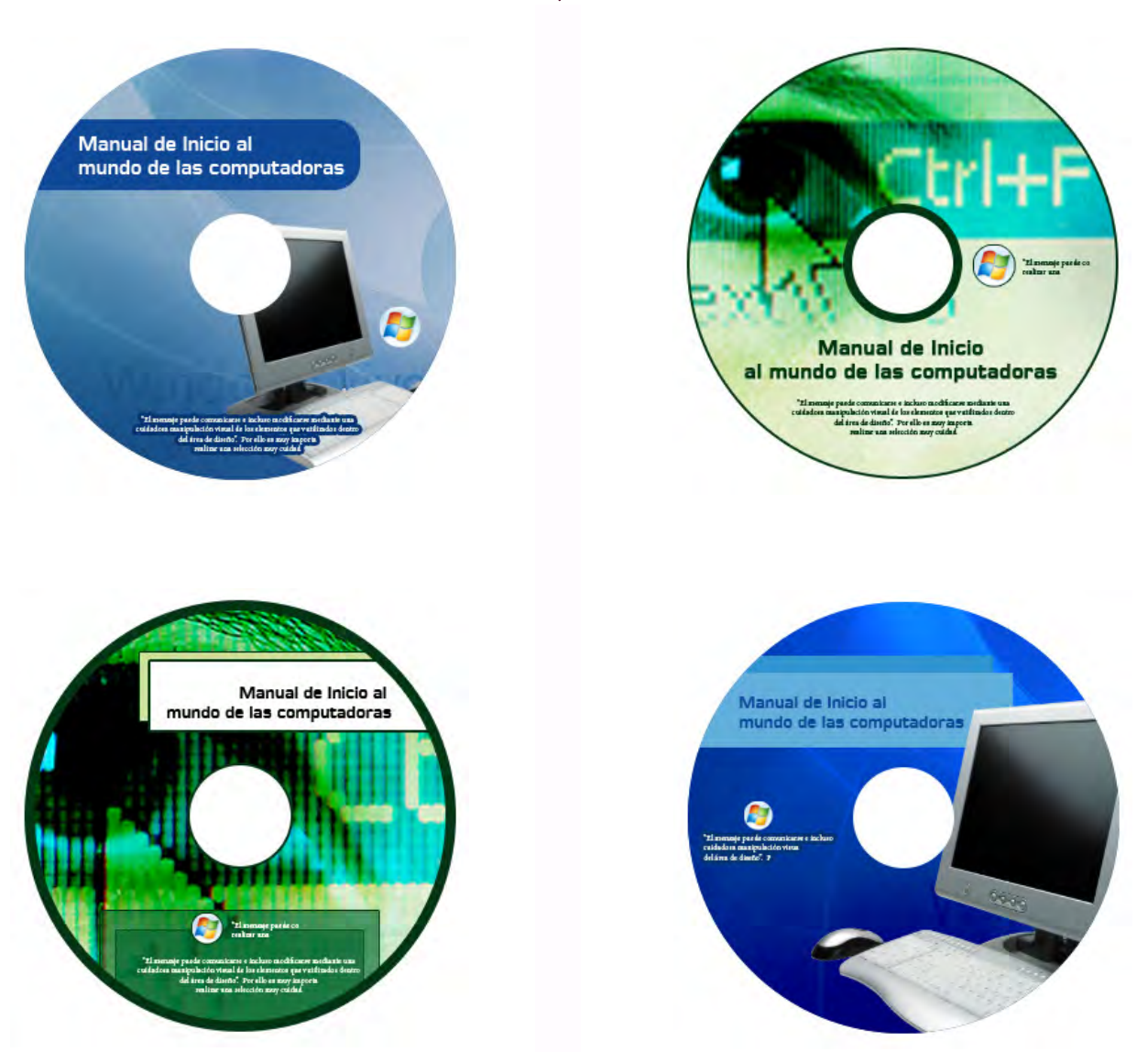

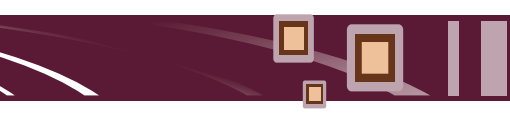

## 5.5.2.3.- Boceto final

Este es el boceto más cercana al producto final. En este punto he incluido los legales de un CD ROM donde se especifica que es un disco libre de virus y muestra su compatibilidad con Windows XP.

Como se puede ver, he seleccionado la misma imagen de la cubierta del folleto a fin de mostrar que se trata en conjunto del mismo material. Y aunque los colores son distintos a los del interior del folleto dónde se colocará a fin de evitar rayaduras; el usuario fácilmente relacionará la imagen de ambos materiales.

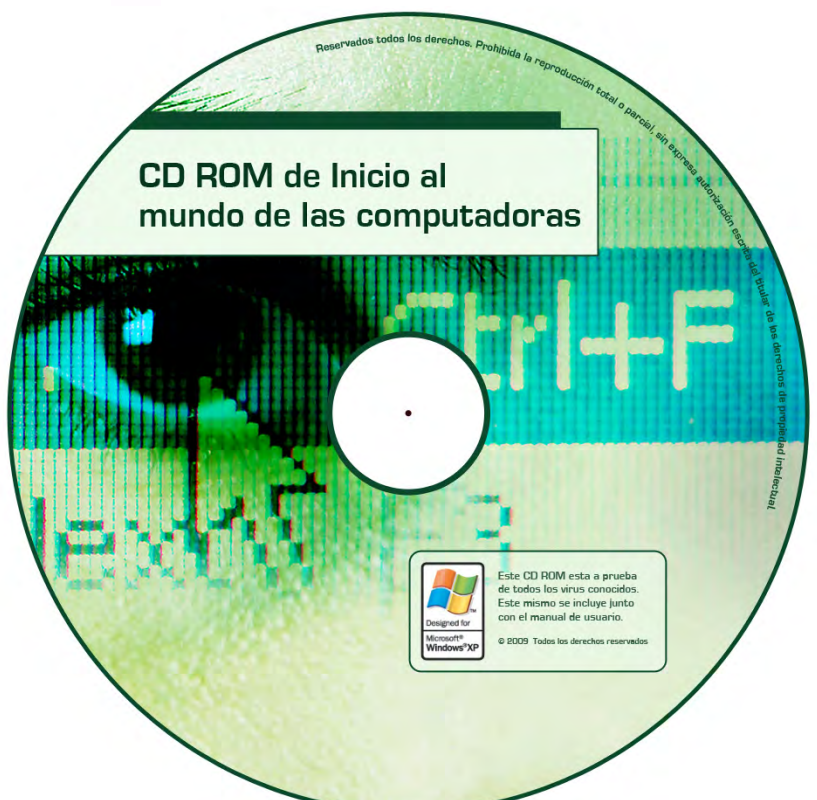

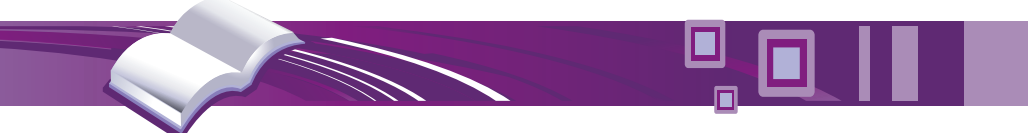

# Capítulo No.6 UNIFICACIÓN E INTEGRACIÓN DE LOS ELEMENTOS

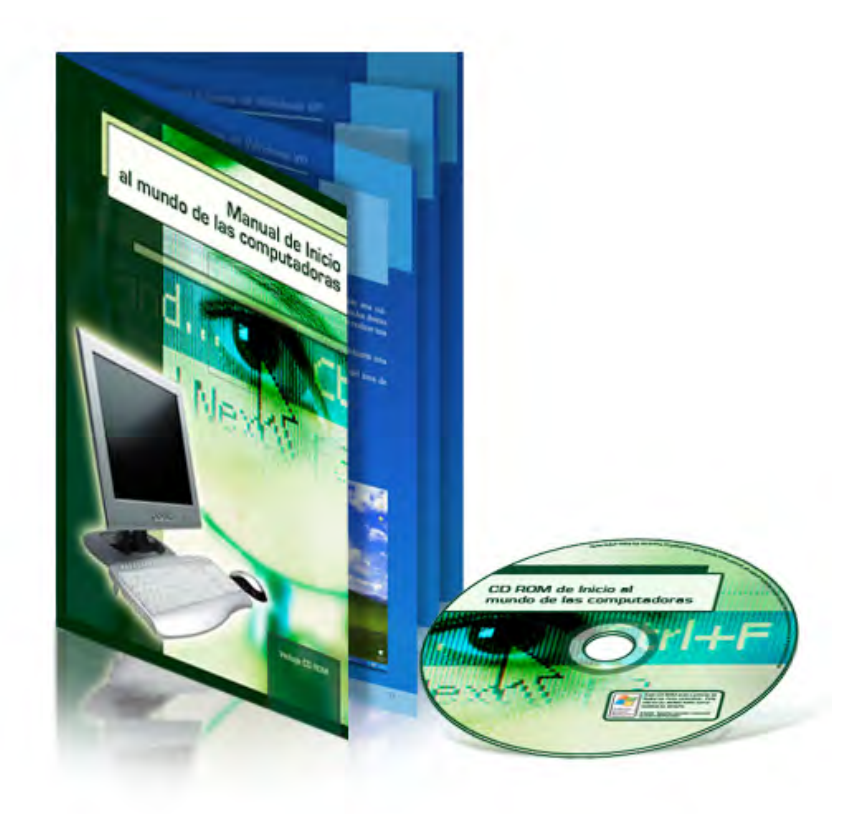

# 6.- Unificación e integración de los elementos

# 6.1.- Retículas y maquetas

Antes de que inicie la maqueta o representación final, debo de definir el objeto de diseño dentro de una retícula. Lo primero que debo hacer es definir el área sobre la cual se desarrollará el trabajo conforme al boceto seleccionado anteriormente.

La retícula es un instrumento para dividir o modular medidas horizontales o verticales; gracias a ella se puede distribuir con exactitud y de manera funcional las imágenes, textos y elementos gráficos que acompañan un diseño, permitiendo así trabajar con mayor velocidad y confianza. La retícula hace también que, la lectura se efectúe con mayor rapidez, se visualicen los contenidos a distancias más lejanas y se retenga con más facilidad en nuestra memoria la información que estamos recibiendo.

Ahora bien, una maqueta es la representación final a escala de un material o composición. En ella se esquematiza cada elemento, así como el orden de su importancia. Es la página maestra o base donde aparece el estilo y todas las características ideadas para toda la publicación. De esta forma, todas las páginas que conforman mi diseño tendrán siempre el mismo estilo y presentación.

En ellas se muestra:

- La orientación del papel.
- El número de columnas y el tamaño de estas.
- La separación existente entre ellas (medianil).
- El color y formato del texto, los titulares, cabeceras, pies de imagen, etc.
- El uso de las imágenes como fondo en todas las páginas (marcas de agua).

Es por ello que decidí dejar estos dos puntos al final de este trabajo antes de presentar mi dummy final, logrando así apreciar y valorar si mi trabajo de diseño esta construido de manera racional u ordenada; para que en caso de ser necesario, aún sea posible realizar los debidos ajustes según sea el caso.

Así como Löbach realiza una fase de verificación en su metodología, me es imprescindible que retome esa idea a fin de presentar un trabajo estético, ordenado y muy funcional.

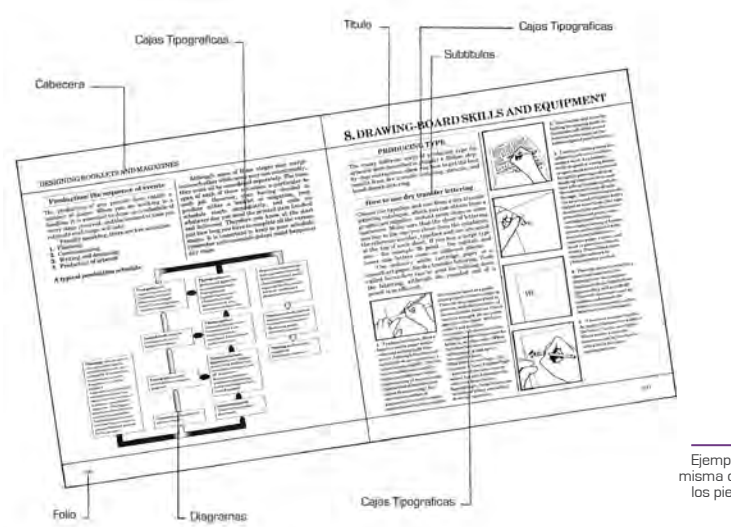

Ejemplo de una maqueta típica a dos columnas, misma que se ha dividido en cuantro para distribuir los pies correspondientes a las ilustraciones de pequeño formato.

# 6.1.1.- Retícula y maqueta del folleto

Como primer lugar procedo al desarrollo la retícula que se empleará para la elaboración del dummy del folleto-manual. La retícula se puede definir como una plantilla, muy útil para componer este diseño de varias páginas, a fin de que tenga un orden, que sea claro y legible.

Para lograr tal objetivo emplearé una división tipográfica a cuatro columnas, tal como fue seleccionado el diseño dentro del proceso de bocetaje en el capitulo cuarto.

La división de los elementos queda de la siguiente manera, como la imágen de la derecha:

Una vez establecido el diseño de la retícula, procedo a esquematizar cada elemento y distribuirlos de acuerdo a los espacios establecidos a fin de construir la maqueta del folleto, misma que gracias a esta división impondrá orden, uniformidad y coherencia en cada página.

"La maqueta se hace en las dos páginas, tanto en la derecha como en la izquierda, a páginas enfrentadas para que pueda observar el resultado final que tendría todo el conjunto"53. Esto reduce eficazmente el tiempo de construcción para el resto de las páginas, que se maqueten posteriores a estas, ya que aplicaré automáticamente el mismo estilo y formato.

Como se puede observar a continuación, los pies de las ilustraciones y las viñetas se encuentran distribuidas en una sola columna de texto, mientras el resto del texto ocupa tres columnas, generando una medida de lectura muy cómoda, tal como detecte anteriormente durante la comparativa de materiales similares.

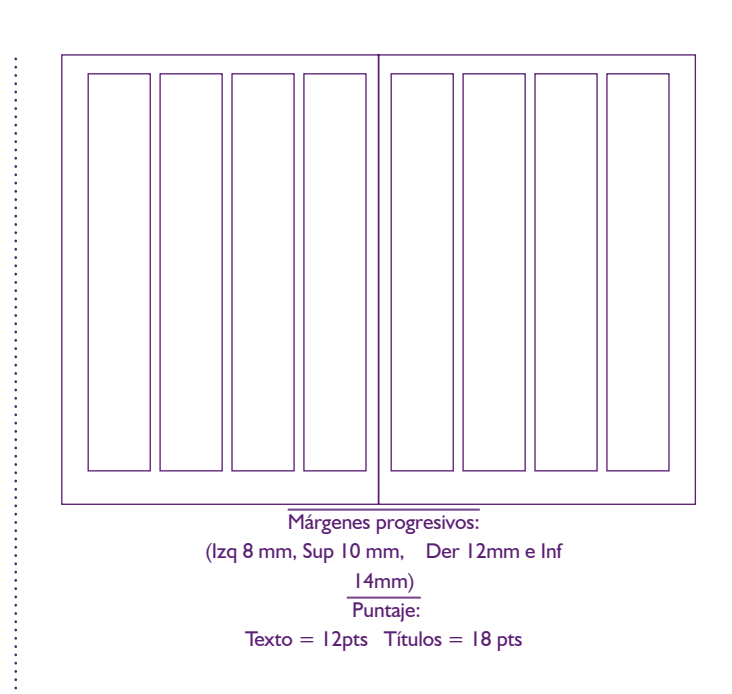

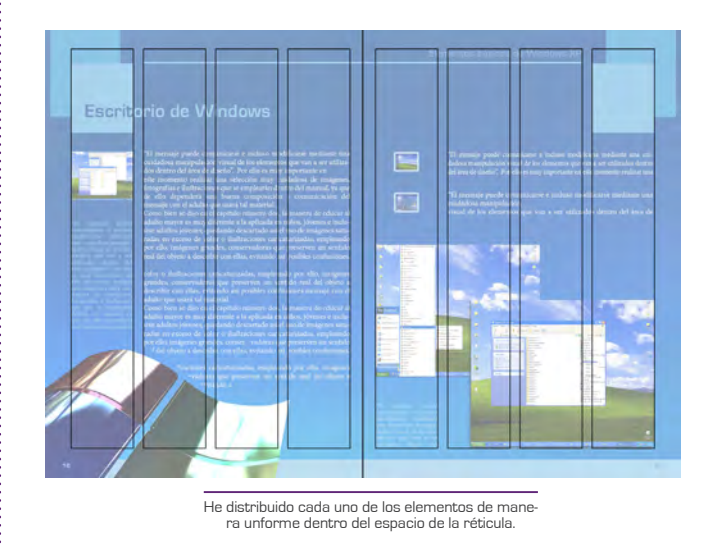

El material ilustrativo, se organiza espacialmente dentro las columnas, acomodándose así a una anchura de información, que va desde una columna como lo muestro a la izquierda, hasta abarcar las cuatro columnas como es el caso de la derecha.

<sup>53</sup> http://www.fotonostra.com/grafico/diseno.htm

# 6.1.2.- Retícula y maqueta de un fotograma del CD ROM

Consecutivamente dentro del apartado de la maqueta electrónica del CD ROM, no es posible utilizar un tipo de distribución como lo es el medio impreso; ya que como sabemos el medio electrónico se rige por un distinto tipo de lectura visual, donde se esta acostumbrado a ver mayor cantidad de gráfico que textos. Además de que la escala de dichos gráficos se rige por la resolución de monitor que tenga en ese momento el usuario y del tipo de monitor en sí.

Tomando en cuenta lo anterior, necesito tener presente que algunos monitores de modelos anteriores permiten que una parte de los bordes exteriores quede cortada por el borde de la pantalla. Esto se conoce como sobrebarrido. La cantidad de sobrebarrido no es la misma en todos los aparatos, por lo que se recomienda mantener las partes importantes de una imagen de vídeo dentro de los márgenes conocidos como zonas seguras. La zona de acción segura convencional es el 90% del ancho y largo de la pantalla o fotograma. La zona segura para los textos de lectura, convencionalmente es el 80% del ancho y largo de la pantalla o fotograma.

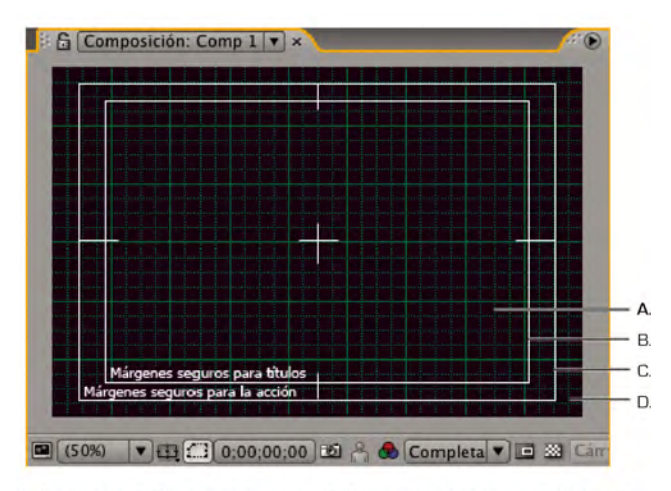

A. Cuadrícula B. Zona segura de texto C. Zona segura de título D. Sobrebarrido

Una vez que obtuve los datos anteriores, procedo a la construcción de la retícula que me ayudará a obtener una mejor proporción y distribución de los elementos en caso de que el usuario use una resolución mayor de 1024 x 768 píxeles, medida usada actualmente por los usuarios, de acuerdo a las estadísticas arrojadas por: Infobae<sup>54</sup> las cuales presento en el siguiente cuadro:

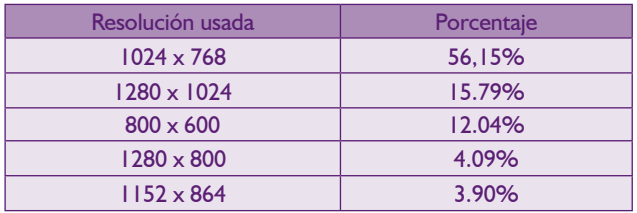

Analizando los datos anteriores, deduzco con base en el análisis previo de los discos incluidos en los materiales comparados, que para construir la retícula de cada pantalla será necesario emplear una división cuadricular a fin de poder visualizar una escala que puede variar dependiendo del monitor, pero mantendrá una constante en proporción de los elementos, tomando un módulo por cada 64 pixeles. Fabricando así una reticular cuadricular de 16:12.

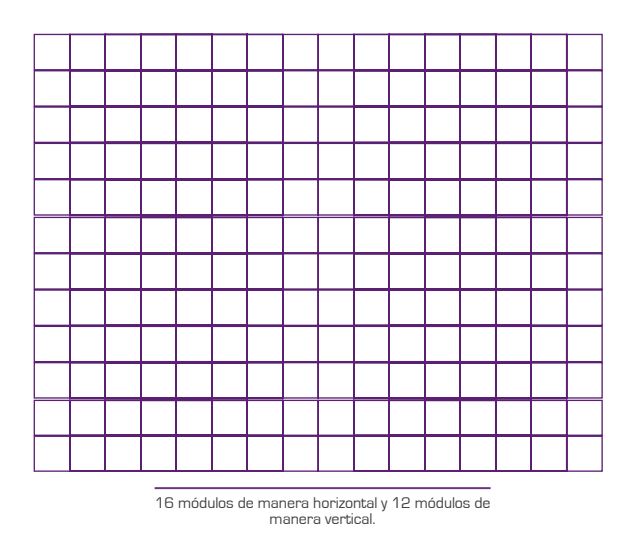

54 http://www.infobae.com/notas/nota.php?Idx=263814&IdxSeccion=100614

Una vez construida la retícula, procedo a colocar cada uno de los elementos dentro de ella esquematizando cada elemento y sin olvidar las zonas seguras.

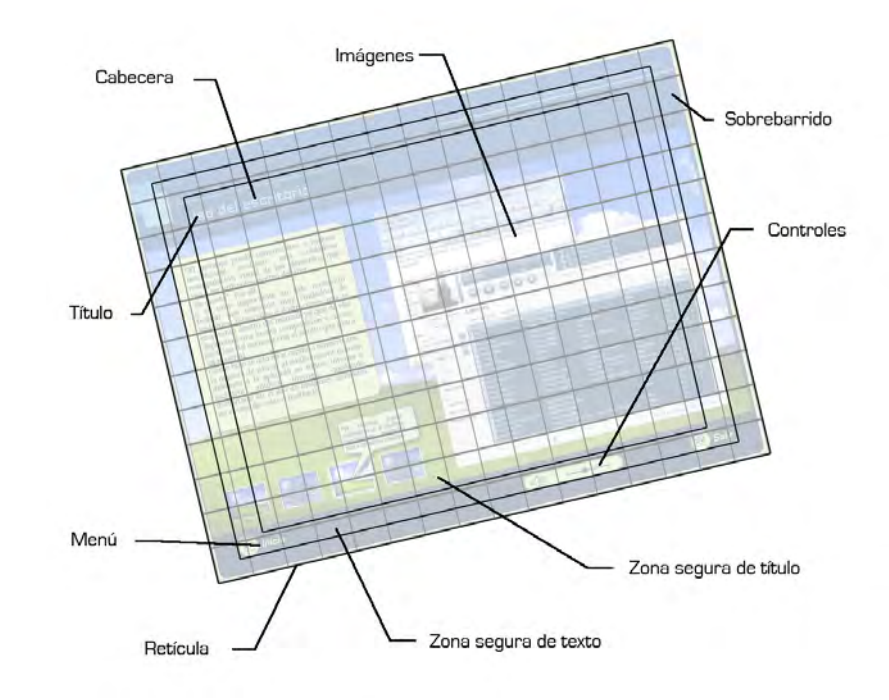

# 6.1.3.- Retícula y maqueta de la carátula del CD ROM

Antes de que proceda a la construcción de una retícula para la carátula del disco, es necesario conocer que físicamente no es posible la impresión sobre toda la superficie del disco; ya que primeramente cuenta con un orificio al centro (como a simple vista se observa), mismo que sirve de soporte para su lectura dentro de cualquier reproductor; además, a la orilla cuenta con un espacio de 3 milímetros que por razones de seguridad al momento de la lectura con el láser, la mayor parte de los fabricantes insisten se deje libre, tal como es el caso de la productora MPO<sup>55</sup>. Y para mejor apreciación coloco el esquema de la derecha:

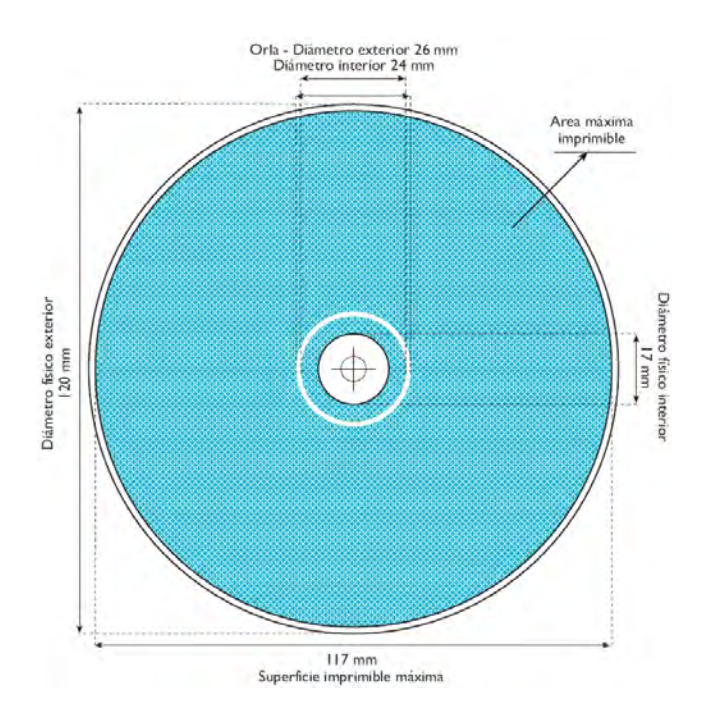

55 http://www.mpo.es/productos/packaging/cd.asp

Material didáctico para familiarizar a los adultos con el uso de la computadora.

Una vez conocido este dato, al igual que en el apartado anterior procedo al desarrollo de una retícula con división cuadricular con relación 12:12, número obtenido de acuerdo a la cantidad de centímetros que componen la superficie del disco, es decir un módulo por cada centímetro.

12 módulos de manera horizontal y 12 módulos de manera vertical.

Una vez construida la retícula, procedo a colocar cada uno de los elementos dentro de ella:

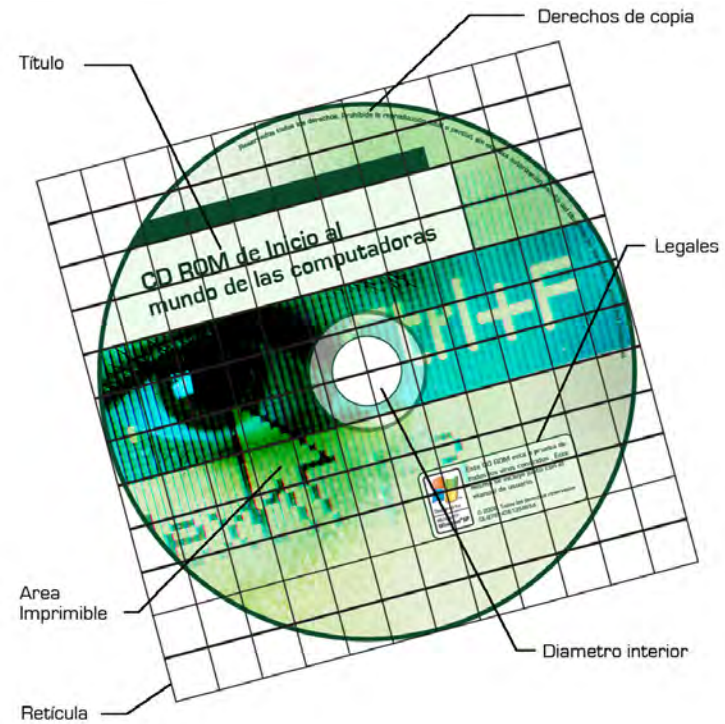

### 6.2.- Integración del CD ROM dentro del folleto – manual

En estos momentos la pregunta que me planteo es: si ya he construido el folleto y el disco ¿cómo se van a presentar como un solo conjunto al usuario? La respuesta la obtengo de la siguiente manera. Si de antemano se sabe que un disco suelto puede ser objeto de rayaduras, posibles rupturas o extravío por parte del usuario, lo más recomendable es incluirlo dentro del folleto-manual, tal como si se tratase de un solo objeto.

Ahora como segunda interrogante es: ¿físicamente en que lugar estará? Así que de acuerdo a lo investigado previamente durantel análisis de materiales similares, encontré que el mejor lugar es al final del impreso; y esto lo reafirmo con el hecho de que si estoy consciente de que el usuario tendrá acceso a el, sólo hasta haber completado o terminado el folleto-manual, es lógico pensar que el usuario leerá el contenido y al finalizar encontrará dicho disco para proceder a su uso.

Con el fin de lograr tal integración de manera que sea de fácil acceso y pueda el folleto servir de soporte como si se tratara de algún estuche o sobre donde comúnmente son colocados los discos compactos; es necesario crear un suaje como los usados en las casas productoras<sup>56</sup>, de acuerdo al siguiente esquema de formas y medidas que proponen:

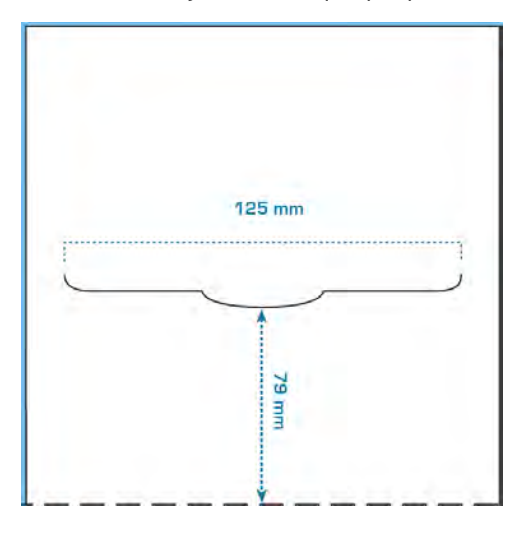

La manera esquematizada de construcción del corte dentro del folleto-manual quedará de la siguiente manera, y para evitar que dicho suaje traspase la superficie de la cubierta del folleto-manual. Será necesario colocar dos superficies de forma paralela una con otra, generando así un sobre donde pueda sostenerse el disco.

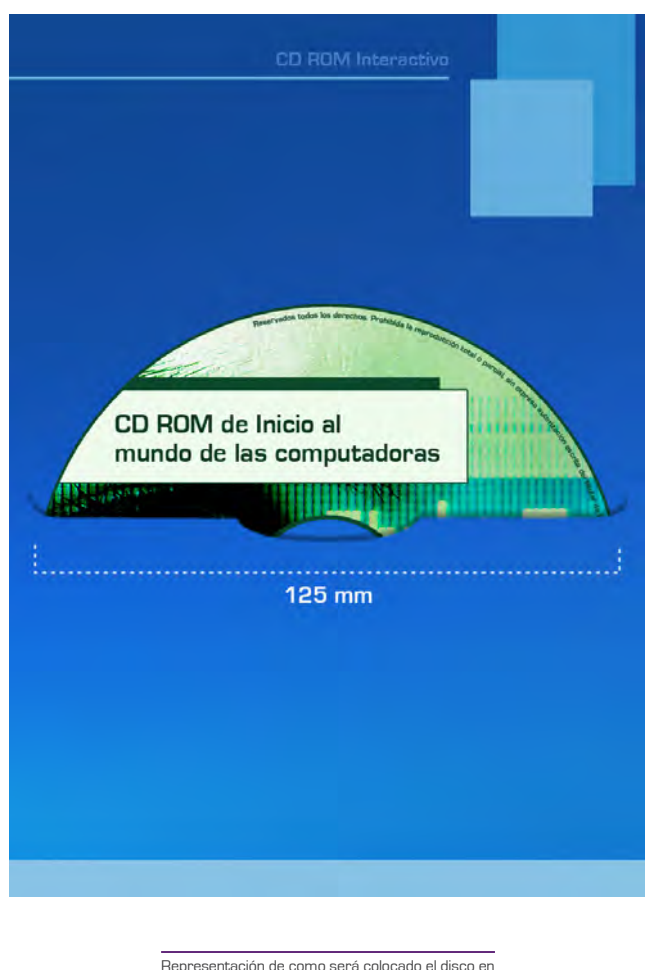

la última página del folleto - ma

# 6.3.- Presentación del diseño final o dummy

Esta es la vista tridimensional del objeto final.

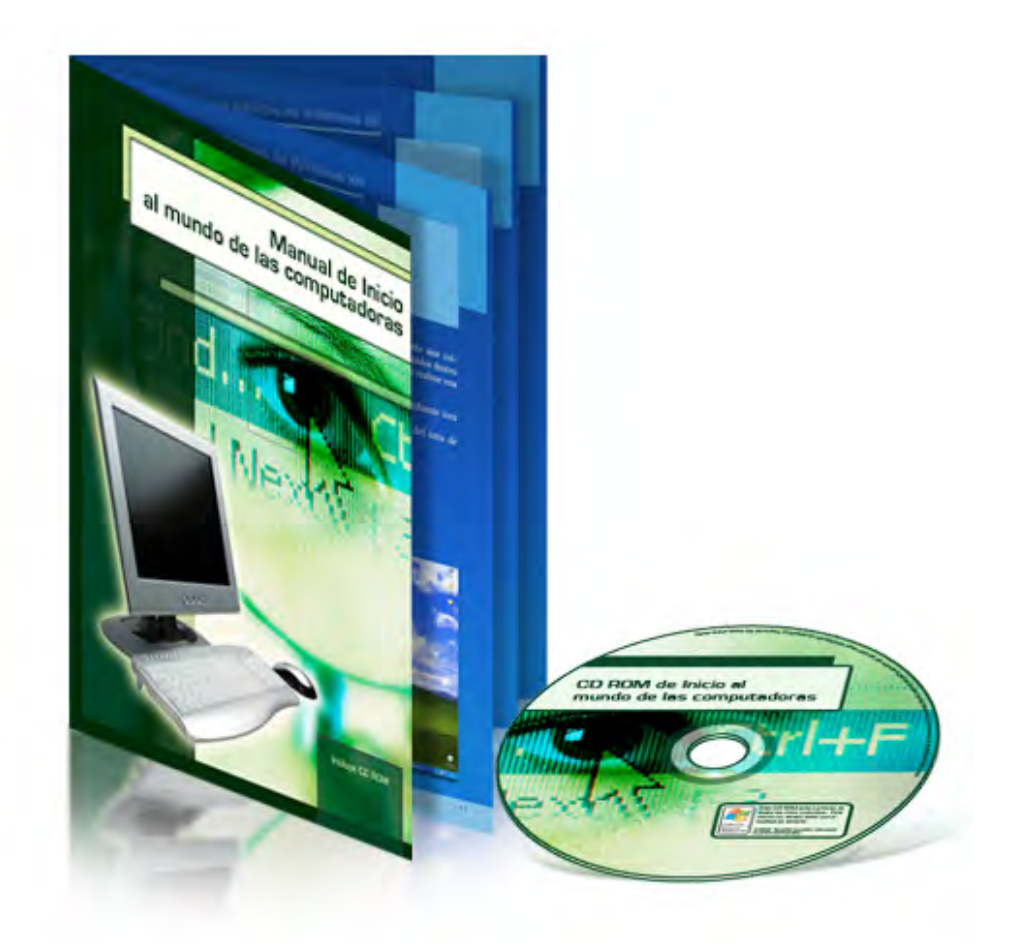

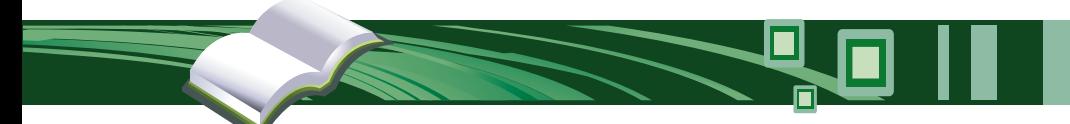

# ANEXO

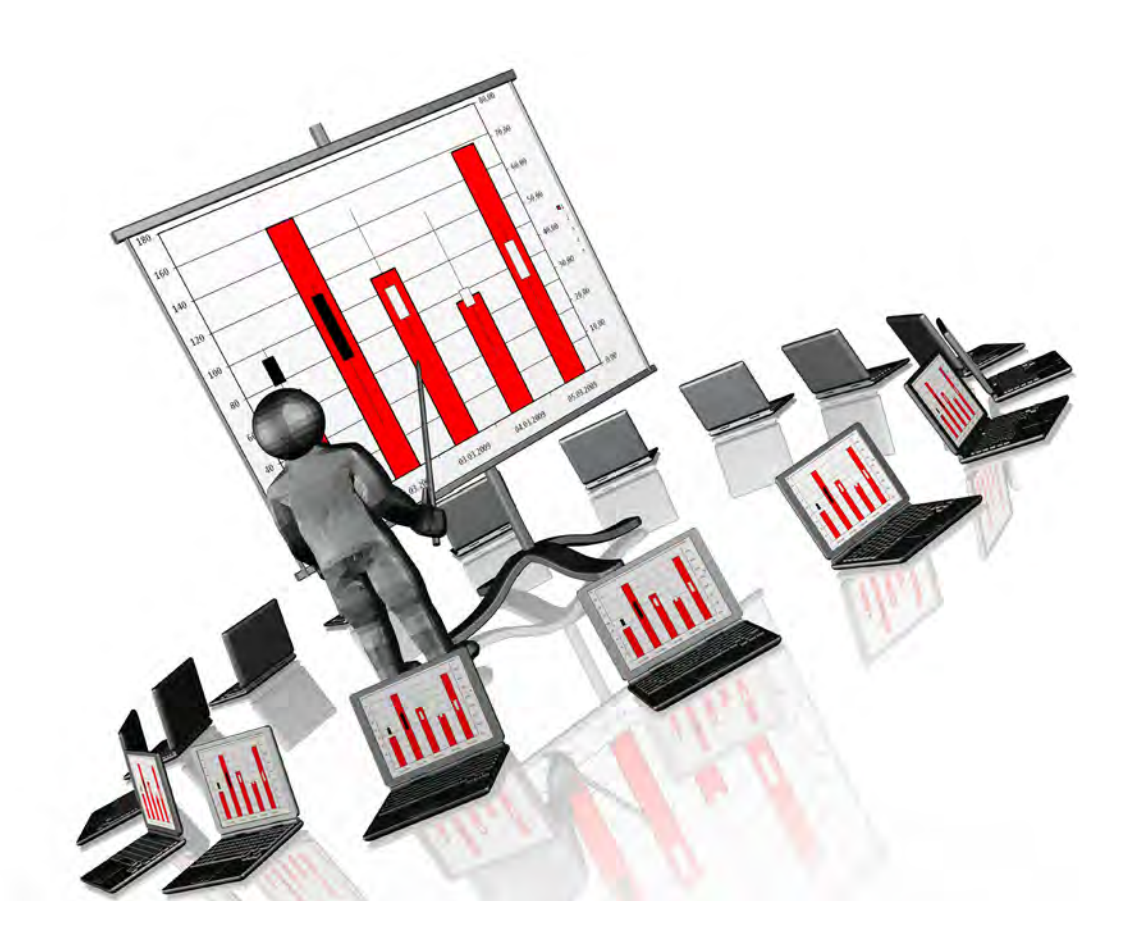

# ANEXO

### **OBJETIVO**

El presente anexo tiene como función mostrar al lector que el diseño gráfico del material didáctico realizado a lo largo del presente trabajo, cumple con su objetivo principal: familiarizar a los adultos con el uso de la computadora. Además es parte esencial de la Fase de Verificación de la metodología expuesta en el capítulo uno.

#### **BENEFICIOS**

Los beneficios que proporciona este anexo son los siguientes:

- Corroborar que el diseño gráfico presentado es la solución más acertada a la problemática planteada. •
- Disponer de la opinión de un grupo potencial de usuarios, a fin de comprobar la veracidad de la investigación previamente hecha. •
- Reforzar la resolución de diseño y conocer sus beneficios y/o deficiencias en caso de encontrarlas.
- A través de la recolección de ítems o preguntas se obtiene en poco tiempo una medición de actitudes respecto al material presentado. •
- A través de gráficas se puede apreciar el nivel de aceptación del manual realizado. •

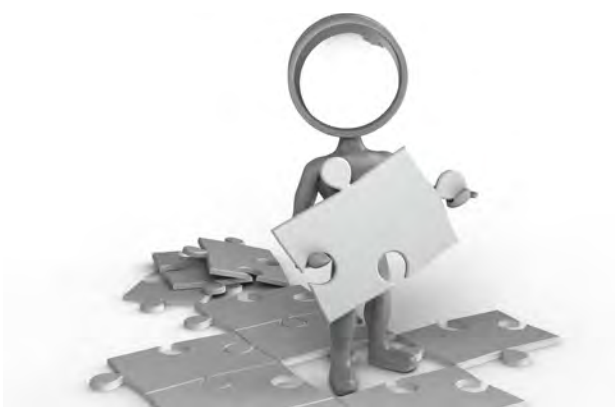

## **ELABORACIÓN**

Para realizar la medición del grupo de personas interesadas en el manual didáctico, me veo en la necesidad de aplicar una técnica cuantitativa de ítems o preguntas que me permite medir las actitudes que tomarán los individuos, y que sean ellos mismos quienes califiquen si el didáctico funciona o no.

A fin de realizar tal medición, utilizaré el instrumento creado por el psicólogo Rensis Likert, llamado escala de Likert. Esta escala ha sido un método de medición ampliamente aceptado desde 1932 por investigadores, psicólogos y pedagogos; ya que permite medir actitudes donde los mismos sujetos expresan su grado de acuerdo, desacuerdo o bien indecisión ante un conjunto de ítems presentados en forma de juicios o preguntas, mismas que pueden estar jerarquizadas según su importancia o bien de acuerdo a un orden cronológico.

Esta escala se aplica presentando una lista de preguntas y solicitando al sujeto que externe su reacción eligiendo uno de los puntos o incisos de cada una de ellas. A cada punto se le asigna un valor numérico; así cada individuo obtiene una puntuación individual y al final se obtiene un total sumando las puntuaciones obtenidas en cada afirmación.

Siguiendo mi investigación de esta escala y tomando en cuenta ejemplos de diversas fuentes como lo son evaluaciones educativas, mediciones electrónicas entre otros, encontré que comúnmente las afirmaciones se representan en cinco puntos, dentro de los cuales se califican de la siguiente manera:

- a).- Totalmente de acuerdo 5 puntos
- b).- De acuerdo valor
- c).- Ni de acuerdo ni en desacuerdo 3 puntos
- d).- En desacuerdo valor 2 puntos
- e).- Totalmente en desacuerdo 1 punto
- 

De acuerdo a lo presentado por Leonor Buendía en su investigación nombrada "Métodos de Investigación en psicopedagogía $"57$  existen dos maneras de aplicar la escala. La primera se aplica de una manera auto administrada en la cual se le entrega la escala correspondiente al sujeto y este marca por si mismo cada afirmación. La segunda un entrevistador lee las afirmaciones y alternativas de respuesta y anota lo que el sujeto conteste.

Una vez que analicé lo anterior y estableciendo un juicio propio de acuerdo a la investigación previamente hecha, lo mejor es que el adulto se sienta en confianza y no este bajo la presión de un entrevistador; por tanto, la manera en que apliqué la encuesta fue entregando un conjunto de preguntas a cada uno de ellos para que respondieran por si mismos a cada ítem.

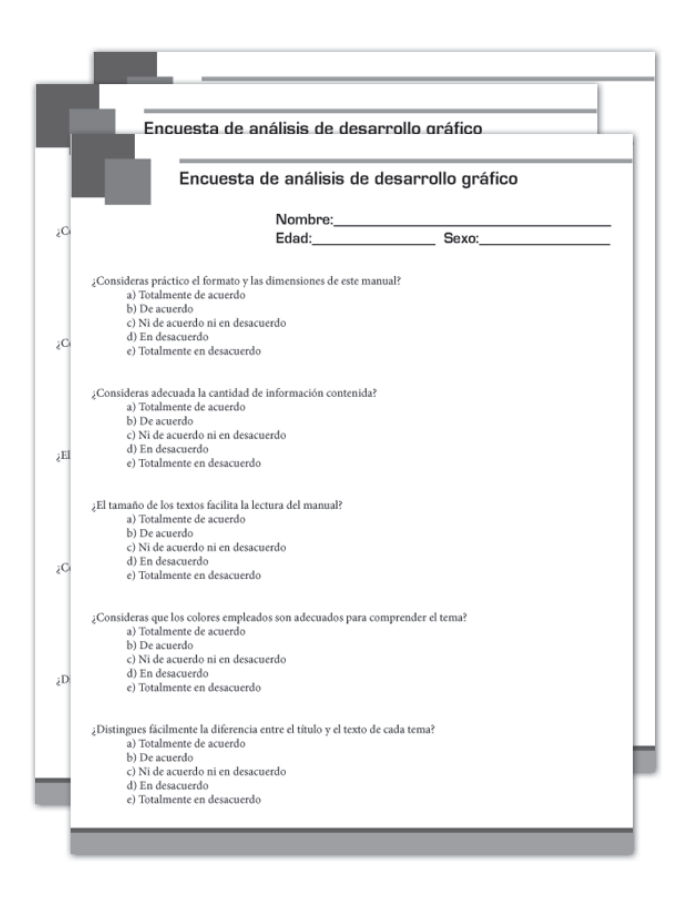

### **APLICACIÓN**

El presente estudio se aplico a veinte personas que cumplen con las características de edad, no comparten el mismo espacio habitacional para no provocar desviación en los resultados y estuvieron de acuerdo con que les fuera aplicado el estudio. El lugar de aplicación varió, algunos fue en su mismo hogar, otros en algún lugar público y otros cuantos en su lugar de trabajo.

Una vez que fueron seleccionados e invitados a participar en este estudio dichos individuos, se procedió a la entrega del material didáctico y una vez que finalizaron su lectura y pusieron en práctica los temas que fueron de su interés frente a la computadora, se les solicito de manera atenta que respondieran el siguiente cuestionario:

- 1. ¿Consideras práctico el formato y las dimensiones de este manual?
- ¿Consideras adecuada la cantidad de información 2. contenida?
- ¿El tamaño de los textos facilita la lectura del 3. manual?
- 4. ¿Consideras que los colores empleados son adecuados para comprender el tema?
- ¿Distingues fácilmente la diferencia entre el título 5. y el texto de cada tema?
- ¿Las imágenes empleadas son de buen tamaño y 6. reafirman el tema?
- Hablando de la portada ¿Esta te remite a primera 7. vista que se trata de un manual ilustrativo del uso de la computadora?
- Hablando de la carátula del disco incluido ¿La 8. imagen te remite a la misma información que el material impreso?
- Al finalizar la lectura del material impreso ¿Sientes 9. la inquietud de hacer uso del disco incluido?
- 10. ¿Hubo algún progreso en el conocimiento de las computadoras después de leer este material?
- 11. ¿Representa el manual un cómodo material que puede ser consultado en cualquier ocasión?
- 12. Después de leer todo el material ¿Sientes la inquietud de adquirir algún otro material que amplíe alguno o varios de los temas?

<sup>57</sup> Buendía Eisman, Leonor. Métodos de Investigación en psicopedagogía. pp37-57

Cada cuestionario se entregó en un formato similar al mismo manual, a fin de que pudieran establecer mayor relación visual con el mismo. Y a cada pregunta se le establecieron las cinco valoraciones previamente mencionadas.

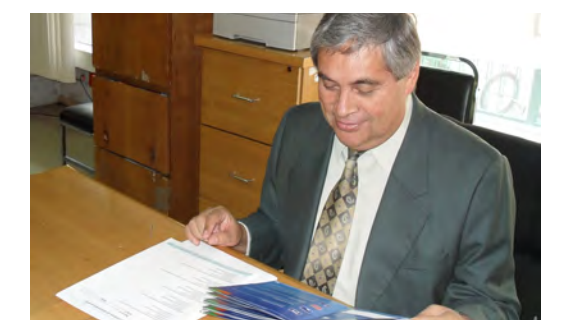

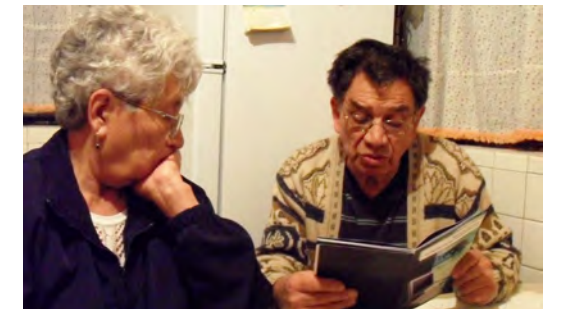

veracidad de dicha encuesta.

De igual modo durante la lectura o estudio de manual, se tomaron algunas fotografías para comprobar la

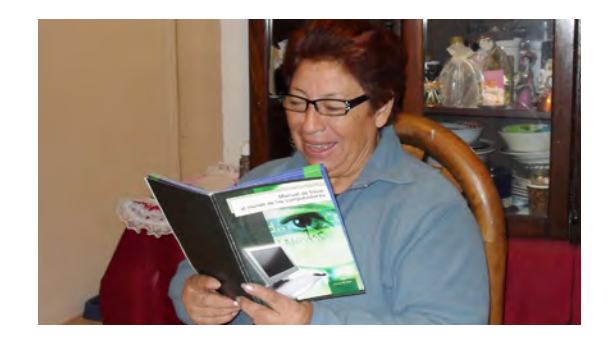

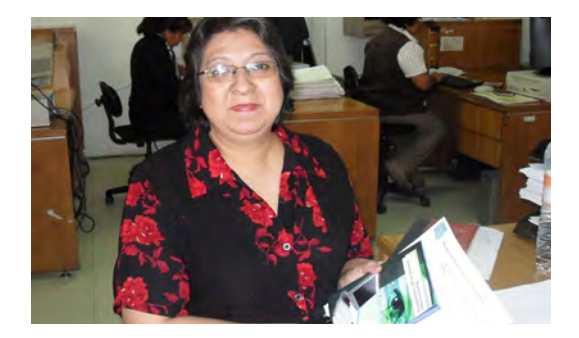

Finalmente se hizo la recolección de las encuestas y se clasificaron por puntuación.

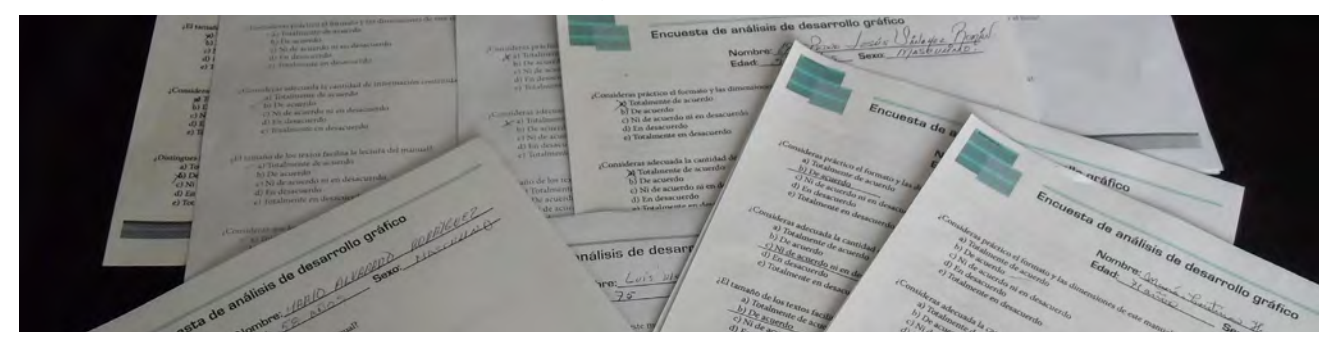

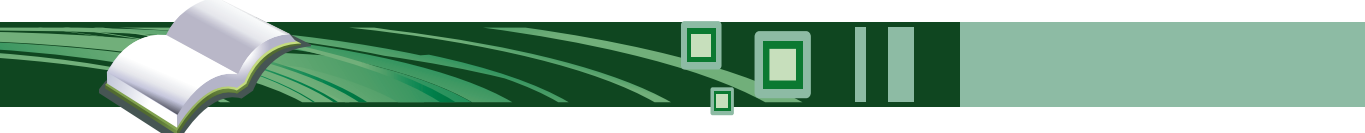

## **RESULTADOS**

Una vez que obtuve todos los resultados, procedí a contabilizar los puntos de cada ítem y el total de cada una de ellas lo dividí entre el número de adultos encuestados para obtener el promedio de acuerdo-desacuerdo correspondiente a cada ítem, dando como resultado la siguiente tabla:

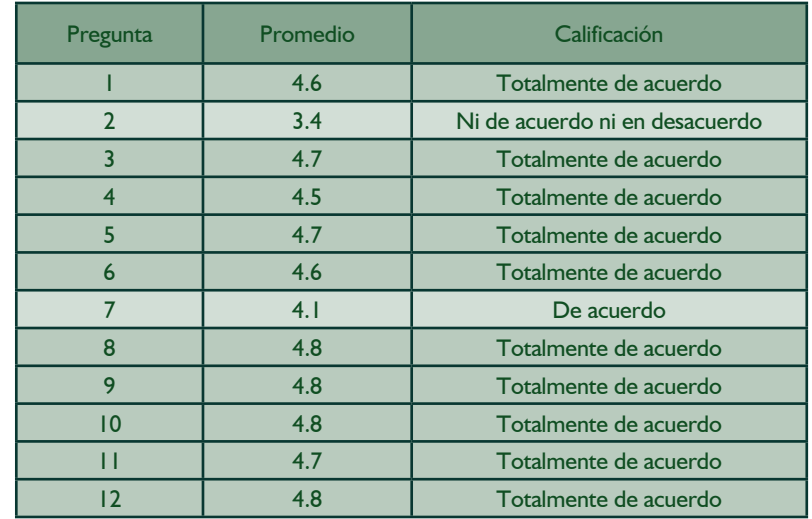

Conociendo estos datos, la siguiente tarea es facilitar la apreciación de los mismos, para ello los muestro mediante una gráfica sencilla. De acuerdo a mi investigación en diversos medios, los resultados de una escala tipo Likert pueden representarse de diversas formas; fue por ello que decidí usar la manera más sencilla y moderna de ello: siguiendo el modelo de gráficas de la empresa mundialmente conocida en Internet de nombre Google, a través de su herramienta Google Insight $58$ 

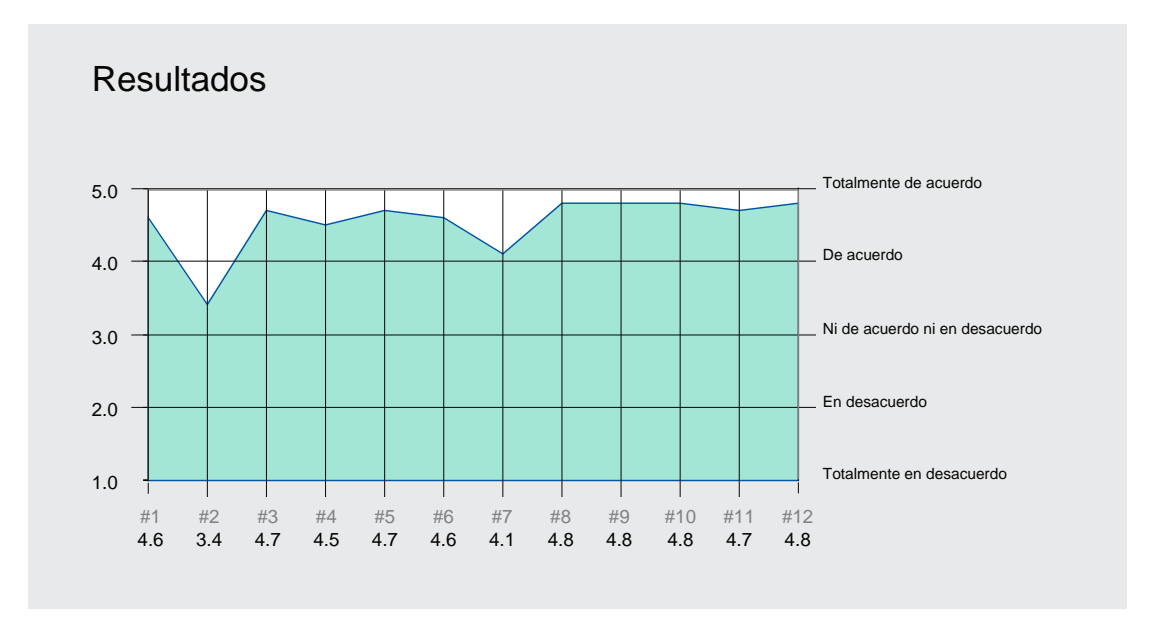

58 Google Insights. Estadísticas y Búsquedas. http://www.google.com/insights/search/

Material didáctico para familiarizar a los adultos con el uso de la computadora. 85

## Rango de Edad

49 - 55

56 - 62

63 - 69

68 - 74

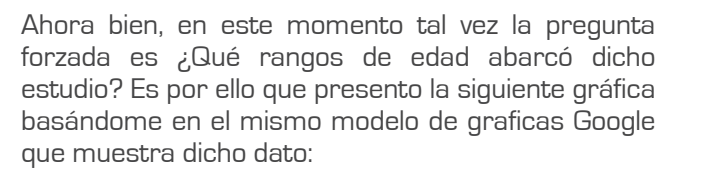

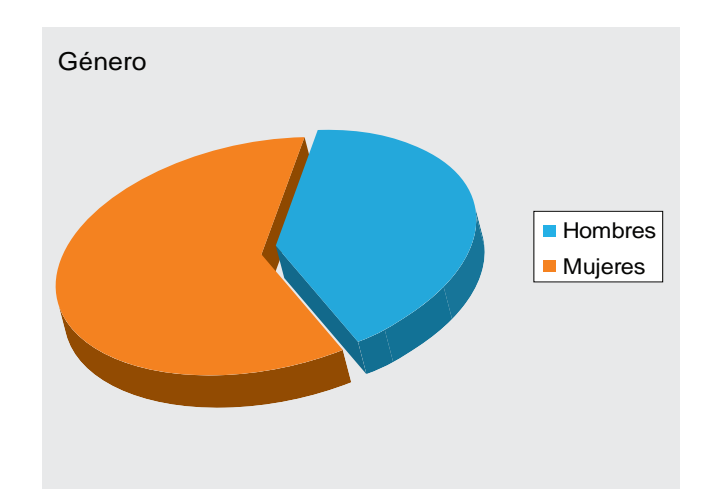

0% 5% 10% 15% 20% 25% 30% 35% 40%

Por último muestro con la siguiente gráfica el género de los participantes:

Como podemos ver se han presentado tres gráficas. La primera gráfica nos muestra que salvo dos preguntas, en su mayoría el material didáctico tiene muy buena aceptación, dando un total de 100 puntos de aceptación sobre un máximo de 120.

La segunda gráfica nos muestra un rango de edades que van desde los 49 hasta los 74 años. Para establecer un promedio más especifico, basándome nuevamente en Google Insight, dividí el total de edades en cuatro grupos, arrojando cada grupo de seis años y así se puede ver que predominaron encuestados entre 68 y 74 años de edad.

Por último, la gráfica final solamente nos muestra el porcentaje de acuerdo al genero, donde no hace falta explicar que hubo mayor participación femenina.

### **CONCLUSIONES**

Como se puede ver, mi estudio se baso en la búsqueda de sujetos cuyas características no fueran iguales para asegurarme que este factor no fuera una limitante de aceptación de manual. En primer lugar traté de encontrar sujetos cuya edad no fuera la misma, sino que hubiese una variedad de edades entre cada uno de ellos. En segundo lugar busque que los encuestados fueran en igual cantidad hombres y mujeres para que el género tampoco influyese; y aunque no fue posible, la diferencia es mínima.

Ahora bien, con los datos obtenidos de cada ítem gracias a la participación de cada adulto, puedo constatar que en promedio el manual es Totalmente aceptado por el tipo de personas al cual esta dirigido. Tal como se puede ver en la primera gráfica.

Hablando de la primera gráfica se puede ver que con excepción de la pregunta número dos y número siete todas estuvieron en el rango de total aceptación. Pero para dejar en claro que sucedía con dichas respuestas me di a la tarea de conocer en primer lugar por qué no había sido de su total aceptación la cantidad de información y la respuesta que obtuve fue: "me parece un formato práctico, pero no estoy seguro si la información de cada tema es la suficiente". Esto me provoco conflicto, pues tenía que asegurarme que el manual cumpliera con su función didáctica, pero al tratar de recabar mayor información con otro tipo de preguntas como ¿Algún tema no le quedo claro? ¿Qué temas necesitan mayor énfasis? ¿Cuánta información cree prudente? Las respuestas no coincidieron entre si y los encuestados no seguían un mismo patrón, pues lo que a algunos les parecía excesivo otros opinaban lo contrarío, y mientras algunos pensaban en sumarle información a algún tema en específico, a otros no les parecía correcto.

Otro punto que fue de mi atención es por qué la portada no les remitía a primera vista que era un manual ilustrativo del uso de la computadora. La respuesta que obtuve fue: "Veo que tiene un ojo y una computadora, pero como no he usado libros de computo, no se si esa es una portada correcta". Ante tal respuesta no tuve mayor pregunta, pues era obvio que no podían relacionar la portada con el tema, pues el tema en si no lo visualizaban.

Una vez conocido lo anterior puedo concluir en lo

siguiente. La relación visual que establecemos con imágenes, formas, tamaños, etc. va en relación a nuestras experiencias previas, tal como se explicó en el segundo capítulo. Es por ello que el par de preguntas donde no se obtuvo la aceptación máxima por los adultos, se debe a que ellos no han tenido relación con la computadora o bien no ha sido lo suficientemente cercana con materiales que hablen del uso de la computadora; por tanto, aún no saben comparar si es "mucha o poca" información o bien si la portada es "buena o no", como fácilmente lo podría hacer un joven estudiante o un adulto que por su trabajo esta relacionado con la computadora o algún individuo que ha procurado buscar información con sus familiares o amigos.

Por último en este momento al ver estos resultados, puedo decir que me siento orgulloso de que mi trabajo haya rendido frutos, y que con este análisis corroboré que seguir una metodología para elaborar algún proyecto es de gran utilidad y prácticamente nos asegura éxito; pues de acuerdo a los datos que arrojo esta técnica, el manual didáctico es en promedio es aceptado por los adultos en edad madura.

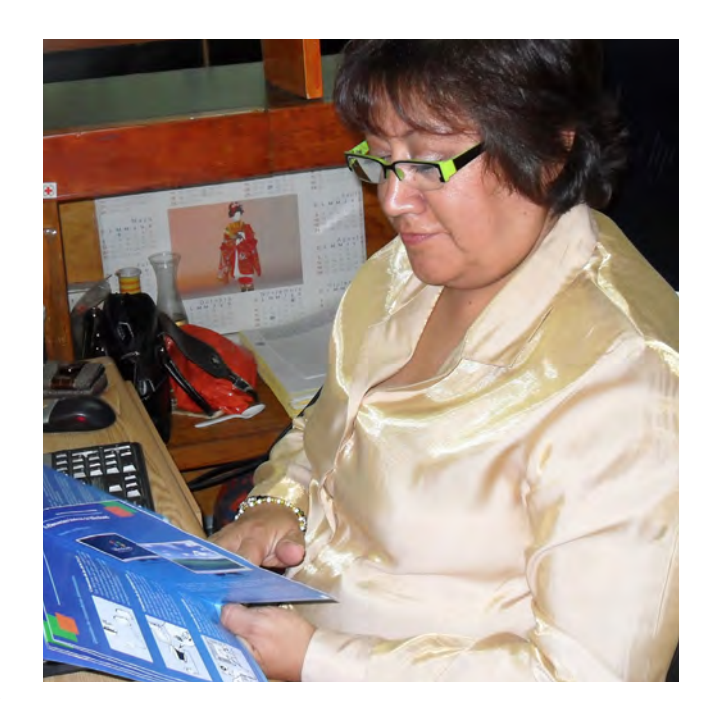

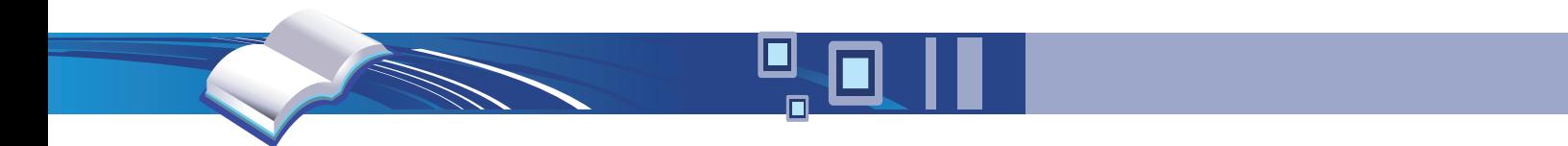

# **Conclusión**

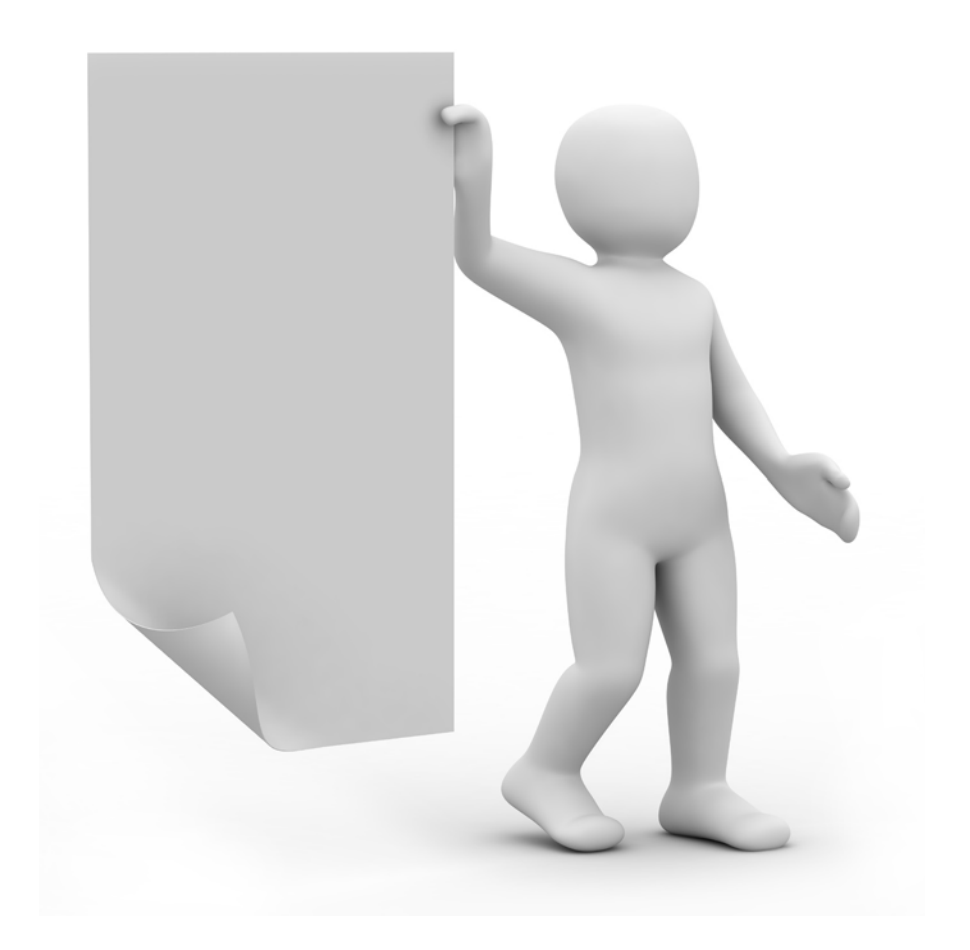

# **CONCLUSIÓN**

I par vez finalizado el material de control para<br>la problemática planteada en este proyecto<br>y verificada su eficacia, me pude percatar<br>acerca de la importante labor del diseñador gráfico la problemática planteada en este proyecto y verificada su eficacia, me pude percatar acerca de la importante labor del diseñador gráfico al momento de plasmar una idea en un producto funcional donde se facilita la comunicación hacia el usuario. En este caso conceptualicé un método de enseñanza conocido como andragogía en un material didáctico funcional que permite a los adultos acercarse a la computadora y familiarizarse de manera genérica con su funcionamiento.

Al momento de elaborar esta investigación, descubrí una parte poco conocida por el diseñador promedio, pues estamos acostumbrados a realizar fuertes campañas cuya única finalidad es vender o exaltar un producto y por lo general van dirigidas a jóvenes y poco nos preocupamos por atender las demandas de los adultos con mayor edad.

Al realizar el análisis aprendí como el adulto presenta diferencias muy importantes y cierta resistencia al adquirir un conocimiento con el cual no ha tenido contacto previo; pero a pesar de ser un alumno que de alguna manera se resiste a aprender algo que no considera de su época o generación, el diseño puede aportarle una correcta comunicación acorde a sus necesidades de aprendizaje, descubiertas a lo largo del tiempo por diversos investigadores e interesados en el área, hoy conocidos como andragogos. Teniendo siempre presente que el adulto debe mostrar interés o algún tipo de motivación por el nuevo tema.

Comprobando lo dicho al principio del presente proyecto, tuve de igual modo la oportunidad de corroborar directamente con el grupo de personas a quién va dirigido este trabajo por medio de un estudio de encuestas conocido como escala de likert; lo indispensable y útil que resulta establecer paso a paso un método o metodología de trabajo a fin de encontrar la solución más acertada a una problemática planteada, misma en la que yo como

diseñador aporte mi creatividad y propio criterio de comunicación gráfica; pero solamente pude lograrlo hasta haber delimitado las necesidades del adulto maduro, y haber hecho una investigación de los mejores métodos de enseñanza que se han establecido al día de hoy por diversos estudiosos e instituciones para este grupo de personas en particular.

Con este trabajo reafirme como el diseño gráfico no sólo es un medio de comunicación o de exaltación de un producto o servicio, como comúnmente la sociedad cree debido al fuerte impacto de los medios de comunicación y la publicidad sobre sus receptores; sino también cumple con una excelente labor como lo es el adecuar, manipular y facilitar una función social, en este caso lo experimente con la enseñanza del adulto.

Otro punto de interés corroborado en este trabajo hablando meramente dentro del área de diseño, es cómo una vez realizado un primer material o material de inicio; mismo que llamé Folleto Manual, es mucho más sencillo continuar con otro tipo de materiales que mantendrán los mismos lineamientos de diseño y comunicación, en este caso plasmados en el CD ROM interactivo. Ya que a pesar de ser objetos cuyas características no son iguales desde el mismo soporte hasta sus características de construcción; solamente es necesario una adecuación en tamaños tipográficos, dimensiones, modo de publicación, soporte, entre otros.

Con este trabajo comprobé con un método de medición de resultados que no sólo aporté a la sociedad un material para que el adulto se familiarice con el uso de la computadora. También es de mi idea que el presente proyecto pueda motivar a algunos diseñadores que piensan o creen que su trabajo únicamente tiene como finalidad alcanzar los medios publicitarios lucrativos o artísticos; a que busquen la forma de apoyarse en ciencias, profesiones o algún tipo

de instituciones con el fin de servir productivamente a la sociedad, generando así una nueva ideología, pues recordemos que para este caso también es indispensable la labor del diseñador; un ejemplo de ello son las campañas sociales o educativas.

Fue de mi especial satisfacción el poder ver plasmado en mis manos el material elaborado y de comprobar con resultados reales presentados en el anexo; como el seguimiento paso a paso de una metodología se ve reflejado no solo en un producto que resulta funcional, sino en un material que es útil para un importante grupo de la sociedad.

Lamentablemente en la actualidad la duración de la jornada laboral o la urgencia desmedida de los proyectos no nos permiten seguir un método al pie de la letra o con el debedido detenimiento, pero esta es la prueba que nunca esta de más tenerlo presente pues los resultados serán mejores, y aquí esta la prueba; pues desde la preparación hasta la verificación de este proyecto el proceso creativo dio solución a la problemática planteada y poco explotada actualmente por no tener el mismo impacto que una campaña publicitaria que abarca todos los medios de comunicación.

Finalmente en mi experiencia personal y profesional, al tener la oportunidad de penetrar con este trabajo en el área educativa, misma rama que muchos diseñadores no se atreven a descubrir porque erróneamente la consideran aburrida o poco retroactiva; aprendí diversos factores que me ayudan a entender al educando y en este caso a entender mejor este proceso en el adulto maduro, tales como: costumbres, tendencias, inclinaciones, motivaciones, etcétera, y del por qué es necesario que la sociedad no discrimine su actualización o aprendizaje en nuevas herramientas o tecnología que sólo se cree destinada al funcionamiento a través de nuevas generaciones.

Como diseñador gráfico e individuo pude experimentar la sensibilidad con la que el adulto maduro aprende, y me enorgullece saber que contribuí a través de mi profesión con un pequeño grano de arena al familiarizarlo con el uso de las herramientas de cómputo mediante el diseño como medio didáctico.

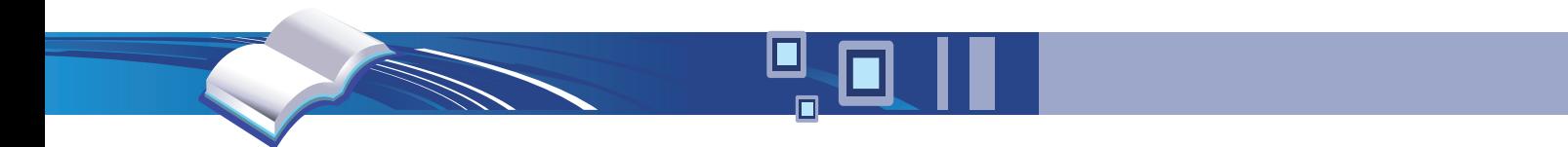

# Glosario

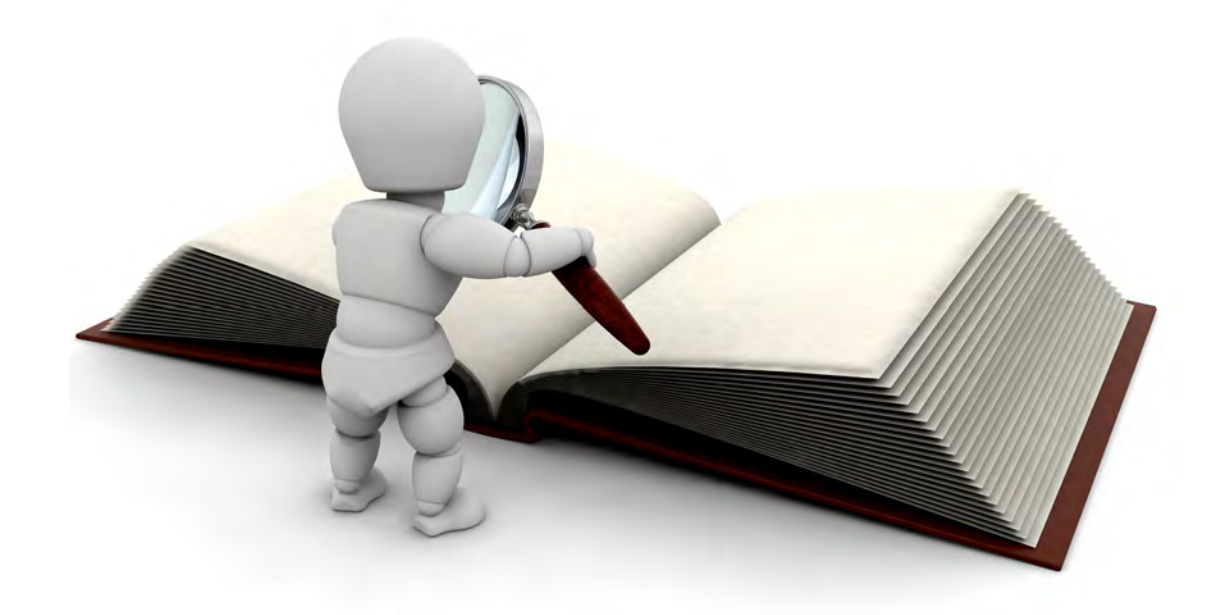

# **GLOSARIO**

#### Adobe Labs:

Es un foro en el que los equipos de desarrolladores de Adobe pueden utilizar los primeros comentarios del cliente para crear un programa de software que satisfaga las necesidades y expectativas de la comunidad. http://labs.adobe.com/

#### Adobe Flash:

Flash es una aplicación disponible para Microsoft® Windows®, y para Mac. Es el entorno de creación más avanzado para generar contenido interactivo de alta calidad para plataformas móviles, digitales y web.

#### Andragogía:

Programa de aprendizaje organizado y desarrollado para atender las necesidades educativas de los adultos. La Andragogía es el arte y la ciencia de ayudar a los adultos a aprender.

#### Antropología:

Es la ciencia que estudia al ser humano. Combinando en una sola disciplina los enfoques de las ciencias naturales, sociales y humanas, la antropología es, sobre todo, una ciencia integradora. Analiza al hombre en el marco de la sociedad a la que pertenece, como hacedor de cultura y, al mismo tiempo, como producto de la misma. Se le puede definir como la ciencia que se ocupa de estudiar el origen y desarrollo de toda la gama de la variabilidad humana y los modos de comportamiento sociales a través del tiempo y el espacio, es decir, del proceso biosocial de la existencia humana.

#### Auto ejecutable:

Se denomina a la habilidad de varios sistemas operativos para que se lleve a cabo una acción al insertar un medio removible como un CD o DVD.

#### AVI:

AVI es el acrónimo de Audio Video Interleave (intercalado de audio y video). Se trata de un formato de archivo que actúa como contenedor de flujos de datos de audio y vídeo. El formato avi permite almacenar simultáneamente un flujo de datos de video y varios flujos de audio.

#### Barra de herramientas:

Una barra de herramientas, conocida por su inglés toolbar, es una interfaz gráfica de usuario mostrada usualmente en pantalla a modo de fila, columna, o bloque que contiene iconos o botones que al ser presionados activan ciertas funciones de una aplicación. Muchas de las aplicaciones y sistemas operativos desarrollados recientemente permiten a los usuarios personalizar las barras de herramientas y ajustarlas a sus necesidades.

#### Boceto:

Esquema en que se bosqueja de manera burda cualquier propuesta.

#### CD ROM:

(Sigla del ingles: Compact Disc Read-Only Memory). Disco compacto de gran capacidad que puede almacenar información, en distintos formatos, para ser procesada por una computadora u ordenador. Está formado por una base de plástico recubierta de un material que refleja la luz, habitualmente aluminio.

#### Chat:

Chat (español: charla), que también se le conoce como cyber charla, es un anglicismo que usualmente se refiere a una comunicación escrita a través de Internet entre dos o más personas que se realiza instantáneamente. Esta puede ser desde cualquier lado del mundo tomando en cuenta que se necesita una cuenta de correo electrónico.

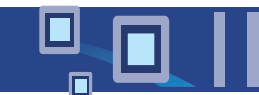

#### Cibernauta:

En principio es un término aplicable a cualquier persona que utiliza un navegador web y visita sitios web; pero suele utilizarse especialmente para aquellas personas que son expertos navegantes de la WWW, incluso sin saber demasiado sobre computación.

#### Código (informática):

Término genérico para nombrar las instrucciones del programa, utilizadas en dos sentidos generales. El primero se refiere al código fuente, legible a simple vista, que son las instrucciones escritas por el programador en un lenguaje de programación. El segundo se refiere al código máquina ejecutable, que son las instrucciones convertidas de código fuente a instrucciones que el ordenador o computadora puede comprender.

#### Color:

El color es la sensación producida por los rayos luminosos al impresionar los órganos visuales (ojos) en función de la longitud de onda. Es un fenómeno físico asociado a las infinitas combinaciones de la luz, relacionado con las diferentes longitudes de onda en la zona visible del espectro electromagnético, que perciben las personas y animales a través de los órganos de la visión, como una sensación que nos permite diferenciar los objetos con mayor precisión.

#### Computadora:

Dispositivo electrónico capaz de recibir un conjunto de instrucciones y ejecutarlas realizando cálculos sobre los datos numéricos, o bien compilando y correlacionando otros tipos de información. Toda la sociedad utiliza estas máquinas, en distintos tipos y tamaños, para el almacenamiento y manipulación de datos.

### Cubierta:

Envoltura de papel, cartulina, plástico, etcétera, que protege al impreso. En ella se encuentran datos como: título, autor, editorial, ilustración del contenido, etc.

#### Dispositivo:

Componente de hardware utilizado tanto para proporcionar como para recibir información del ordenador o computadora. Un dispositivo de entrada/ salida transfiere información en las dos direcciones posibles.

### Didáctico:

Material adecuado para enseñar o instruir

#### Dispositivos de almacenamiento:

Todo aparato que se utilice para grabar los datos de la computadora de forma permanente o temporal. Una unidad de disco, junto con los discos que graba, es un dispositivo de almacenamiento.

#### Dummy:

Boceto final con especificaciones para el cliente. Al ser el diseño final que propone la solución del problema, ya se puede realizar a través de este un original mecánico o producción.

#### Editor de textos:

Programa que permite redactar, corregir, archivar, etc., textos registrados en ficheros de símbolos. Programa de computadora utilizado para crear archivos de texto o para modificar un archivo de texto existente. Un editor ofrece algunas de las capacidades de un procesador de textos, aunque suele ser menos potente. Puede utilizarse, por ejemplo, para eliminar, insertar y buscar texto.

#### Educación permanente:

Se basan en esquemas educativos abiertos y flexibles para adecuarse a las características de tiempo y forma de la población a la que van dirigidos.

#### Explorador de Internet:

Interfaz que permite al usuario acceder a los distintos lugares de Internet y navegar de uno a otro utilizando los hiperenlaces. También se denomina navegador de Internet.

#### FLV:

FLV (Flash Video) es un formato de archivo propietario usado para transmitir video sobre Internet usando Adobe Flash Player.

#### Fotografía:

Procedimiento por el que se consiguen imágenes permanentes sobre superficies sensibilizadas por medio de la acción fotoquímica de la luz o de otras formas de energía radiante. Aquello que se relaciona con el arte de representar los objetos por medio de líneas o figuras, expresión y lenguaje icónico.

#### Folleto:

Obra impresa, no periódica, de reducido número de hojas. Soporte gráfico impreso de forma y presentación muy variada; se origina a partir de una hoja o pliego de papel y posteriormente es diseñado y doblado o encuadernado para originar cualquiera de los dos tipos de folletos: plegable o encuadernado. El plegable reúne desde dos hasta treinta y dos paneles, mientras que el encuadernado va desde cuatro hasta cincuenta páginas.

#### Formato:

Se llama al tamaño del impreso. Adopta una forma determinada por sus dimensiones y su posición.

#### Hardware:

El hardware se refiere a los componentes materiales de un sistema informático. La función de estos componentes suele dividirse en tres categorías principales: entrada, salida y almacenamiento.

#### Instituto Nacional para la Educación de los Adultos (INEA):

El INEA propone y desarrolla modelos educativos, realiza investigaciones sobre la materia, elabora y distribuye materiales didácticos, aplica sistemas para la evaluación del aprendizaje de los adultos, así como acredita y certifica la educación básica para adultos y jóvenes de quince años y más que no hayan cursado o concluido dichos estudios.

#### Informática:

Conjunto de conocimientos científicos y de técnicas que hacen posible el tratamiento automático de la información por medio de computadoras. La informática combina los aspectos teóricos y prácticos de la ingeniería, electrónica, teoría de la información, matemáticas, lógica y comportamiento humano. Los aspectos de la informática cubren desde la programación y la arquitectura informática hasta la inteligencia artificial y la robótica.

#### Internet:

Interconexión de redes informáticas que permite a los ordenadores o computadoras conectadas comunicarse directamente, es decir, cada ordenador de la red puede conectarse a cualquier otro ordenador de la red. La tecnología de Internet es una precursora de la llamada "superautopista de la información", un objetivo teórico de las comunicaciones informáticas que permitiría proporcionar a colegios, bibliotecas, empresas y hogares acceso universal a una información de calidad que eduque, informe y entretenga.

#### Interfaz:

En el campo de la informática se distinguen diversos tipos de interfaces que actúan a diversos niveles, desde las interfaces claramente visibles, que permiten a las personas comunicarse con los programas, hasta las imprescindibles interfaces hardware, a menudo invisibles, que conectan entre sí los dispositivos y componentes dentro de los ordenadores o computadoras.

### Justifiación:

Acomodo de un parrafo en un diseño.

#### Manual:

Es el documento que contiene la descripción de actividades que deben seguirse en la realización de las funciones de una unidad.

#### Memoria RAM:

Memoria basada en semiconductores que puede ser leída y escrita por el microprocesador u otros dispositivos de hardware tantas veces como se quiera. Es una memoria de almacenamiento temporal, donde el microprocesador coloca las aplicaciones que ejecuta el usuario y otra información necesaria para el control interno de tareas; su contenido desaparece cuando se apaga el ordenador o computadora.

#### Metodología:

Ciencia que trata el estudio del modo razonado de actuar o hablar para llegar a algún conocimiento. Conjunto de métodos que se siguen en una investigación.

#### Menú electrónico:

Lista de opciones dentro de las cuales el usuario de un programa puede seleccionar una acción, como abrir o cerrar un documento, o dar un formato particular a una parte del mismo.

### MP3:

(MPEG Audio Layer 3) Modo de distribución de archivos de audio, como por ejemplo música digital, mediante técnicas de compresión que disminuyen su tamaño en gran medida y permiten un ahorro de espacio de almacenamiento y una mayor velocidad de transmisión a través de sistemas de red, como Internet.

#### Multimedia:

Es la forma de presentar información que emplea una combinación de texto, sonido, imágenes, animación y vídeo. Entre las aplicaciones informáticas multimedia más corrientes figuran juegos, programas de aprendizaje y material de referencia. La mayoría de las aplicaciones multimedia incluyen asociaciones predefinidas conocidas como hipervínculos, que permiten a los usuarios moverse por la información de modo más intuitivo e interactivo.

#### Panel de Control:

El panel de control es una parte de la interfaz grafica de Microsoft Windows que permite a los usuarios vean, y que manipulen ajustes y controles del sistema básico, tales como Agregar nuevo hardware, Agregar o quitar programas, Cuentas de usuario, y cambiar opciones de accesibilidad. Los applets adicionales se pueden proporcionar por el software de los terceros.

#### Paquete o Software:

Son las instrucciones responsables de que el hardware (la máquina) realice su tarea. Como concepto general, el software puede dividirse en varias categorías basadas en el tipo de trabajo realizado. Las dos categorías primarias de software son los sistemas operativos (software del sistema), que controlan los trabajos del ordenador o computadora, y el software de aplicación, que dirige las distintas tareas para las que se utilizan las computadoras.

#### Pedagogía:

Ciencia que se ocupa de la educación y la enseñanza. Teoría de la enseñanza que se impuso a partir del siglo XIX como ciencia de la educación o didáctica experimental, y que actualmente estudia las condiciones de recepción de los conocimientos, los contenidos y su evaluación, el papel del educador y del alumno en el proceso educativo y, de forma más global, los objetivos de este aprendizaje, indisociables de una normativa social y cultural.

#### Periférico:

Término utilizado para dispositivos, como unidades de disco, impresoras, módem o joysticks, que están conectados a un ordenador o computadora y son controlados por su microprocesador. Los teclados, las pantallas y los ratones se consideran también dispositivos periféricos; sin embargo, al ser las fuentes primordiales de entrada y salida, se pueden considerar, más bien, como extensiones del sistema.

#### Ratón (Mouse):

Dispositivo señalador muy común que une un puntero en la pantalla de la computadora, cuando el usuario lo mueve, una bola situada en la base hace girar un par de ruedas que se encuentran en ángulo recto. El movimiento de las ruedas se convierte en señales eléctricas, contando puntos conductores o ranuras de la rueda.

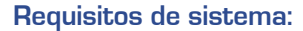

Requisitos técnicos que piden ciertas aplicaciones no instaladas en el mismo sistema.

#### Resolución de monitor:

Nivel de detalle que alcanza un monitor. La resolución se define como el número de píxeles por unidad de medida (un centímetro o una pulgada, comúnmente). La palabra resolución se usa generalmente para indicar el número de píxeles mostrados horizontal o verticalmente en el monitor de vídeo; por ejemplo, una resolución de 800×600 significa una resolución horizontal de 800 píxeles y una resolución vertical de 600.

#### Revolución tecnológica:

Se refiere a una creciente demanda de tecnología de la información, donde la constante son equipos cada vez más rápidos, pequeños, eficientes y poderosos, la miniaturización hace esto posible. Para lograrlo se reduce el tamaño de los circuitos, se introducen más elementos y la distancia entre los transistores es más pequeña.

#### Secretaría de Educación Pública (SEP):

La SEP tiene como propósito esencial crear condiciones que permitan asegurar el acceso de todas las mexicanas y mexicanos a una educación de calidad, en el nivel y modalidad que la requieran y en el lugar donde la demanden.

#### Soporte:

Material en cuya superficie se registra información.

#### SWF:

Es un formato de archivo de gráficos creado por la empresa Macromedia (ahora absorbida por Adobe). Los archivos SWF pueden ser creados por el programa Flash, aunque hay otras aplicaciones que también lo permiten. Los archivos suelen ser suficientemente pequeños para ser publicados en la World Wide Web en forma de animaciones con diversas funciones y grados de interactividad. También son usados para crear animaciones y gráficos en otros medios, como menús para películas en DVD y anuncios de televisión.

#### Tipografía:

La tipografía trata el tema de las letras, números y símbolos de un texto impreso (ya sea sobre un medio físico o electromagnético), tales como su diseño, su forma, su tamaño y las relaciones visuales que se establecen entre ellos.

#### Transferencia de archivos:

FTP (File Transfer Protocol) es un protocolo entre sistemas conectados a una red basada en la arquitectura cliente-servidor, de manera que desde un equipo cliente nos podemos conectar a un servidor para descargar archivos desde él o para enviarle nuestros propios archivos independientemente del sistema operativo utilizado en cada equipo.

#### UNESCO:

Siglas de United Nations Educational, Scientific, and Cultural Organization (Organización para la Educación, la Ciencia y la Cultura de las Naciones Unidas), organismo integrado en la Organización de las Naciones Unidas (ONU), creado en 1946 para promover la paz mundial a través de la cultura, la comunicación, la educación, las ciencias naturales y las ciencias sociales.

#### World Wide Web (Web):

La Web es un sistema de documentos enlazados y accesibles a través de Internet. Con un navegador web, un usuario visualiza sitios compuestos de páginas que pueden contener texto, imágenes, videos u otros contenidos multimedia.

#### Windows:

Familia de sistemas operativos gráficos para computadoras desarrollada por la empresa Microsoft. Su traducción literal al español es Ventanas, pues su interfaz se basa en ellas. Microsoft Windows es el sistema operativo más usado del mundo con un 90% de penetración en el mercado.

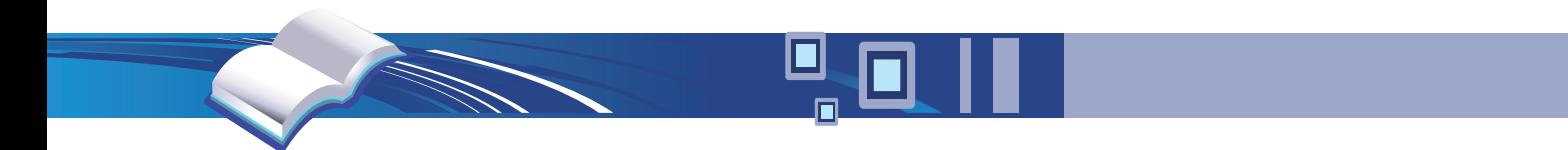

# **Bibliografía**

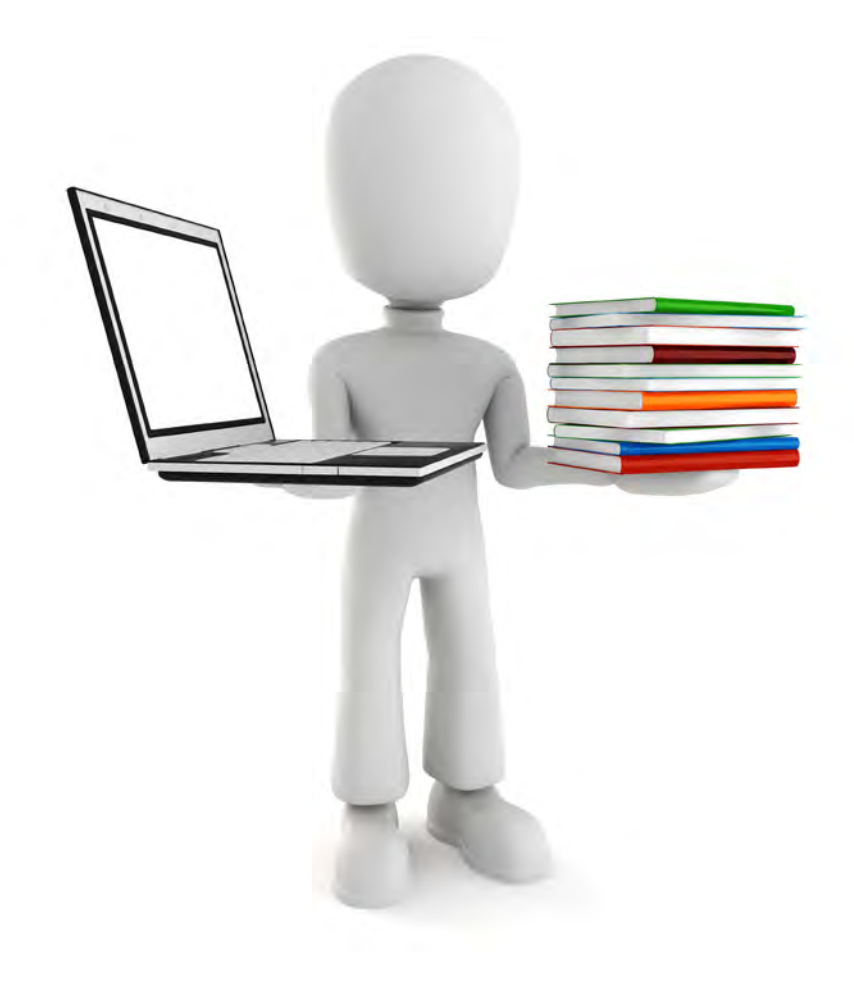

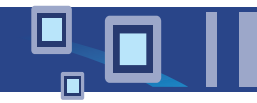

# **BIBLIOGRAFÍA**

Alberts, Josef N. La interacción del color Ed. Blume, México 1980

Aplicación práctica de la computadora Centro de Capacitación Profesional de México Ed. Mc Graw Hill, México D.F. 2000

Baines, Phil Tipografía. Función, forma y diseño Ed. Gustavo gili, México 2000

De Luis Mario Microsoft Windows XP Ed. Prensa Técnica, Madrid 2002

EL Pequeño Larousse Ilustrado Ed. Larousse, México D.F. 2003

Ferrández, Alberto La educación. Constantes y problemática actual. Ed. Sarramona, Barcelona 1979

García Aretio, Lorenzo La educación a distancia. De la teoría a la práctica Ed Ariel, Barcelona 2001

Gilliam Scott, Robert Fundamentos del diseño Ed. Victor Leru, Buenos Aires 1985

Gonzáles Nava, Luis Windows XP, El sistema operativo de su PC Ed. GIC, México 2002

Guerrero, Javier Windows XP para todos Ed. Studio Press, Madrid 2003

Introducción a la computación Dirección General de Servicios de Cómputo Académico Cómputo Académico UNAM

Katcheroff, Pablo Mi PC Ed. MP Ediciones, Buenos Aires 2006 Knowles, Malcom S. Andragogía. El aprendizaje de los adultos Ed. Oxford University Press México, México D.F. 2001

Kuppers, Harald Fundamentos de la teoría de los colores Ed. Gustavo Pili, Barcelona 1980

Laing, John Haga ud, mismo su Diseño Gráfico Ed. Herman Blume, Madrid 1985

Ludojosky, Roque Luis Andragogía. Educación del adulto Ed. Guadalupe, Buenos Aires 1986

Marenco, C. Informática y sociedad Ed. Labor, Barcelona 1975

Martínez Herrero. Jorge Introducción a la informática Ed. Anaya Multimedia, Madrid 2000

Sanders, Donald Informática: presente y futuro Ed. Mc Graw Hill. México 1990

Serradell Guisan, Carmen Como realizar un diagnostico pedagógico Ed. Alfaomega, México D.F 2001

Squire, Enid La computadora, un auxiliar indispensable Ed. Alfaomega, México D.F. 1993

Swann, Alan Bases del Diseño Gráfico Ed. Gustavo Gili, México 1990

Swann, Alan La creación de bocetos gráficos Ed. Gustavo Gili, Barcelona 1990

Vázquez Hernández, Rosalía Diseño estratégico de material impreso para el estudio independiente. Publicación SUA Acatlán, México 2005

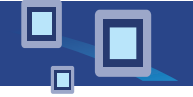

## OTRAS FUENTES

Aprenda Fácil Windows XP Profesional Grupo Cultural Patria, México 2003

Educación de adultos Publicación trimestral INEA, Vol. 1 Núm 1 México D.F, octubre - diciembre 1983

PC Magazine en español Publicación mensual por Editorial Televisa, Vol. 12 Núm. 11 México D.F, noviembre 2001

PC Magazine en español Publicación mensual por Editorial Televisa, Vol. 13 Núm 7 y 8 México D.F, julio, agosto 2001

PC Magazine en español Publicación mensual por Editorial Televisa, Vol. 14 Núm 3 México D.F, julio, enero 2003

Todo Sobre… Windows XP Publicación por Revistas Profesionales S.L. Año 2 Núm 10 Madrid 2002

### Publicaciones multimedia

Microsoft Windows XP® Professional Distribuido y Realizado por Microsoft Versión 2002 en español

Biblioteca de Consulta Encarta 2006 Distribuida y Realizada por Microsoft http://encarta.msn.com/es

Curso Interactivo Windows XP® CD ROM editado por: Alaska Software, 2002 http://www.alaska.com.mx

¡Computación más fácil!. Guías Visuales Dr. Max CD's ROM's editado por: Representaciones Editoriales Internacionales S.A de C.V Madrid, 2003

Utilidades XP CD ROM editado por: Studio Press, Madrid, 2003

Todo sobre… Windows XP CD ROM editado por: Revistas Madrid, 2002

Curso Interactivo de Internet CD ROM editado por: Nano Soft, 2000

# Publicaciones electrónicas

Adobe Captivate http://www.adobe.com/la/products/captivate/

Adobe Labs http://labs.adobe.com/

Andragogía http://apuntes.rincondelvago.com/andragogia.html

Andragogía http://www.psicopedagogia.com/articulos/ ?articulo=382

Aprovechamiento de los recursos multimedia para el aprendizaje Informe redactado por Ruth Clark http://www.adobe.com/la/products/

Diferencias entre aprendizajes Sitio redactado por E. Palladino http://dewey.uab.es/pmarques/adultos.htm

Educación y nuevas tecnologías Sitio redactado por Juan Carlos Lozano http://www.educaweb.com/EducaNews/ interface/asp/web/NoticesMostrar.asp

Elementos del diseño http://www.fotonostra.com/grafico/diseno.htm

Estudio sobre Andragogía Sitio redactado por Sánchez Arías, F. http://www.geocites.com/sanchez

Hoja Técnica Adobe Captivate http://www.adobe.com/la/products/captivate/

Informática valiosa http://personales.com/mexico/tepic/fabiola/ impor.htm

La informática como recurso http://cibersociedad.rediris.es/congreso/ comms/c18rosseti.htm

Las personas mayores y la Informática Sitio redactado por Nélida Rodríguez Feijó http://copsa.cop.es/congresoiberoa/base/ social/soct137.htm

Relación con la informática http://www.monografias.com/trabajos12/ comso/comso.shtml